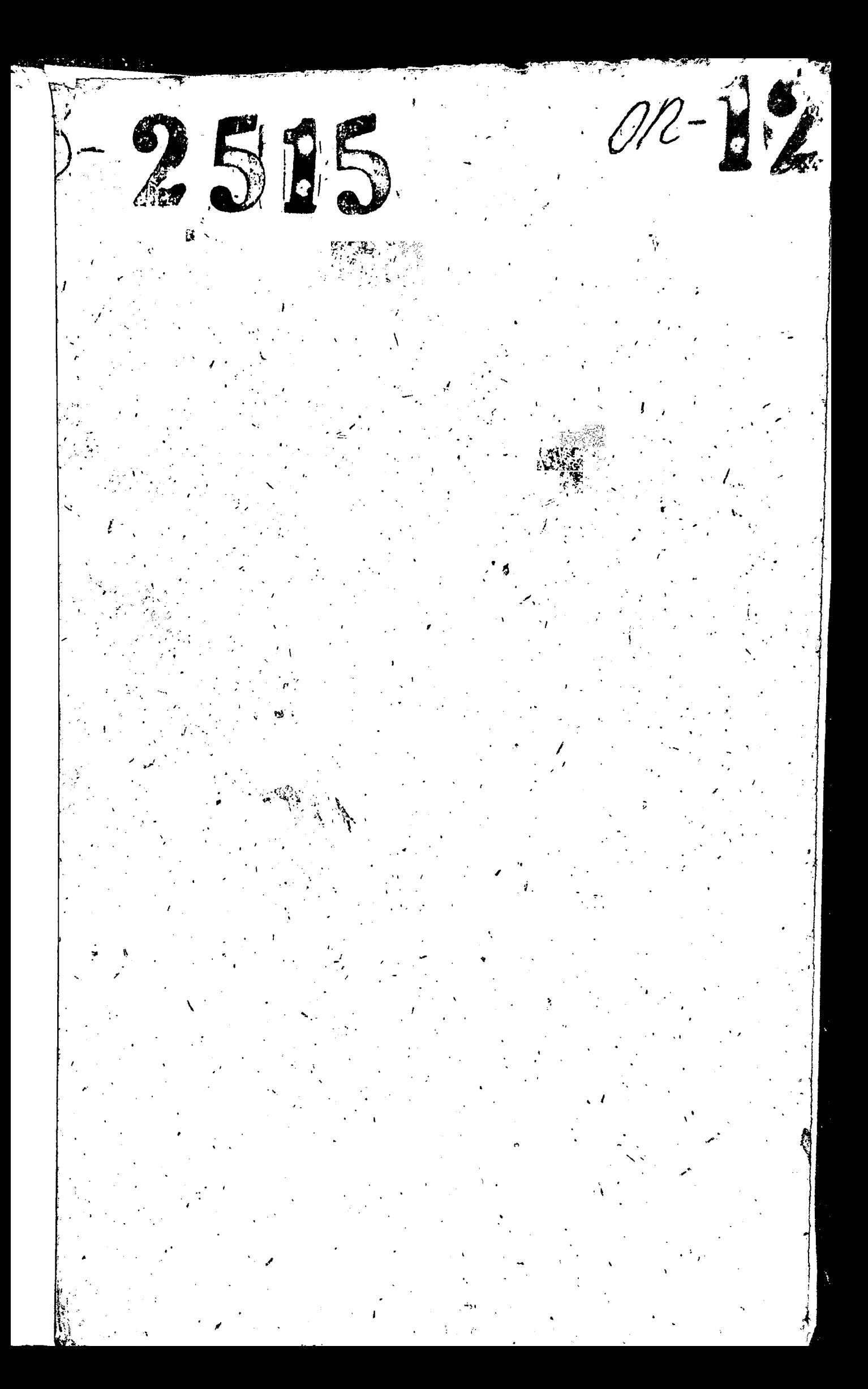

## $H C Y - Y C C P$ СТАТИСТИЧЕСКОЕ УПРАВЛЕНИЕ ЗАПОРОЖСКОЙ ОБЛАСТИ

 $p - 2515$ 

O  $\Pi$  M C L  $\frac{1}{2}$ ДЕЛ ПОСТОЯННОГО ХРАНЕНИЯ БЮРО ПОД-ГОТОВКИ И ВЫПУСКА СТАТМАТЕРИАЛОВ НО КАПИТАЛЬНОМУ СТРОИТЕЛЬСТВУ, МЛИЛИНО-KONNAVHAJIBHOMY XOSTÍNCTBY И BHTOBOMY ОБСЛУДИВАНИЮ НАСЕЛЕНИЯ

(или наименование группы документов)

1949- sa IS65-IS67;-IS70-IS7I;IS72.

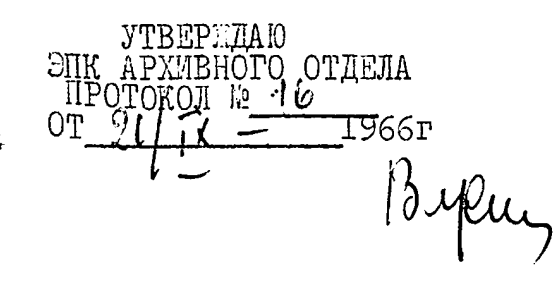

COTJIACEH  ${\bf HAVALUHUK\_MMEIHCCYTHO}\label{equ:1}$  $\beta$ . Gene  $\mu$ to  $\beta$ . BEILEHKO 11911 сентября1966г

ť

МАШИНОСЧЕТНАЯ СТАНЦИЯ<br>СТАТИСТИЧЕСКОГО УПРАВЛЕНИЯ ЗАПОРОЖСКОЙ ОБЛАСТИ

ДОКУМЕНТАЛЬНЫЕ МАТЕРИАЛЫ ПОСТОЯННОГО ХРАНЕНИЯ ЗА 1959-1963 ГОДЫ

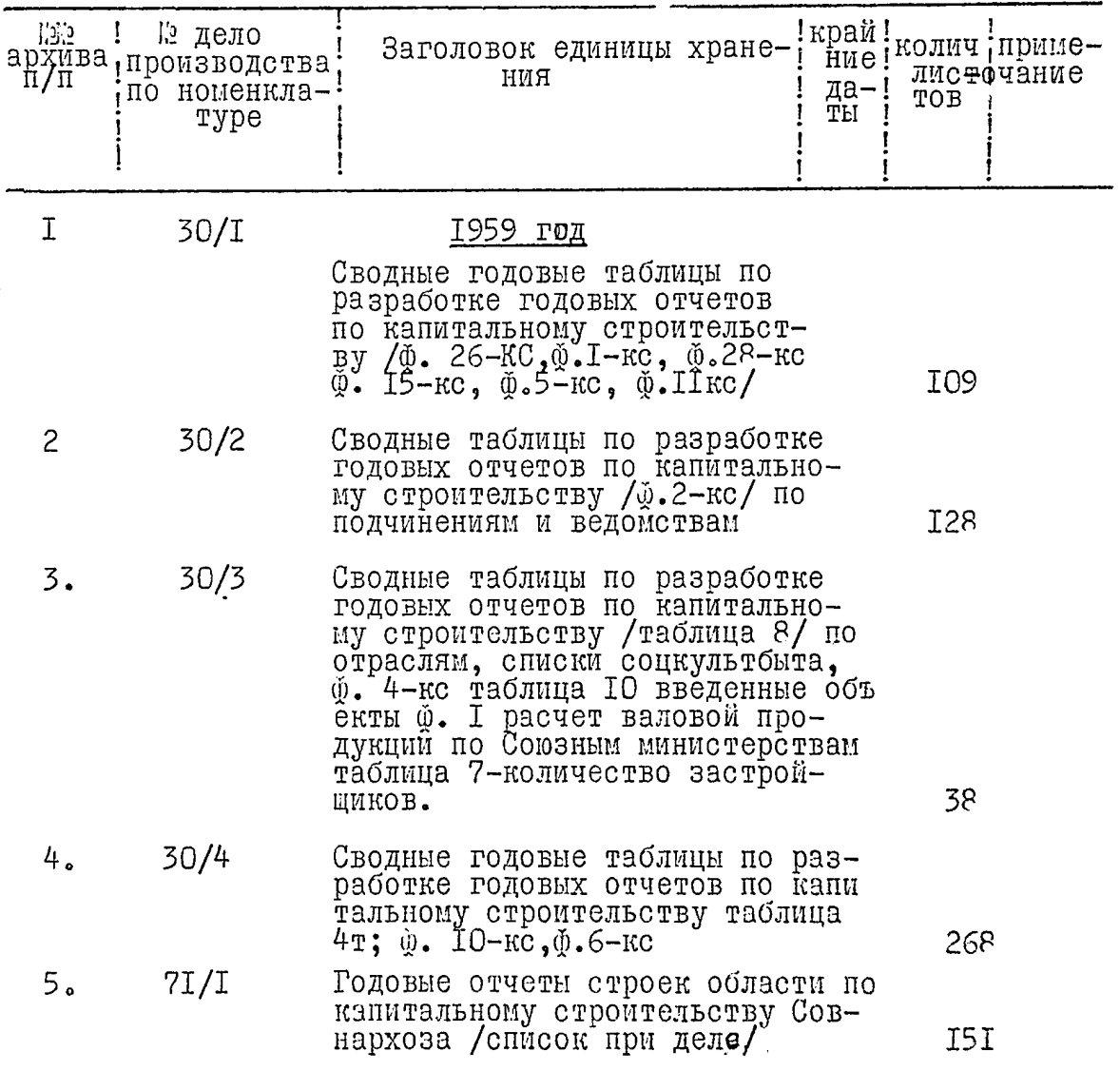

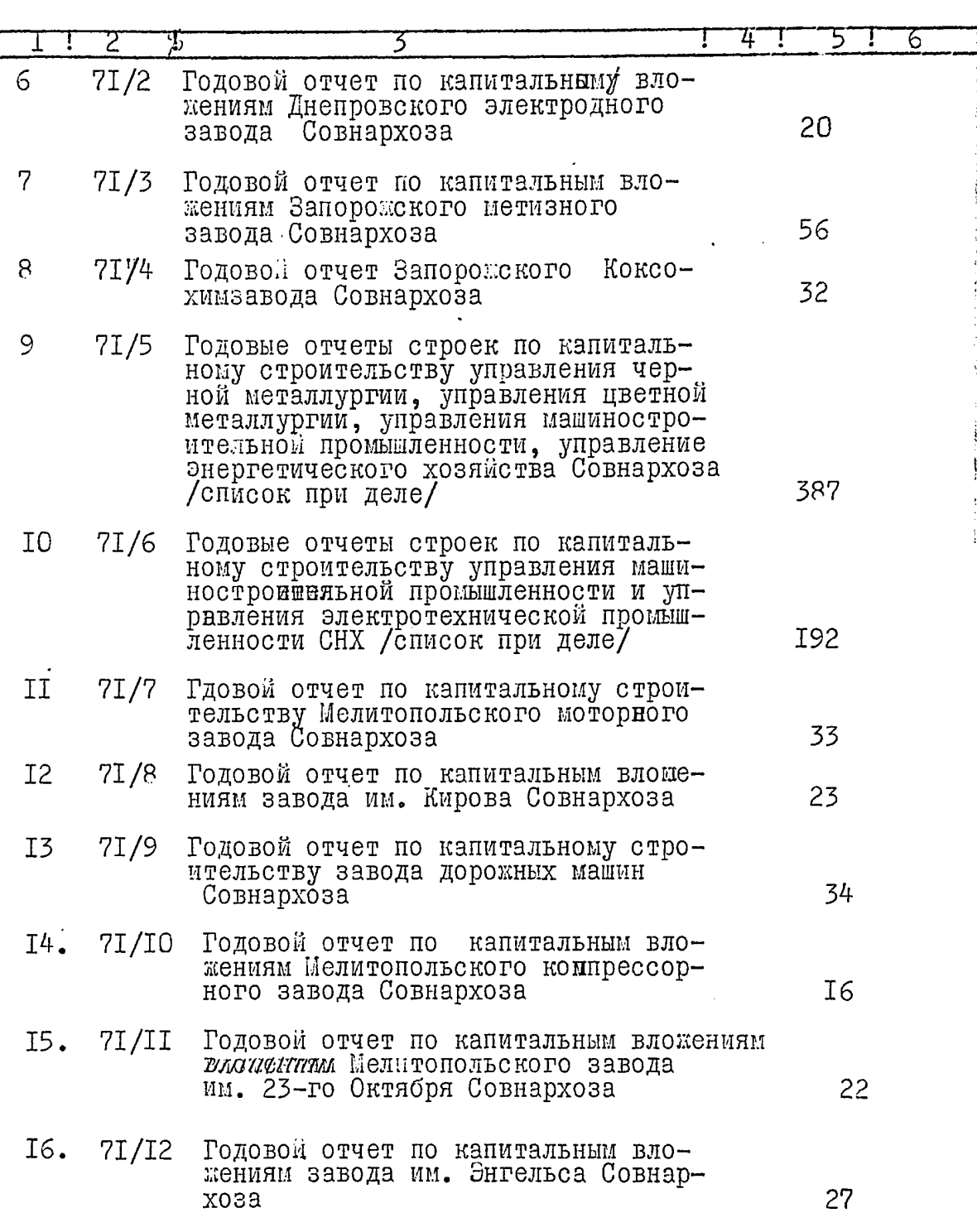

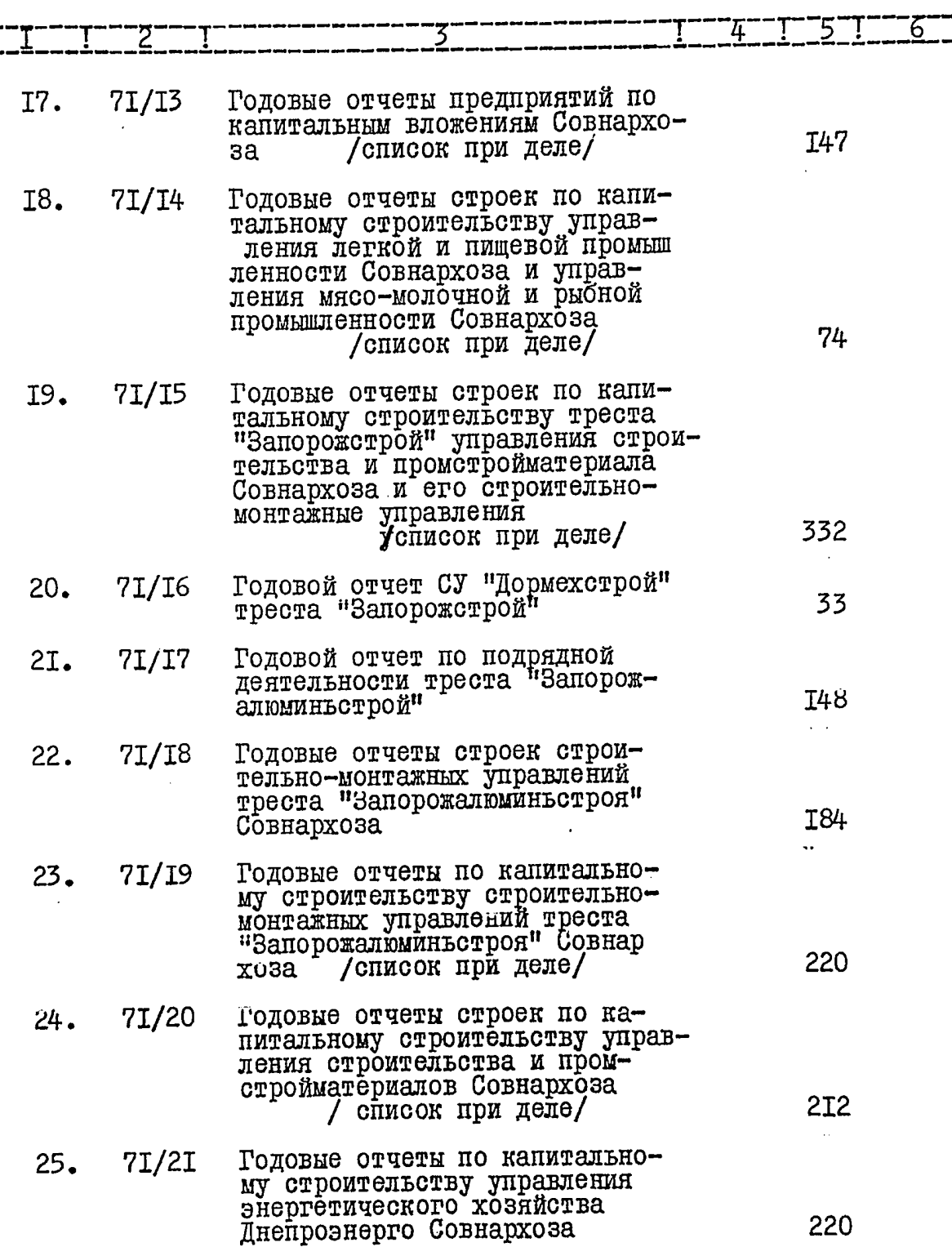

 $\overline{3}$ .

Î

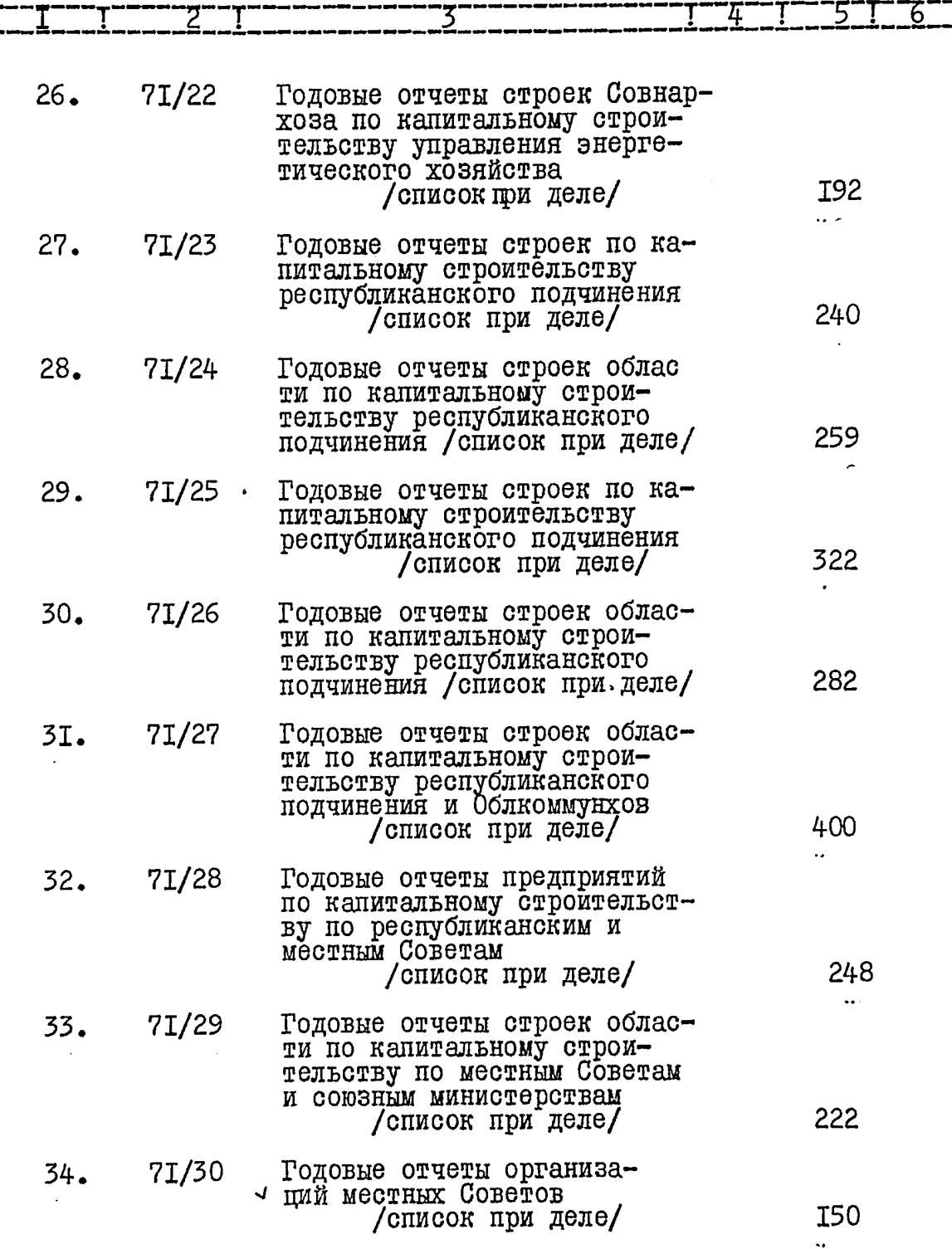

 $\hat{\mathcal{L}}$  $\mathcal{A}$  $\hat{\mathcal{L}}$  ,  $\hat{\mathcal{L}}$   $\ddotsc$ 

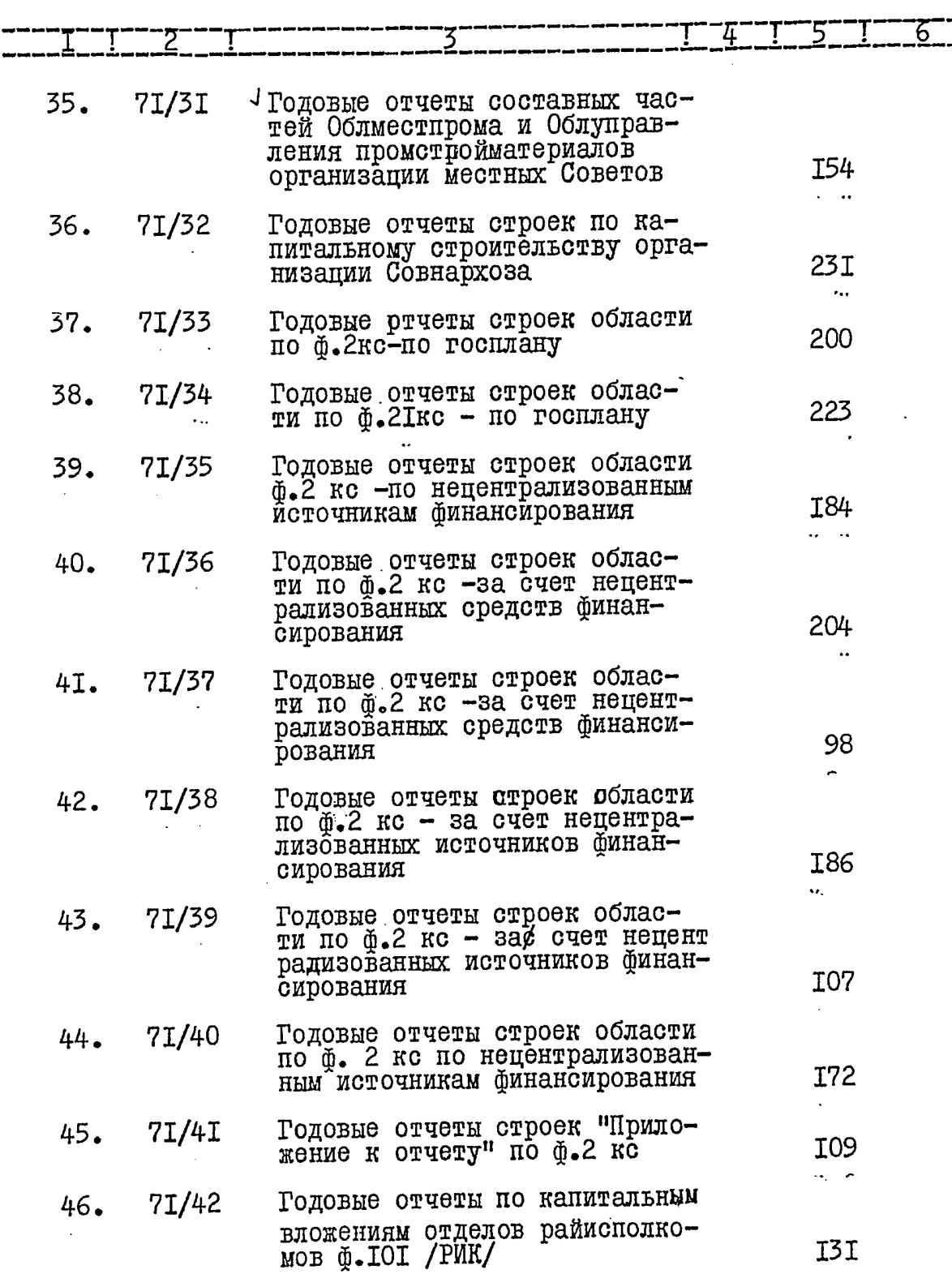

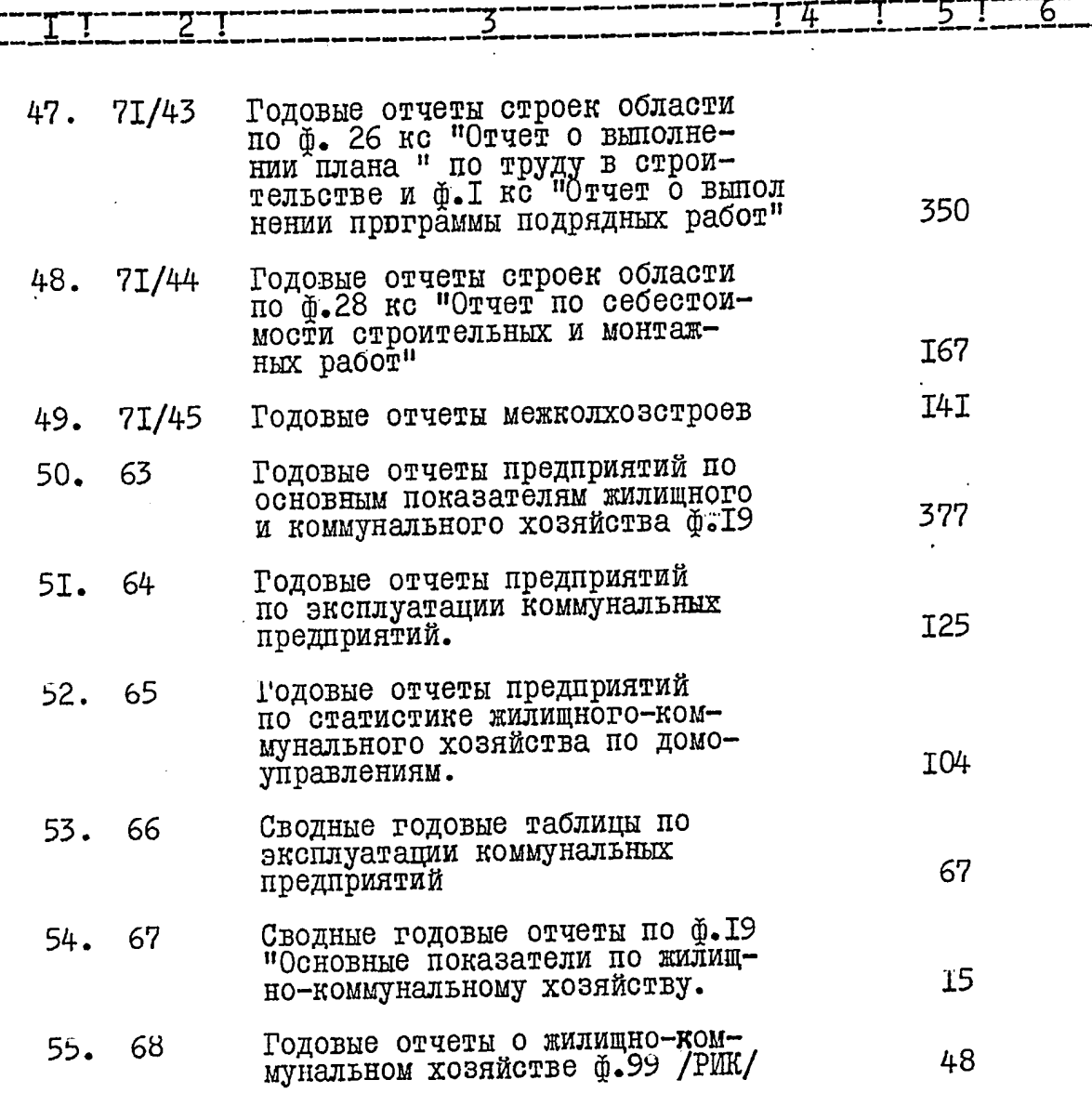

ر<br>ول

 $\overline{7}$ .

 $\frac{1}{2}$ 

 $\tilde{\phantom{a}}$ 

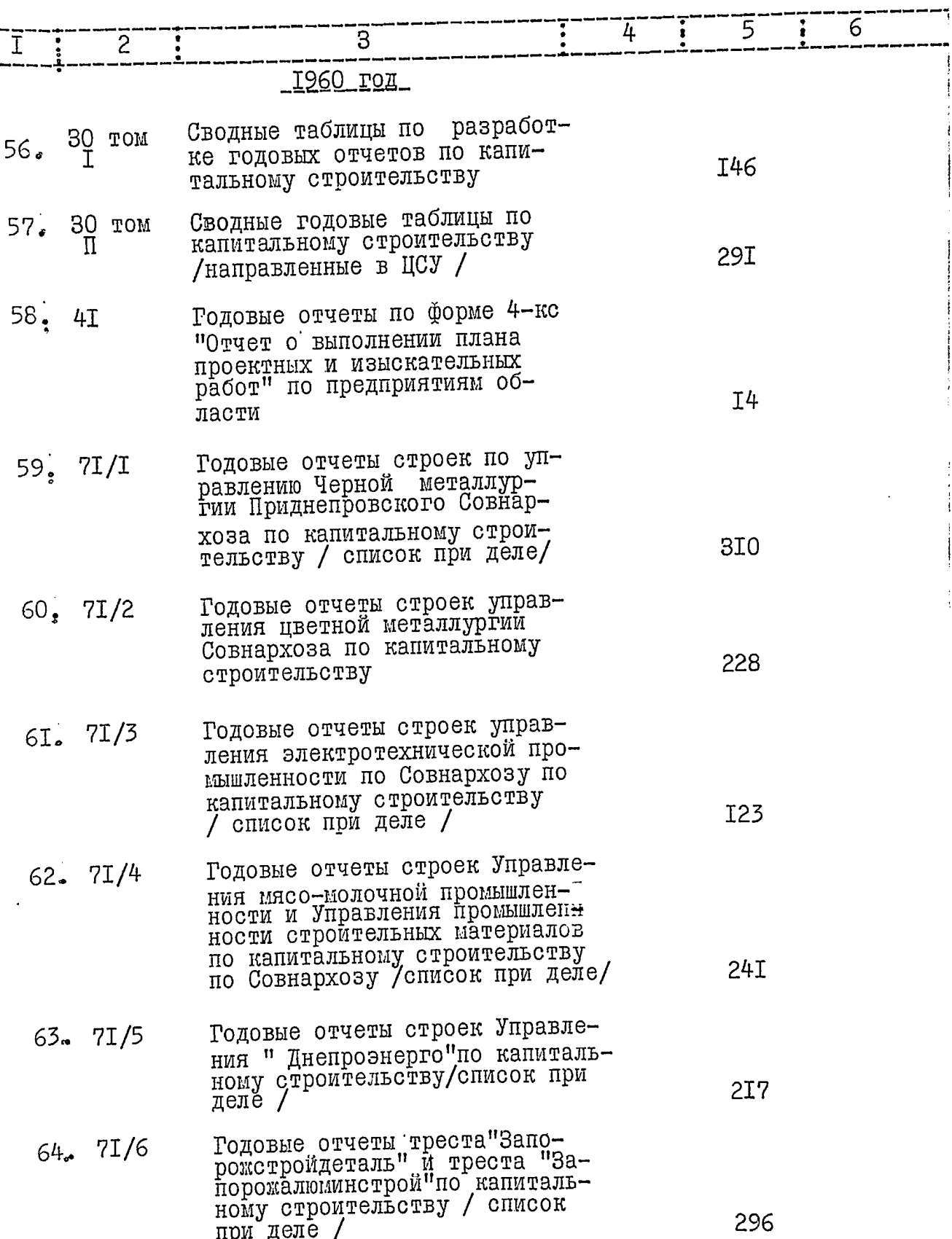

 $\overline{8}$ .

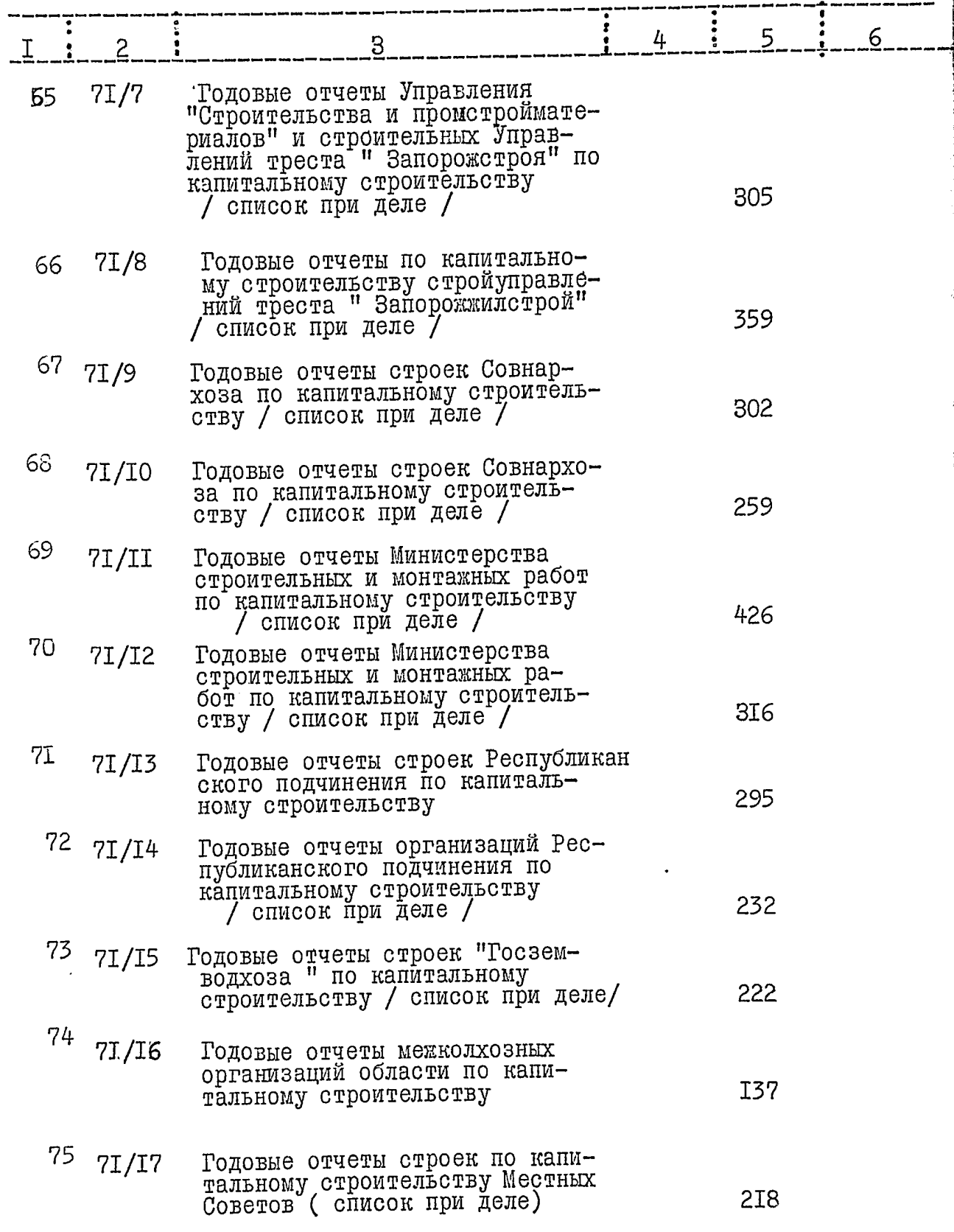

€

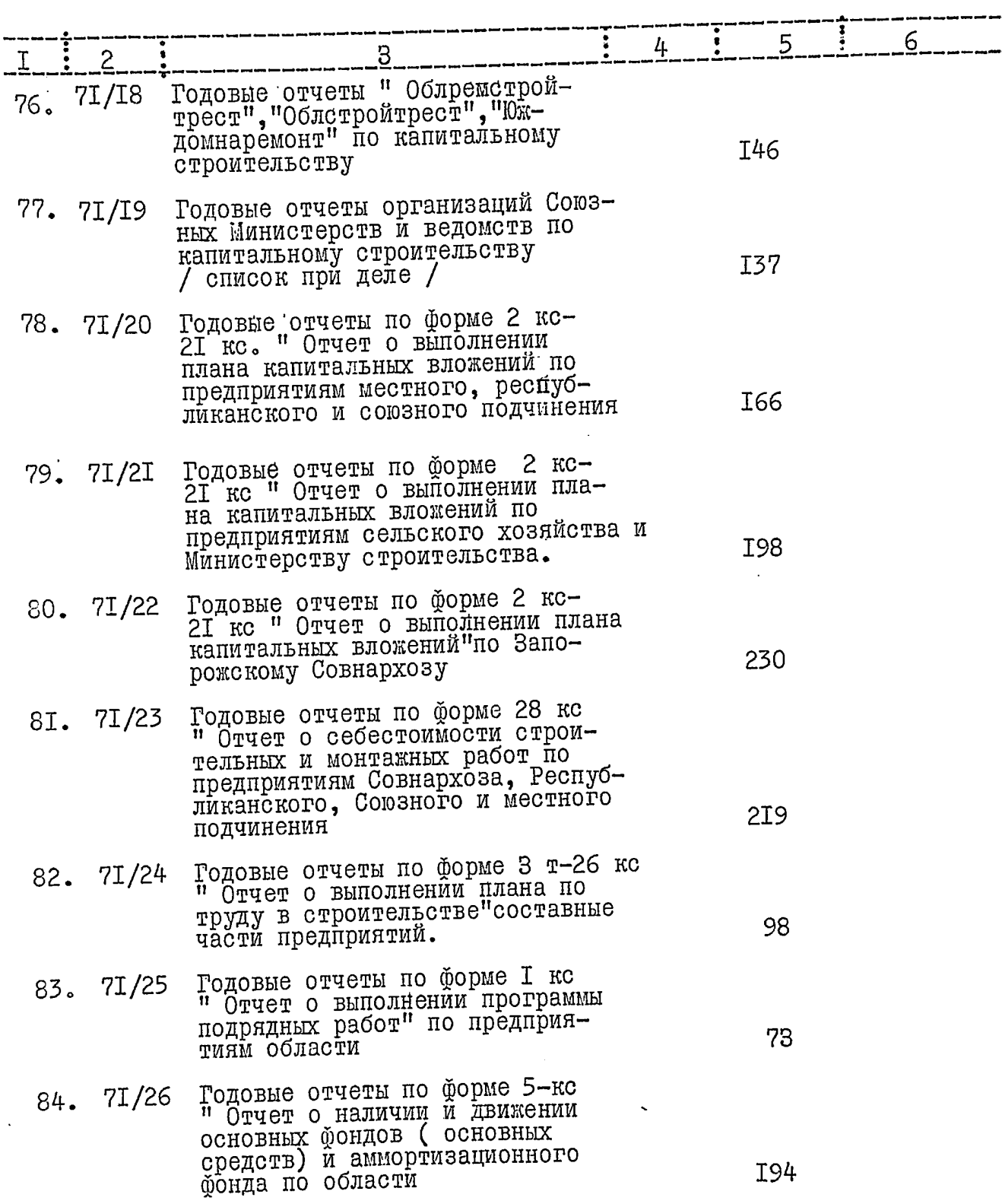

 $\hat{\boldsymbol{\theta}}$ 

 $\frac{1}{2}$ 

 $10<sup>2</sup>$ 

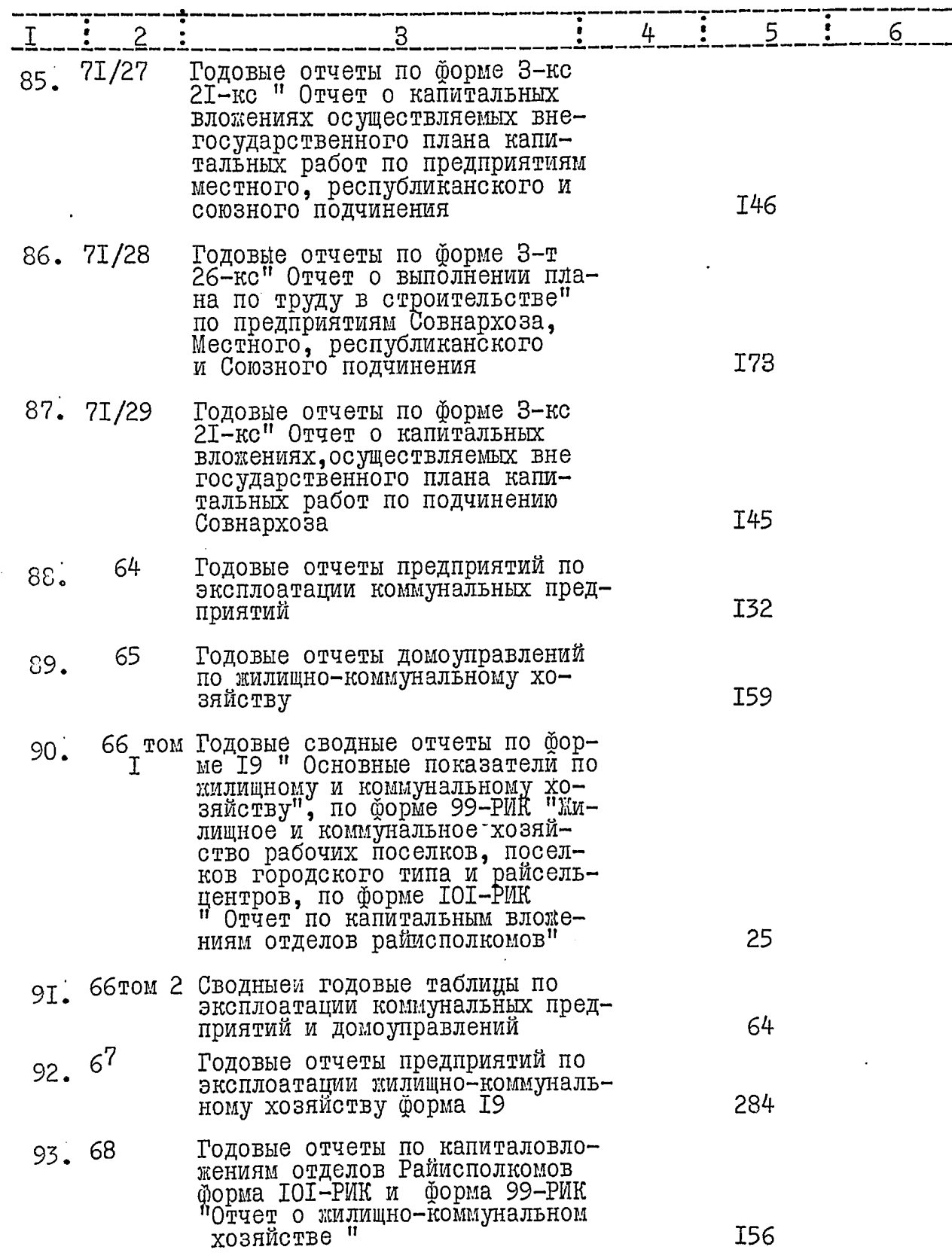

 $\ddot{\phi}$ 

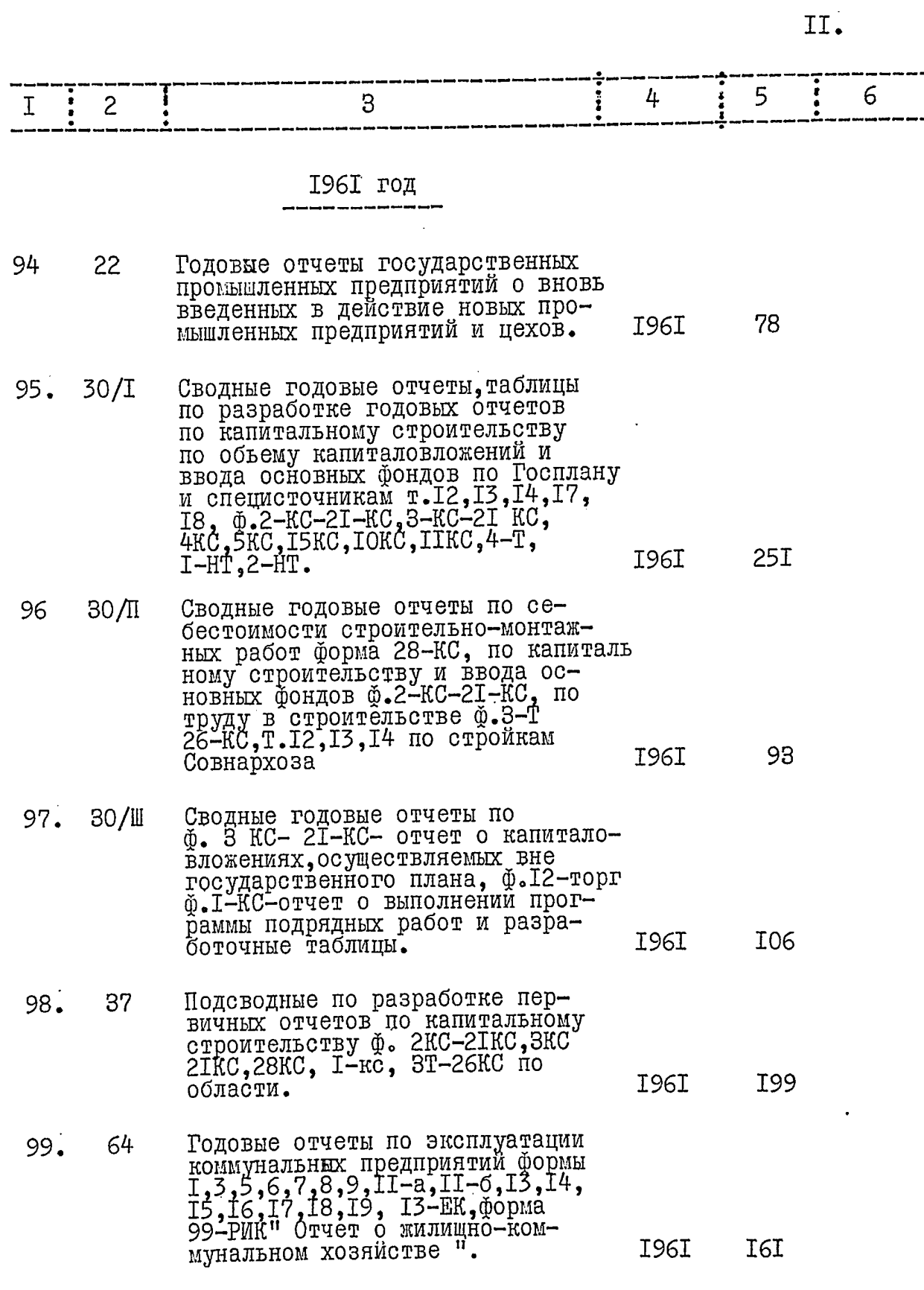

 $\hat{Q}$ 

 $I2.$ 

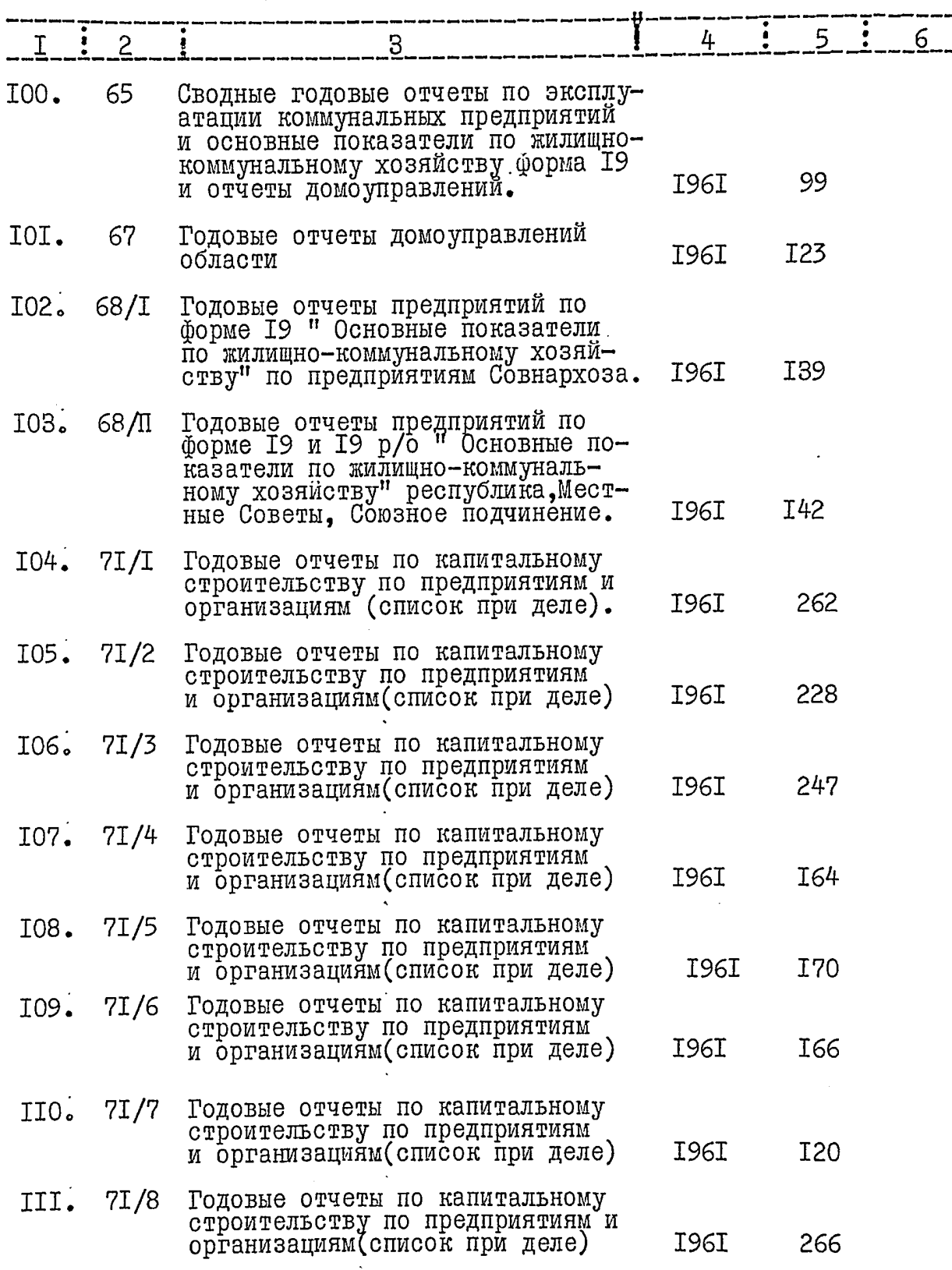

۰ł

 $\overline{t}$ 

 $I3.$ 

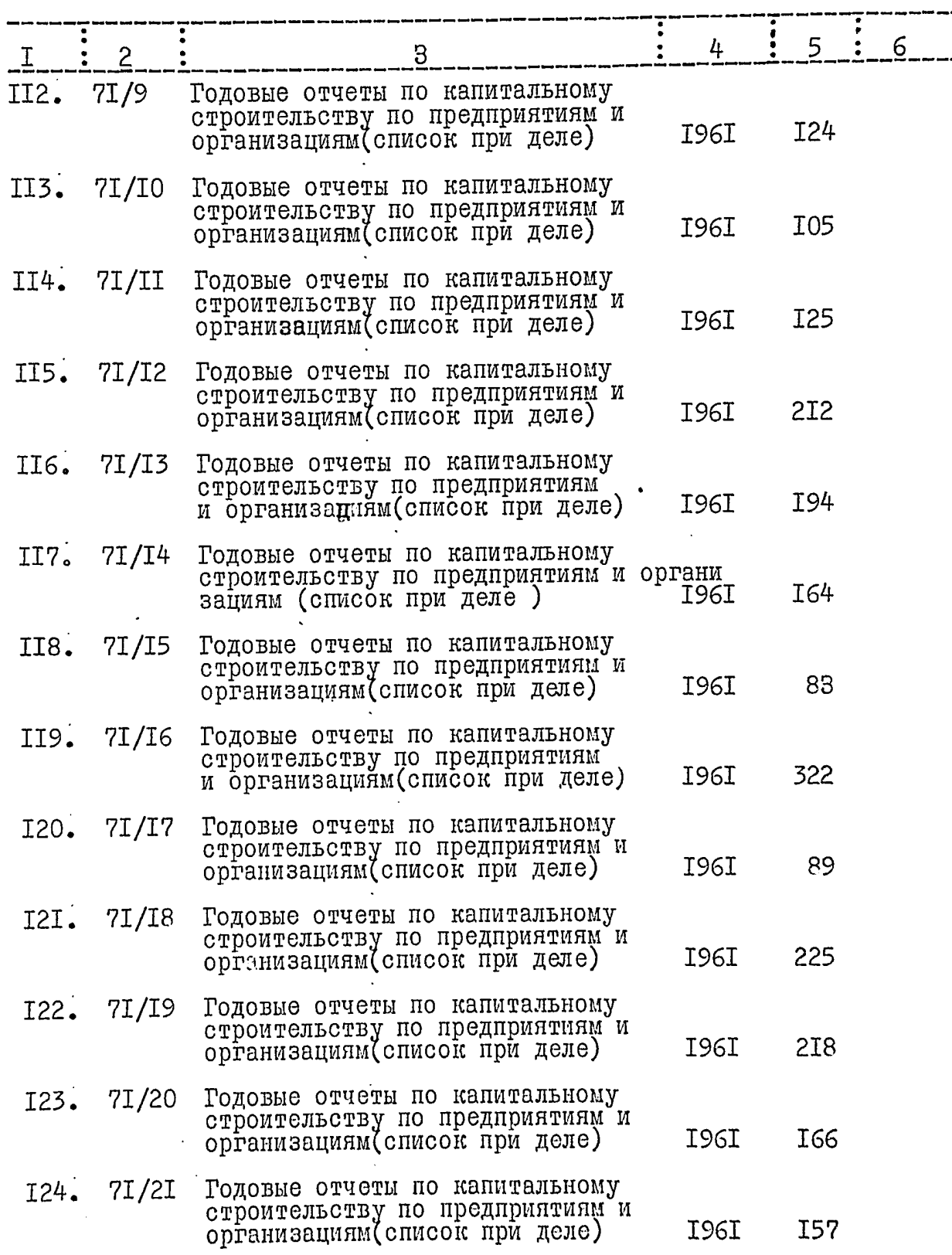

 $\overline{b}$ 

 $I4.$ 

ł

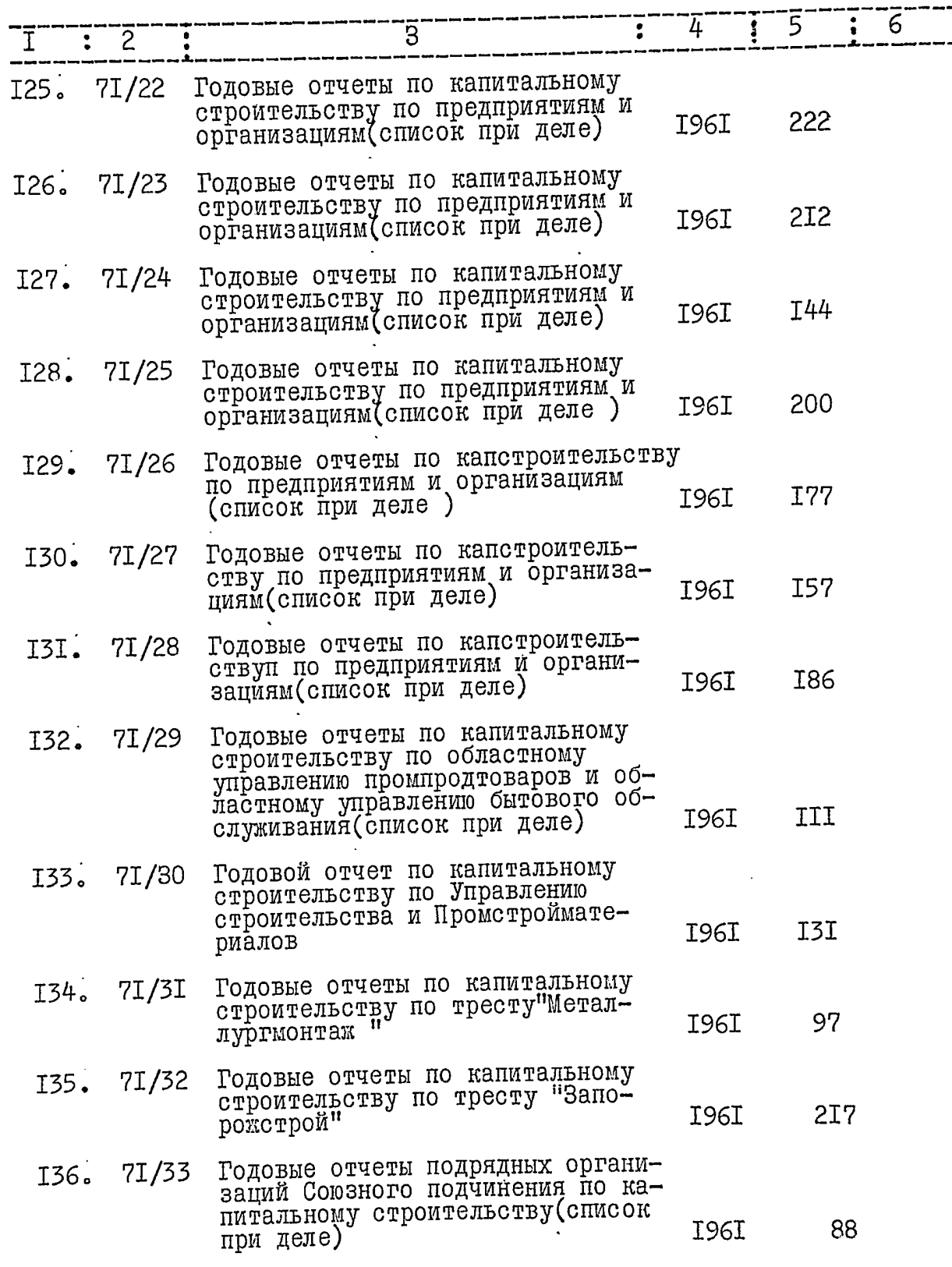

 $\overline{b}$ 

 $\mathcal{E}$ 

k,

 $I5.$ 

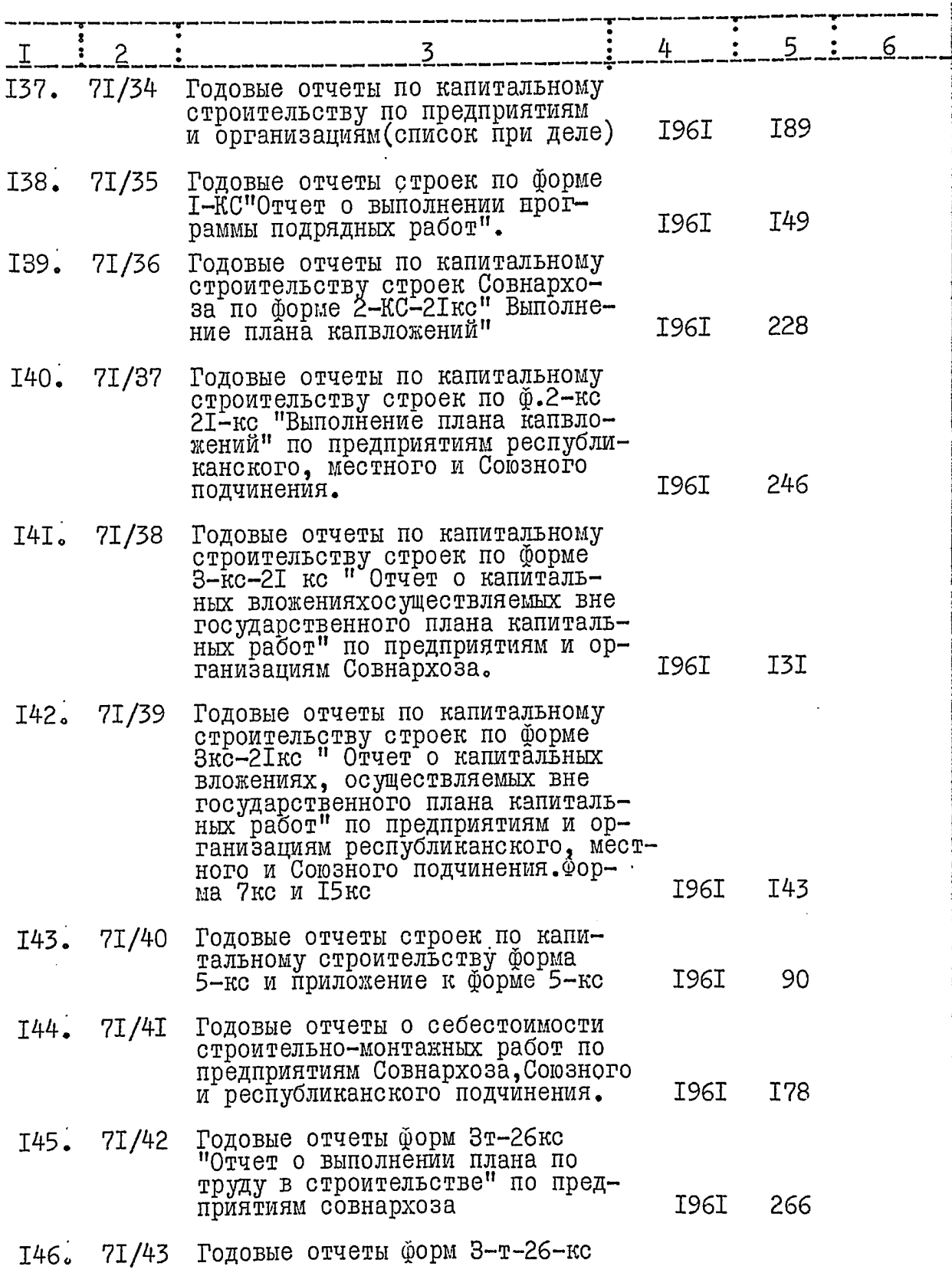

 $\overline{\mathbf{t}}$ 

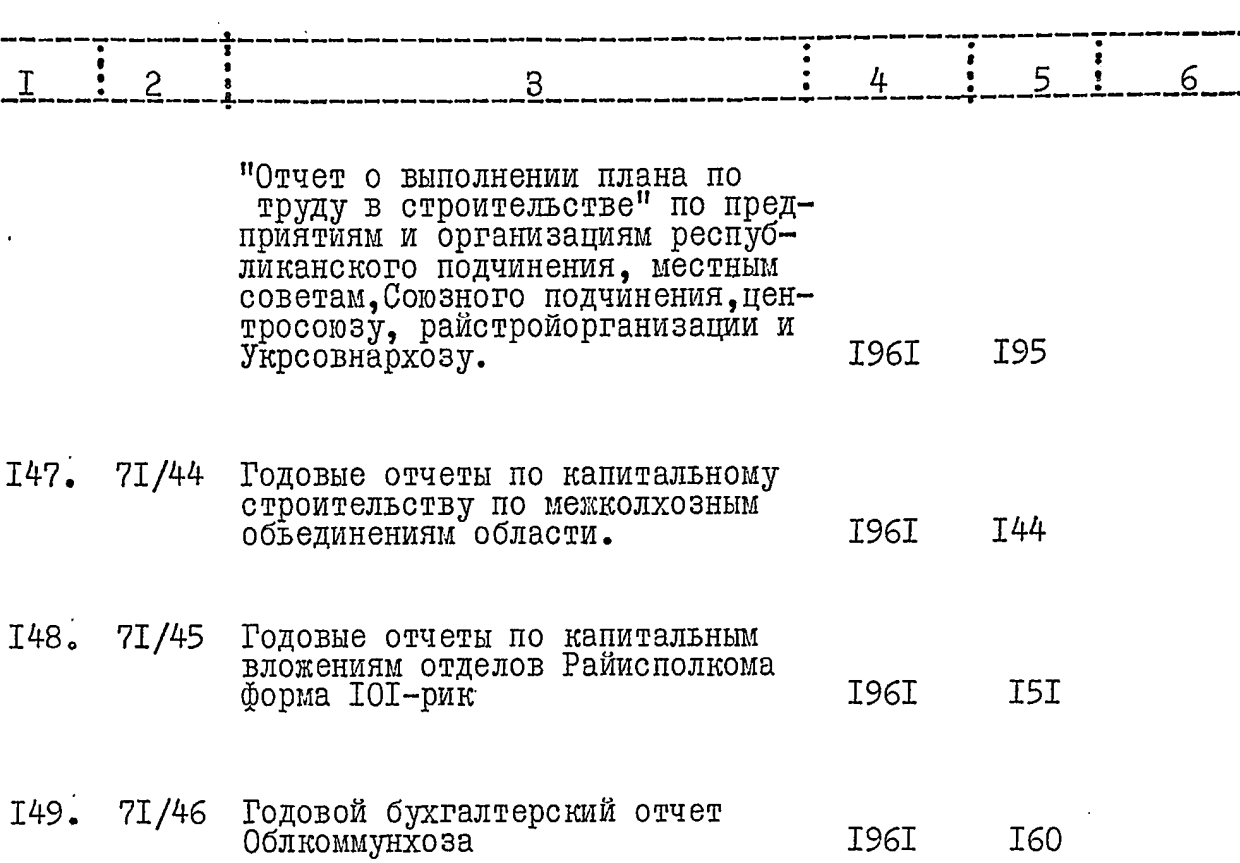

 $\epsilon$ 

 $I6.$ 

 $I7.$ 

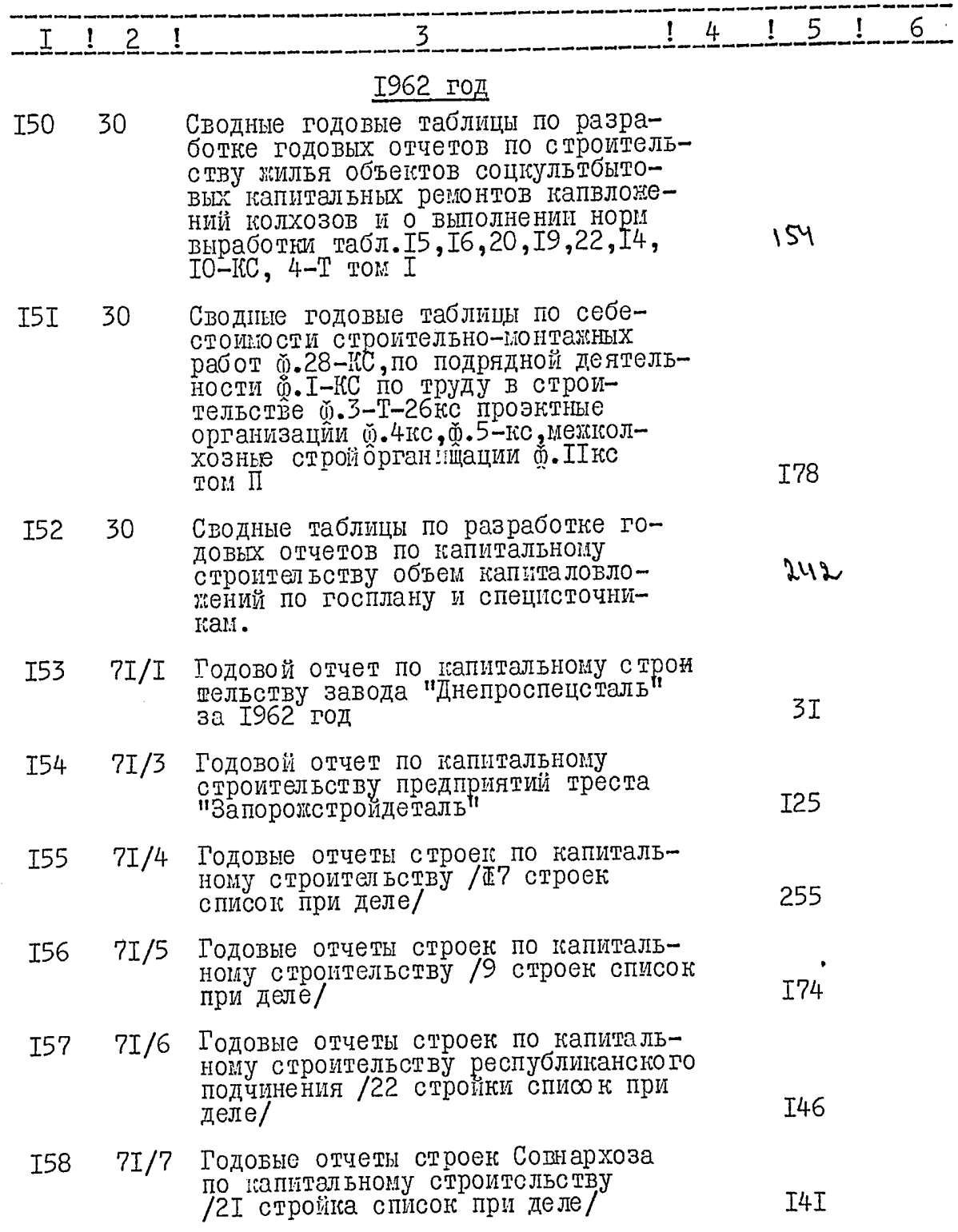

 $\overline{G}$ 

I8.

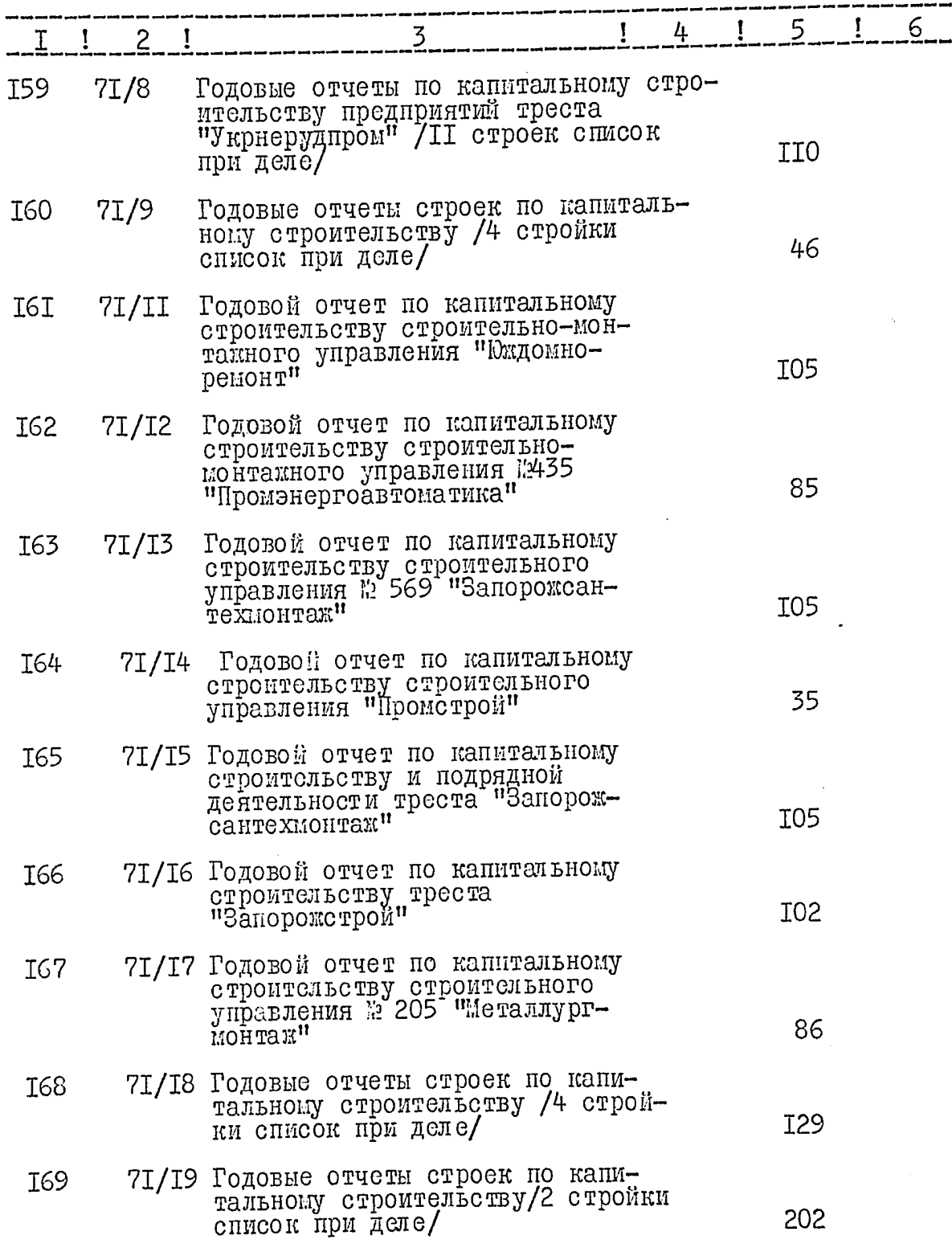

è,

 $I9.$ 

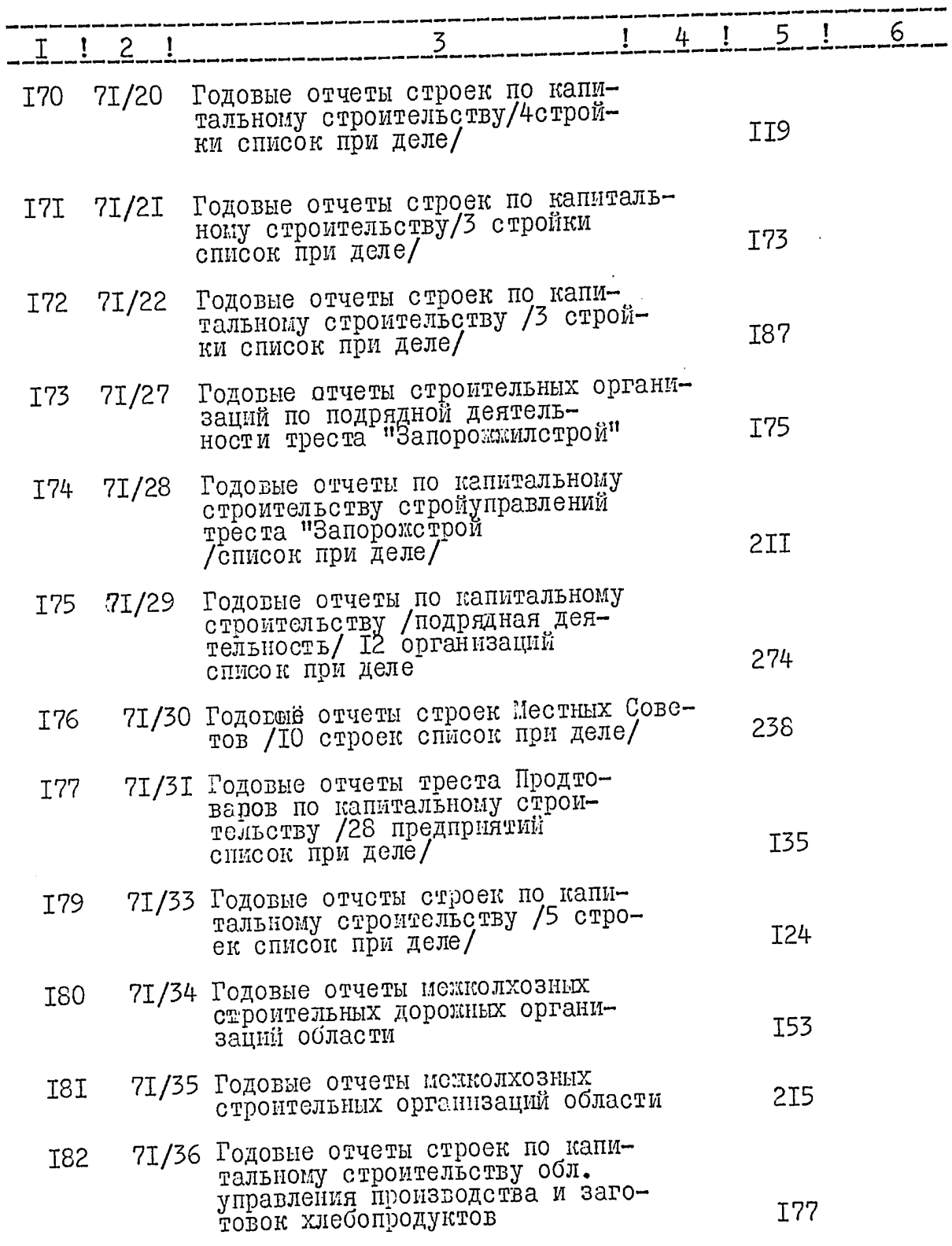

 $\zeta_1$ 

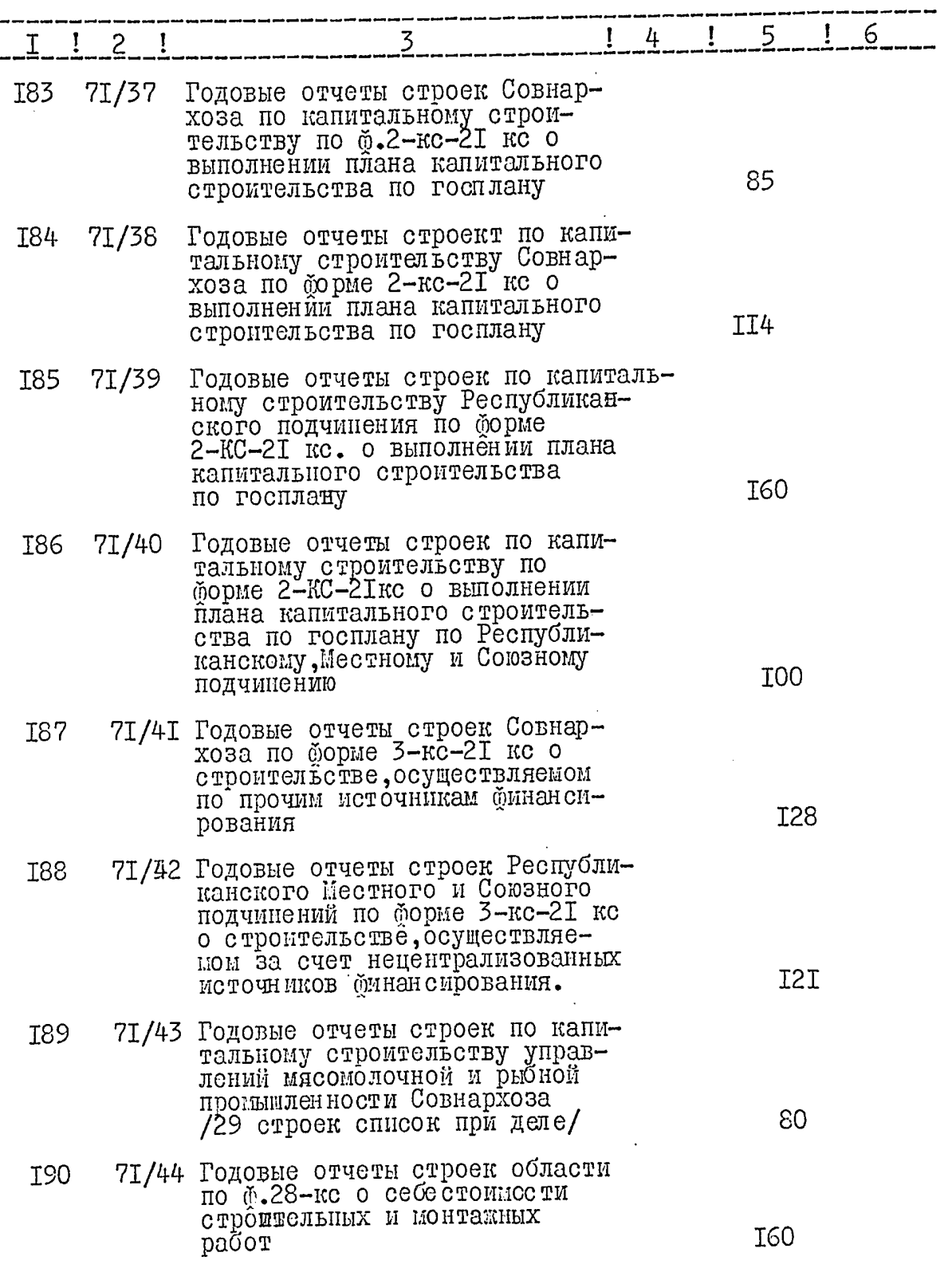

 $\zeta_{\rm s}$ 

 $2I.$ 

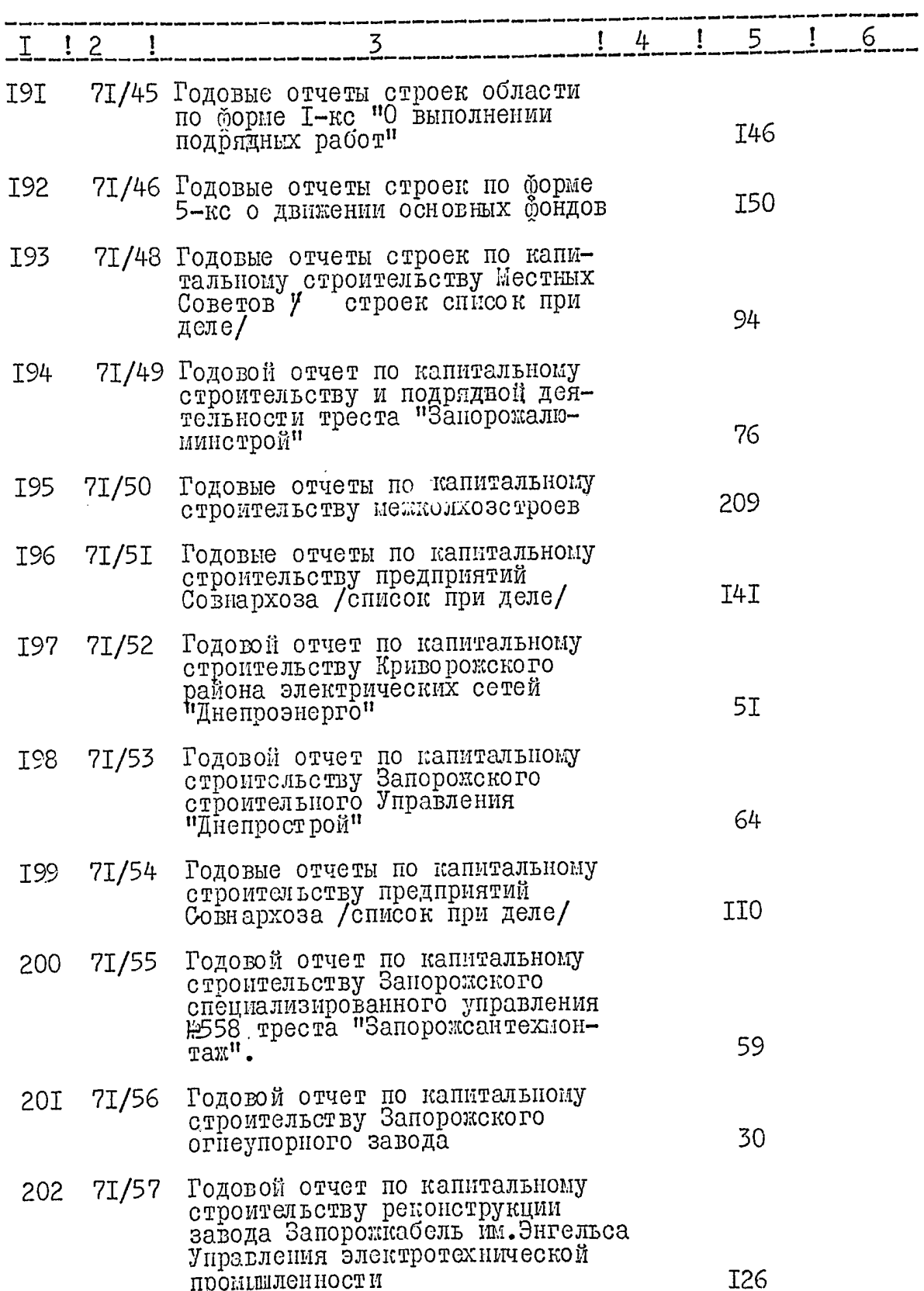

ر<br>منا

١

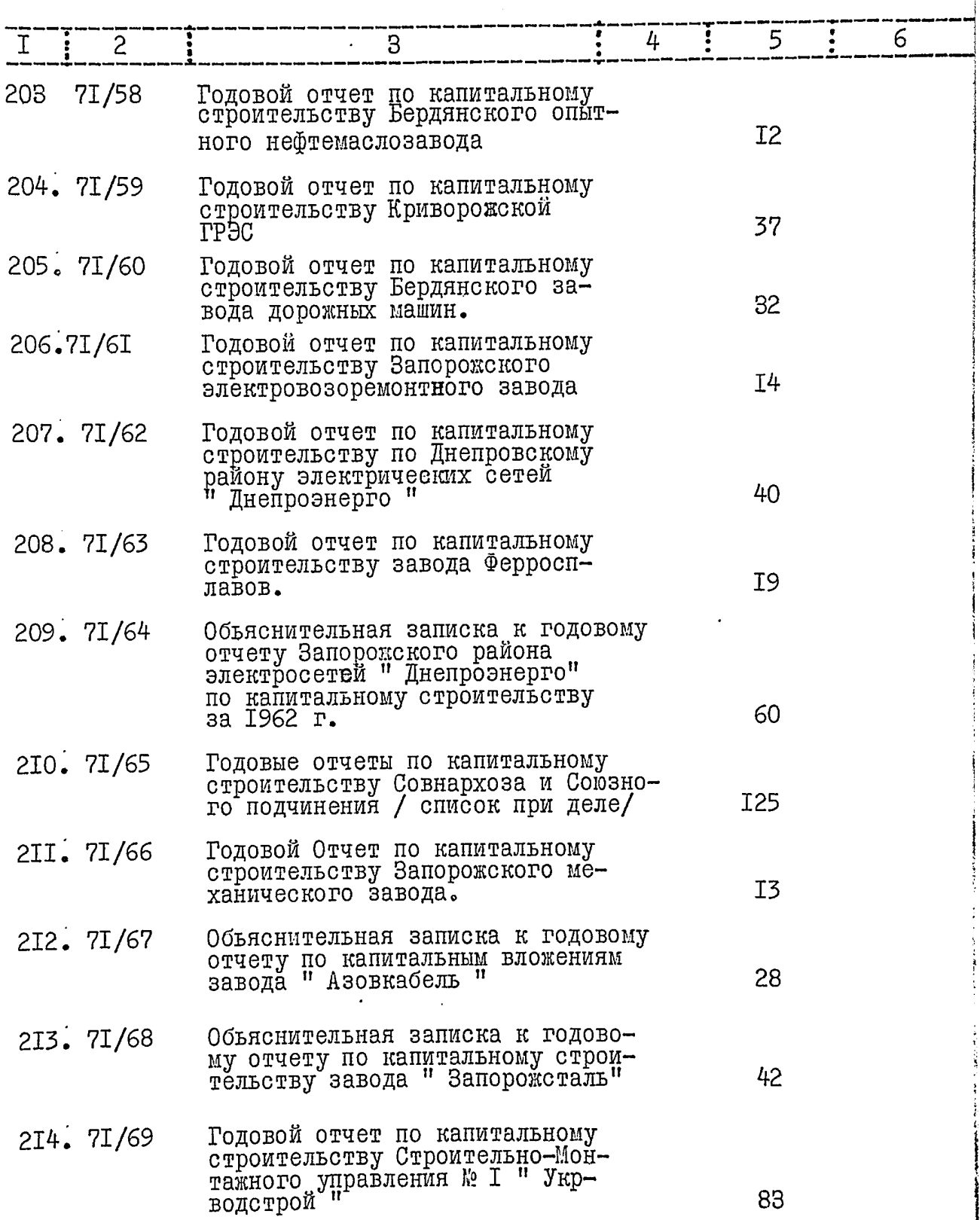

 $\mathbf{L}$ 

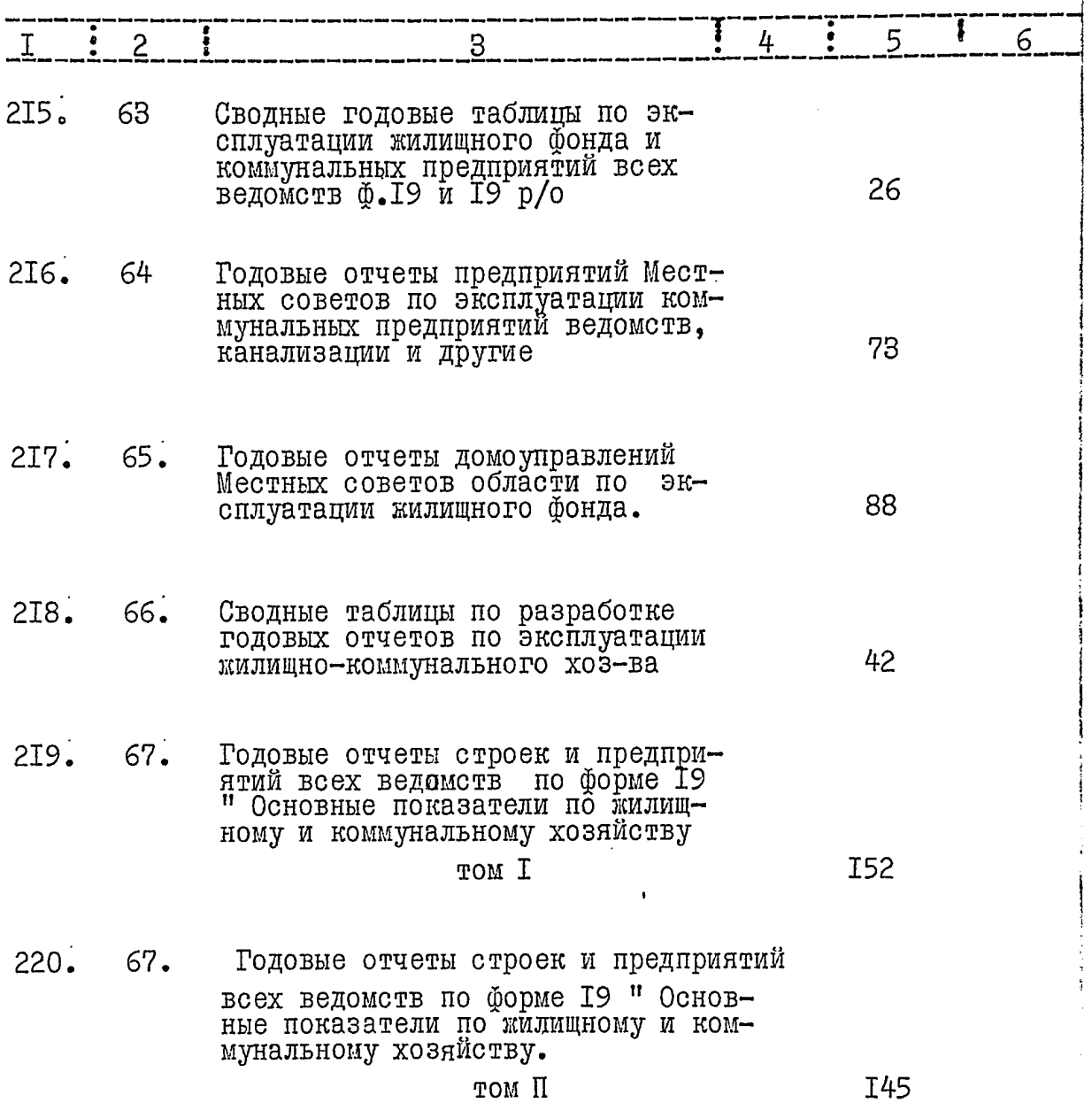

 $\hat{\zeta}_\alpha$ 

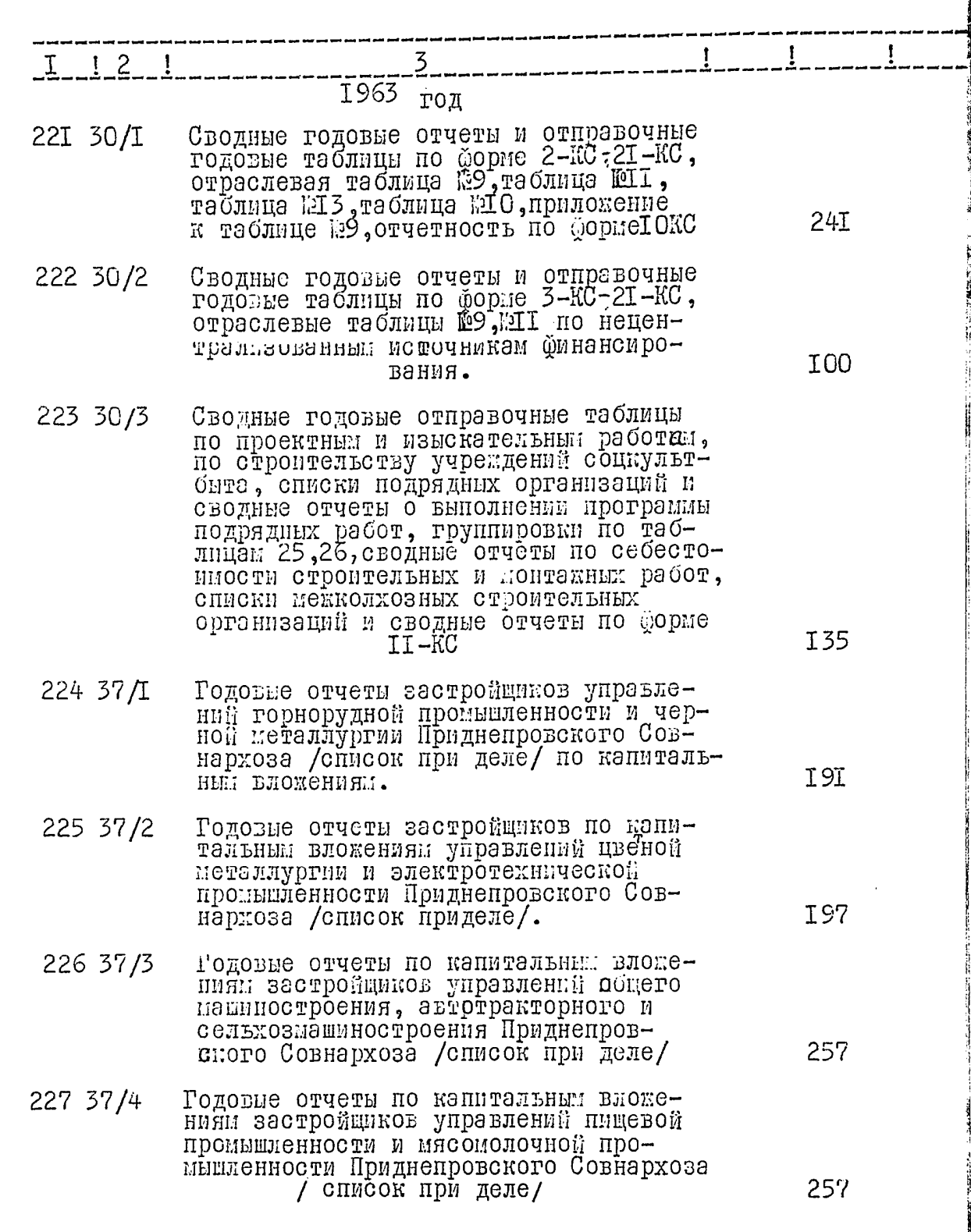

 $\frac{1}{L_{\rm{tot}}}$ 

 $24.$ 

25

ļ

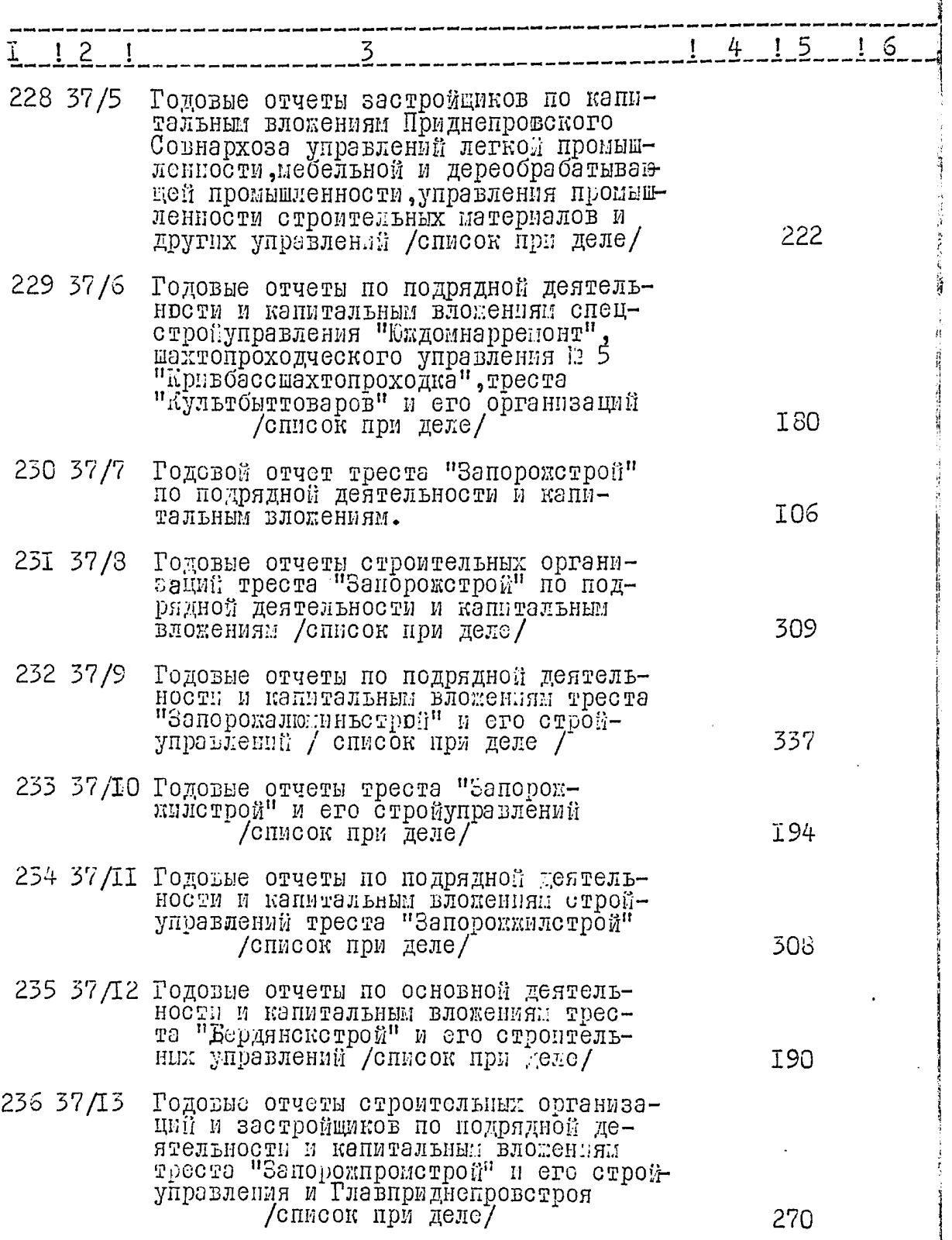

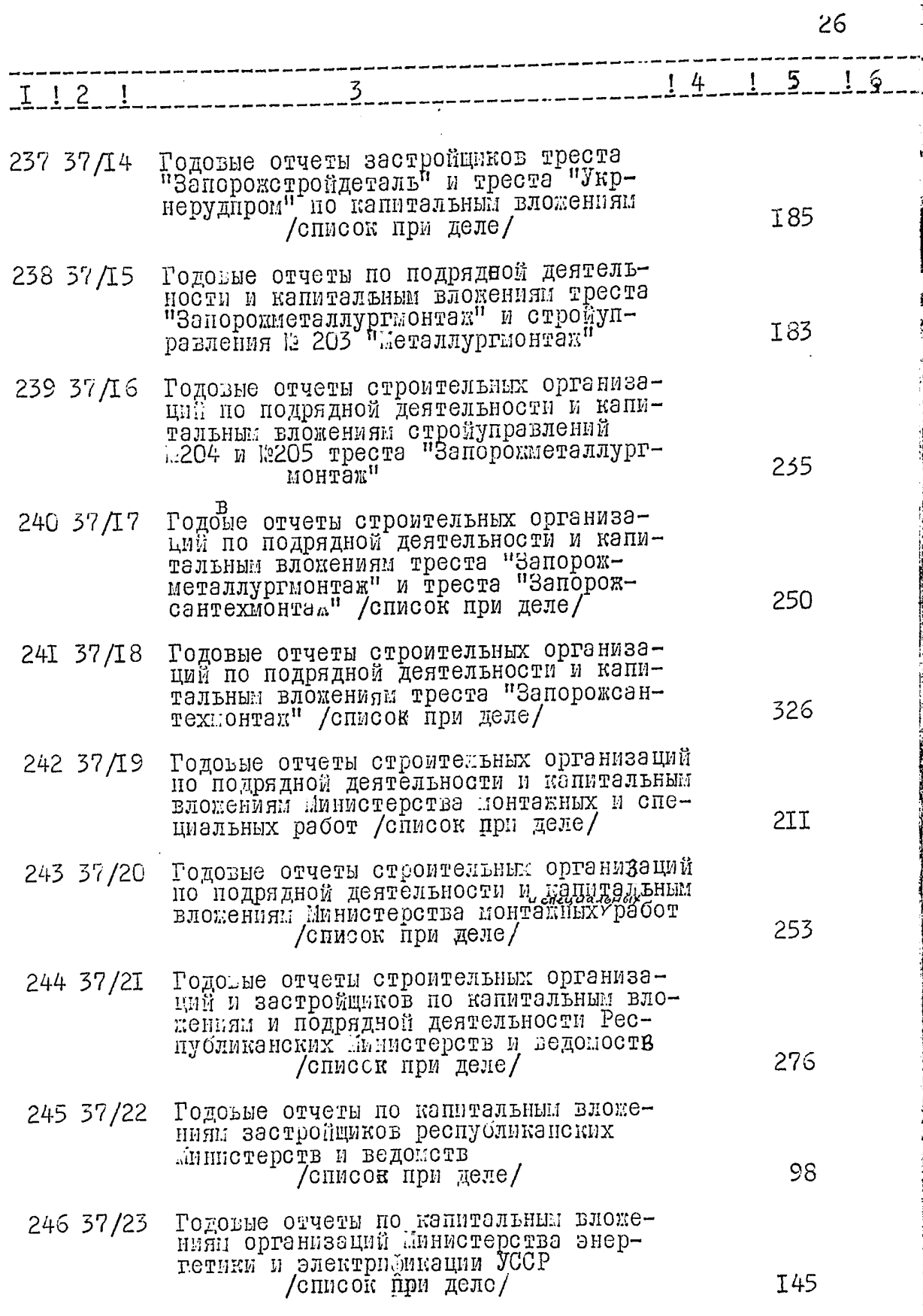

 $\mathbf{I}$ 

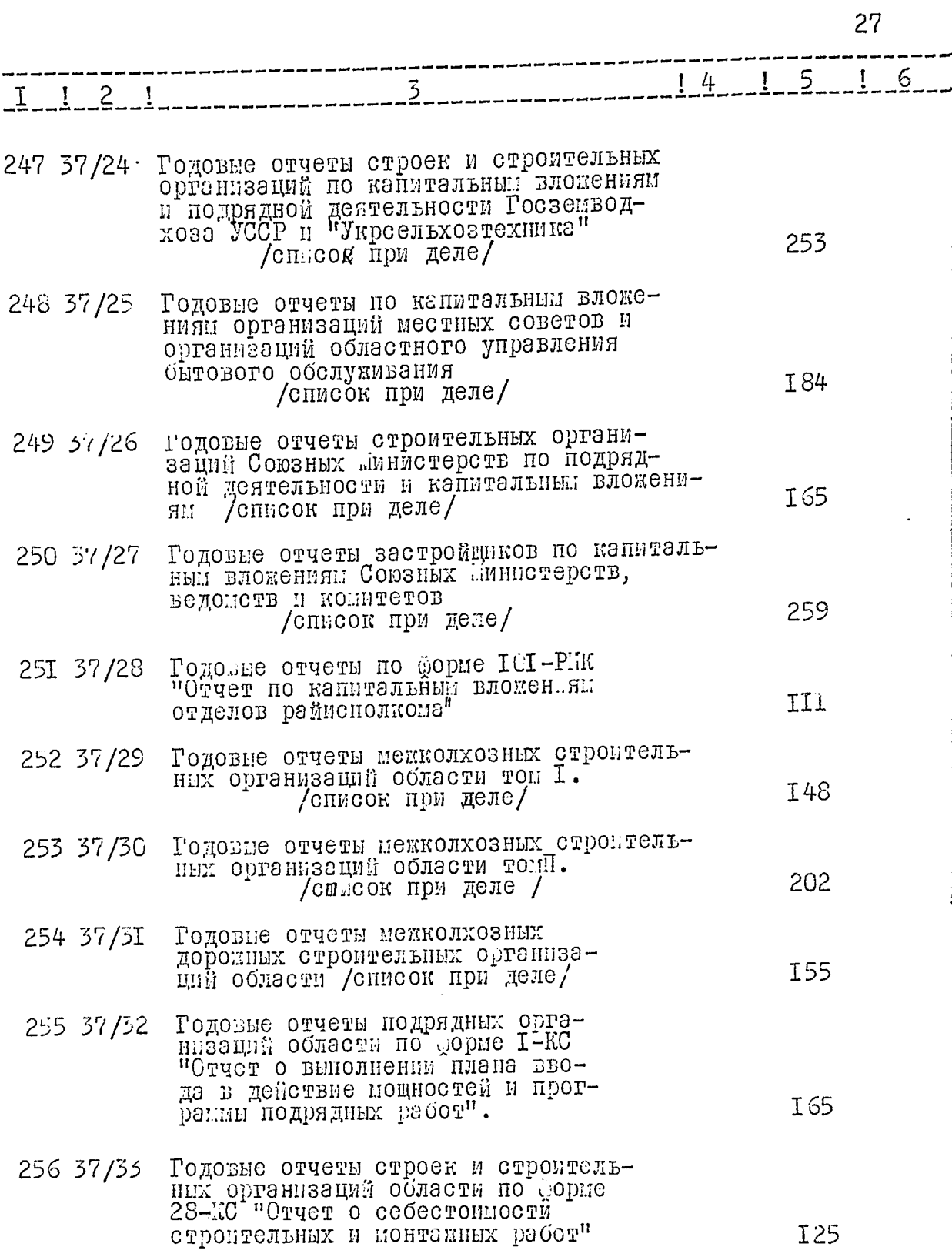

 $\overline{28}$ 

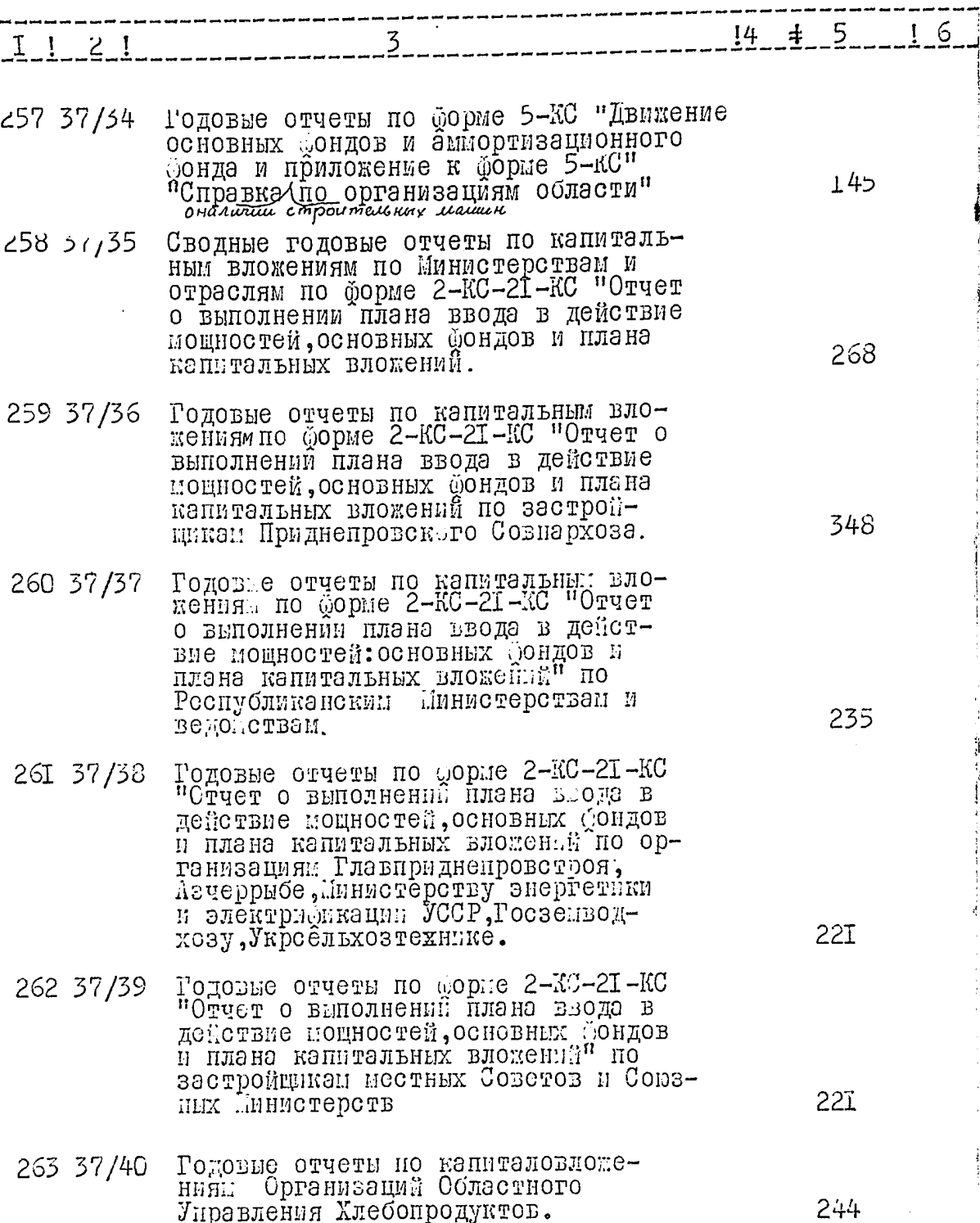

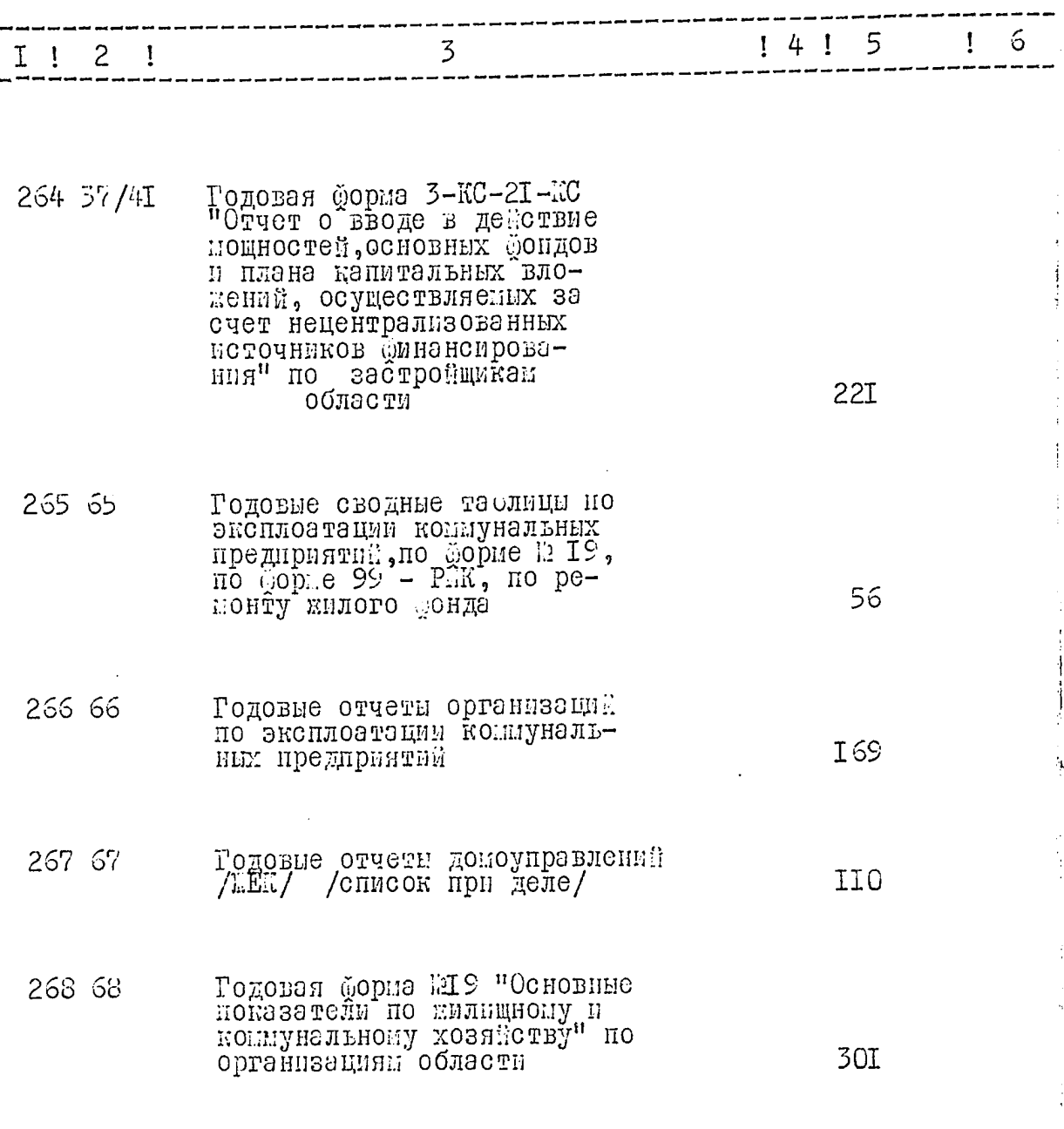

в данный раздел, внесено  $\mathscr{A}\mathscr{C} S$  единиц xpanening c  $\frac{12}{4}$  To  $\frac{12}{46}$ 

Опись составила начальник отдела капитального строительства

ar a

/О.ПОЛУЭКТОВА/

Итоговую запись к разделу\_ описи за 1959 - 1963 годы заверяю:

HPERCELATENE<br>SKCHEPTHOM KOMMOCHM :

ОТБЕТСТВЕННЫЙ SA<br>ДЕЛОПРОИЗВОДСТВО B garnerys onnes Checeses 167 (Docers ments germe enne) eg ap. Eg. xp. 148 - nponyrejen.  $\overline{\mathbf{u}}$  $\ddot{\mathbf{r}}$ und. Halphorni courp. Attany  $14\sqrt{x_1}\cdot 66.$ 

## O II  $M$  C  $D$   $J\uparrow \uparrow J$

والمحاول المحافظ وعجاجيها فالمربعا فالأخفف ومنبع

- 1990 -

## документальных материалов постоянного<br>хранения за 1964 год

l.

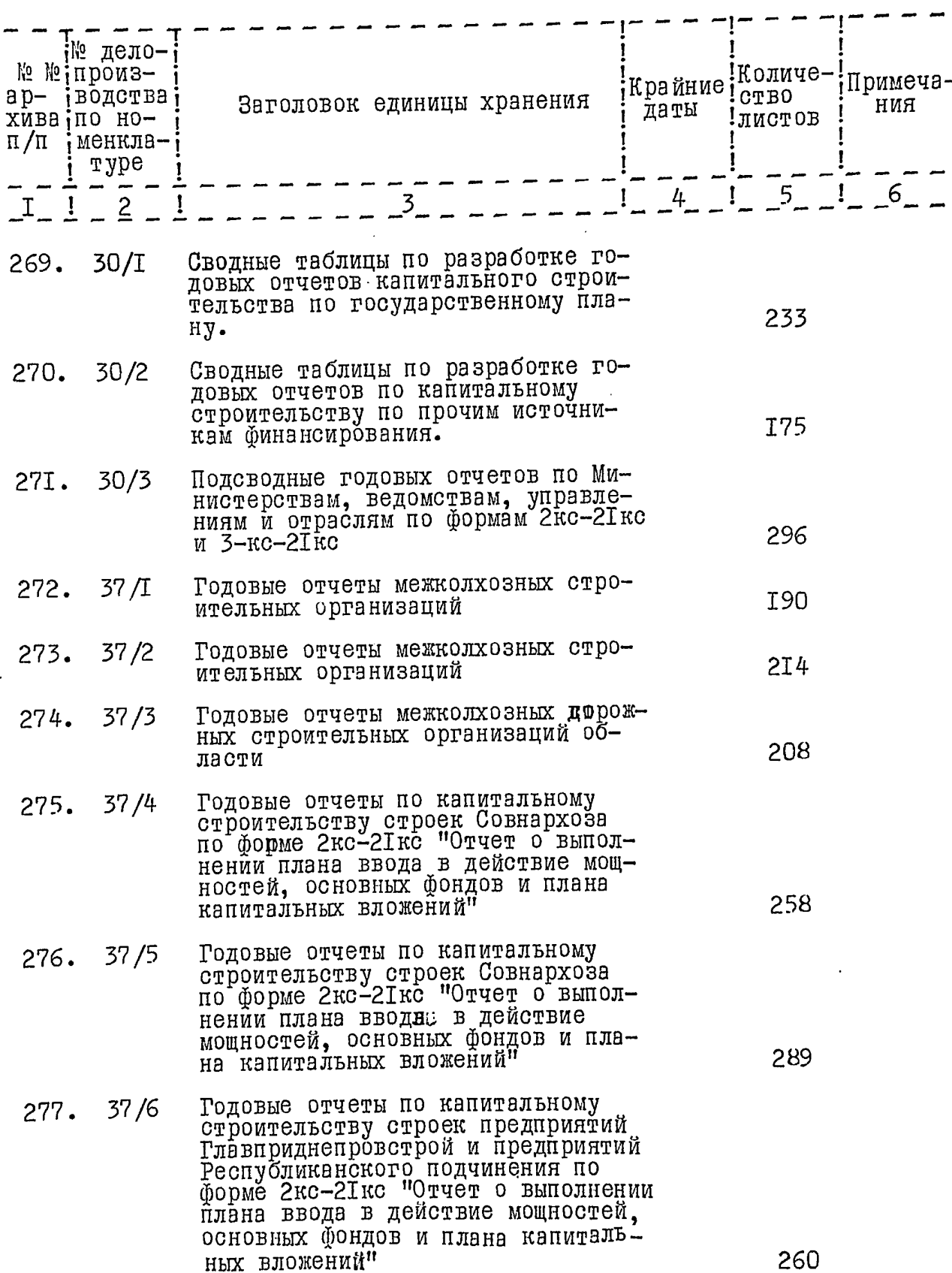

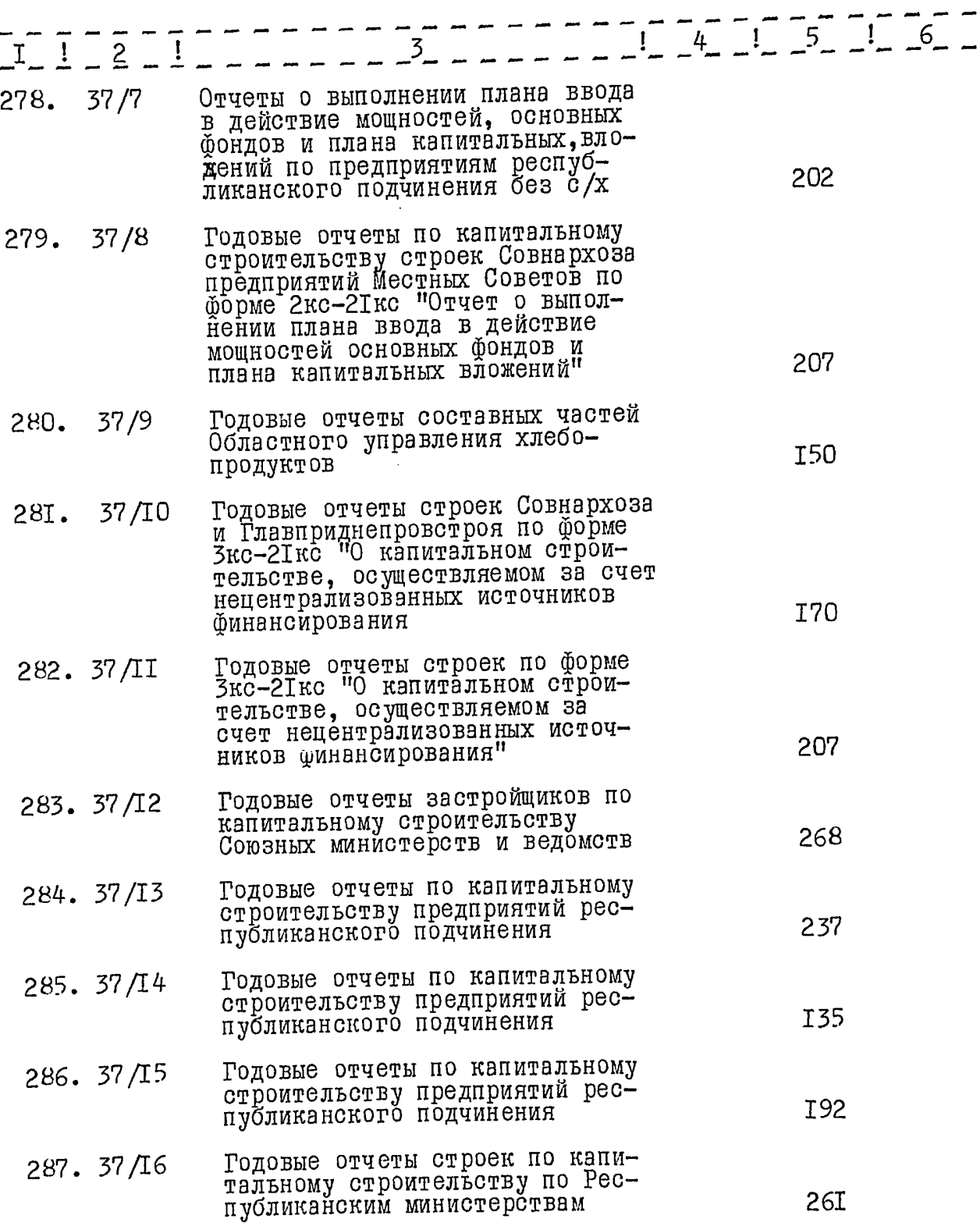

 $-2-$ 

 $\ddot{\phantom{0}}$ 

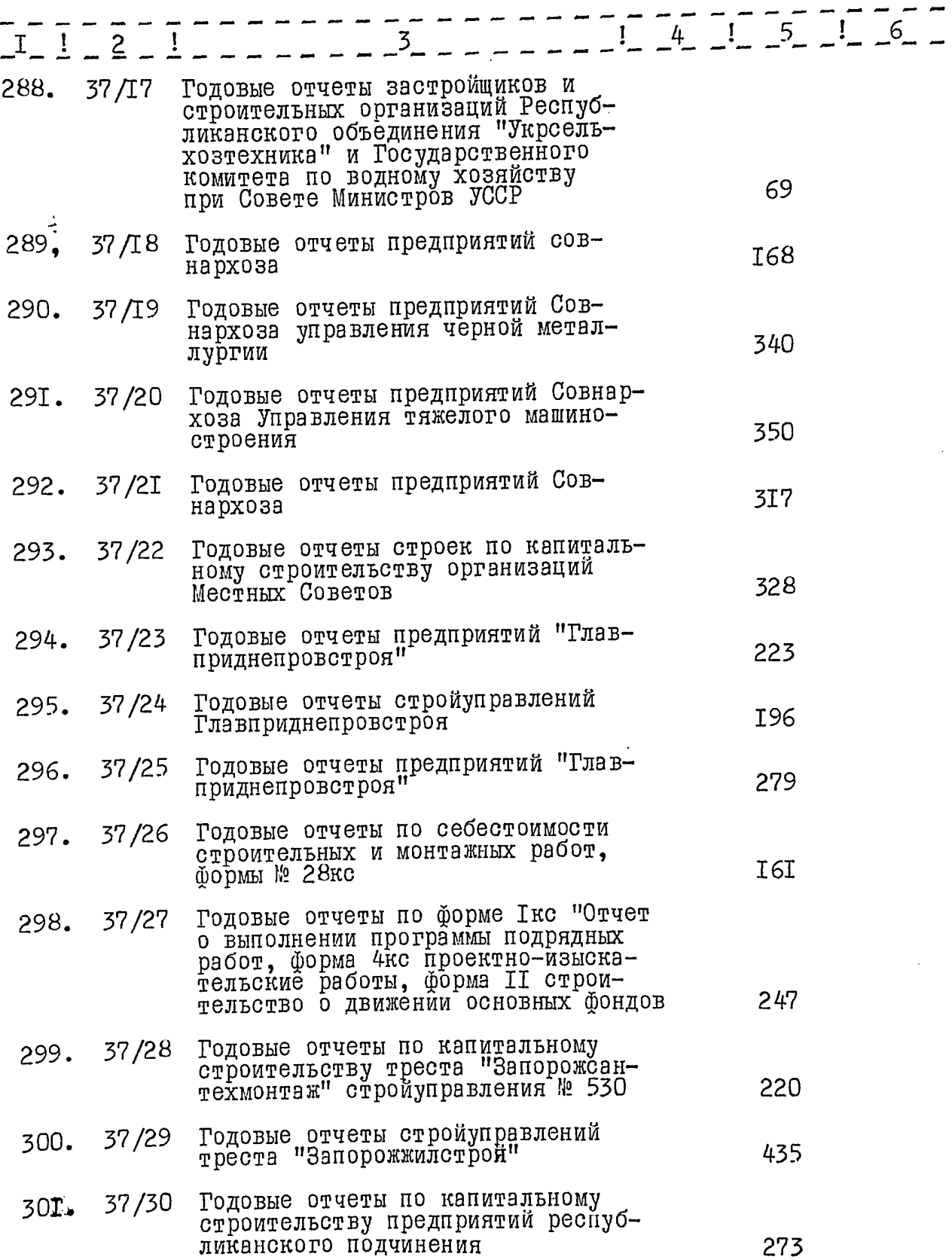

j.

 $-3-$ 

ويتحادث والمحادث والمتاهين ويتواريب

J.

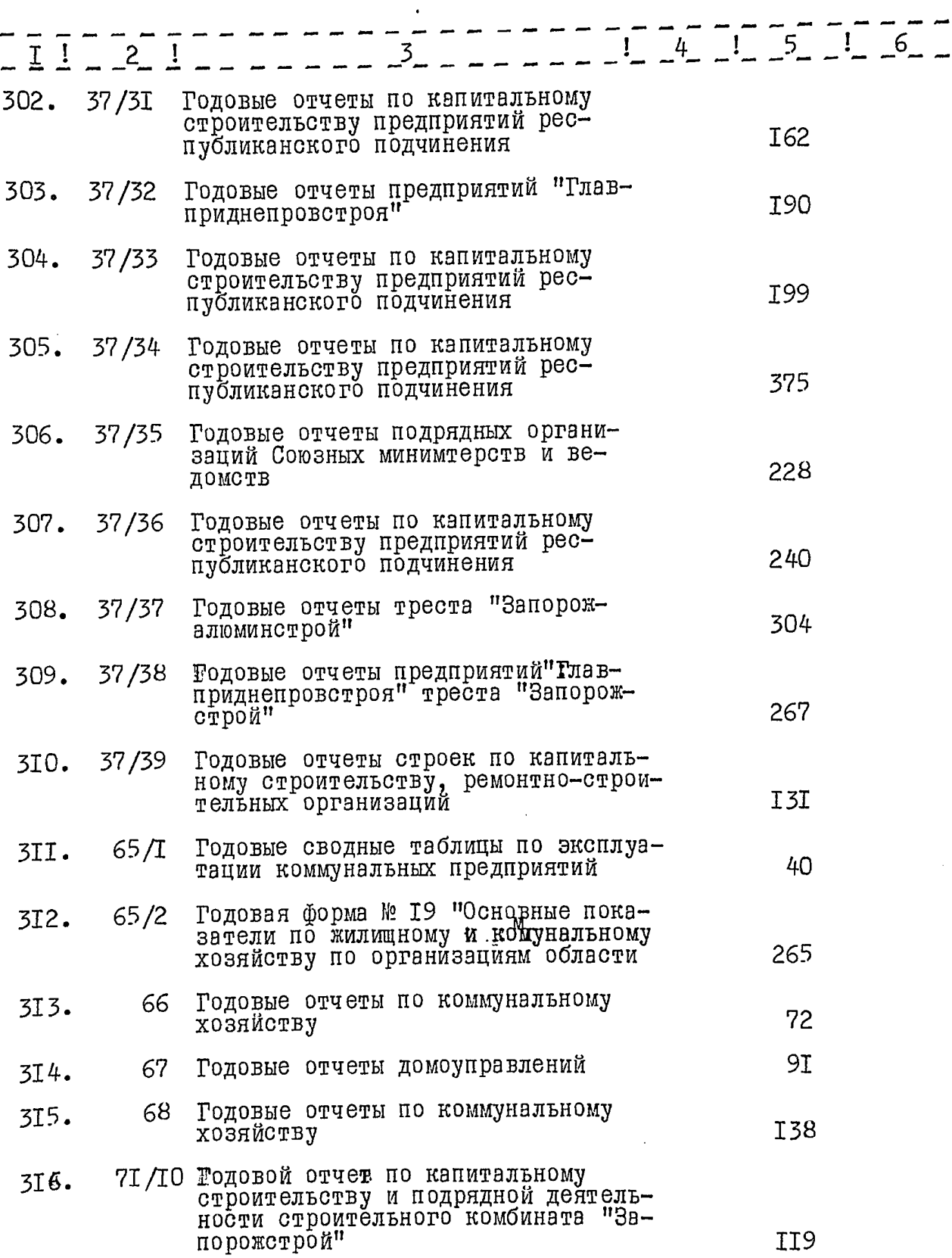

 $-4-$ 

 $\mathcal{L}^{\text{max}}$  .

 $\downarrow$
## ОПИСЬ №

IJ

 $\ddot{\phantom{a}}$ 

## ДОКУМЕНТАЛЬНЫХ МАТЕРИАЛОВ ПОСТОЯННОГО ХРАНЕНИЯ ЗА 1965 ГОД

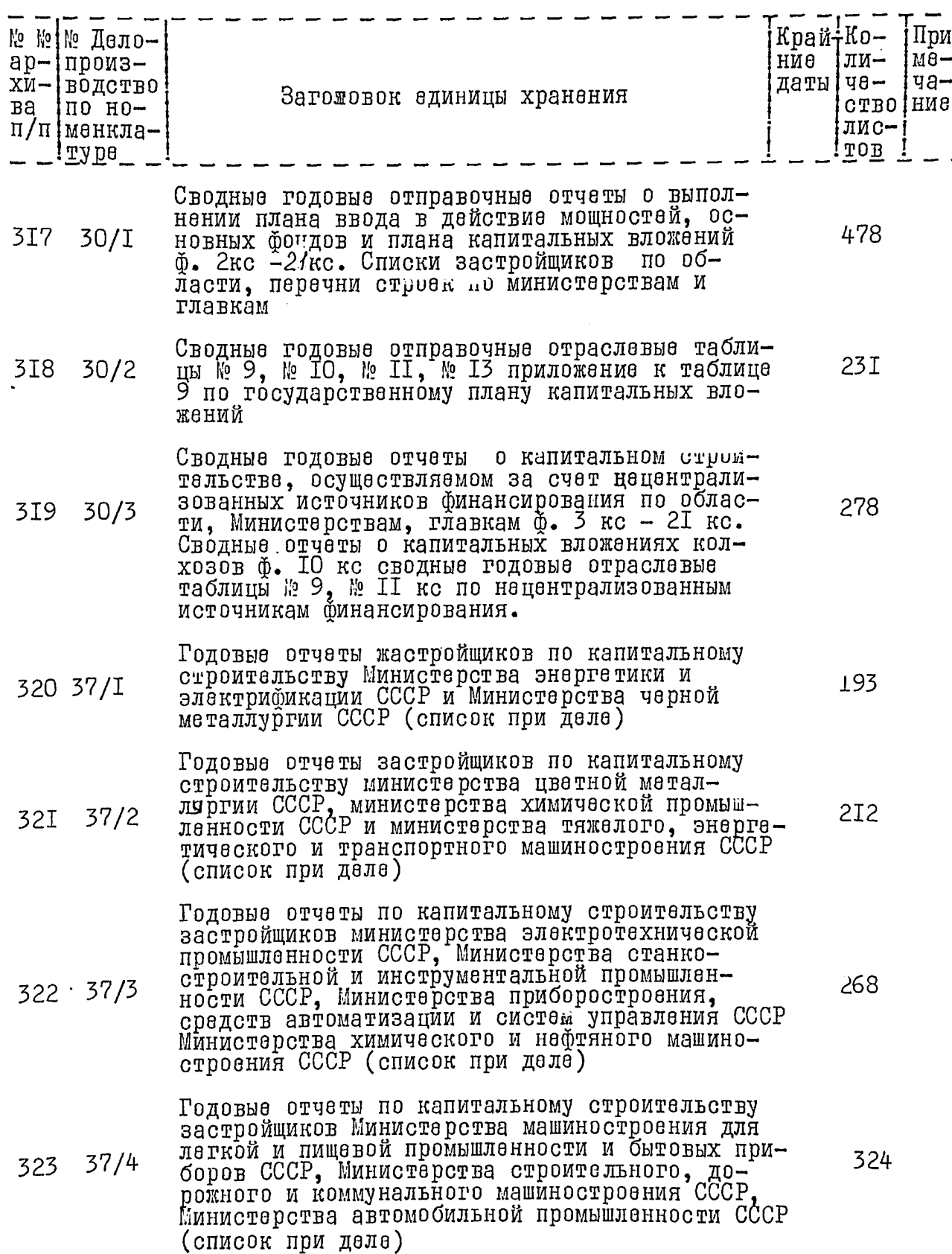

 $\overline{c}$ 

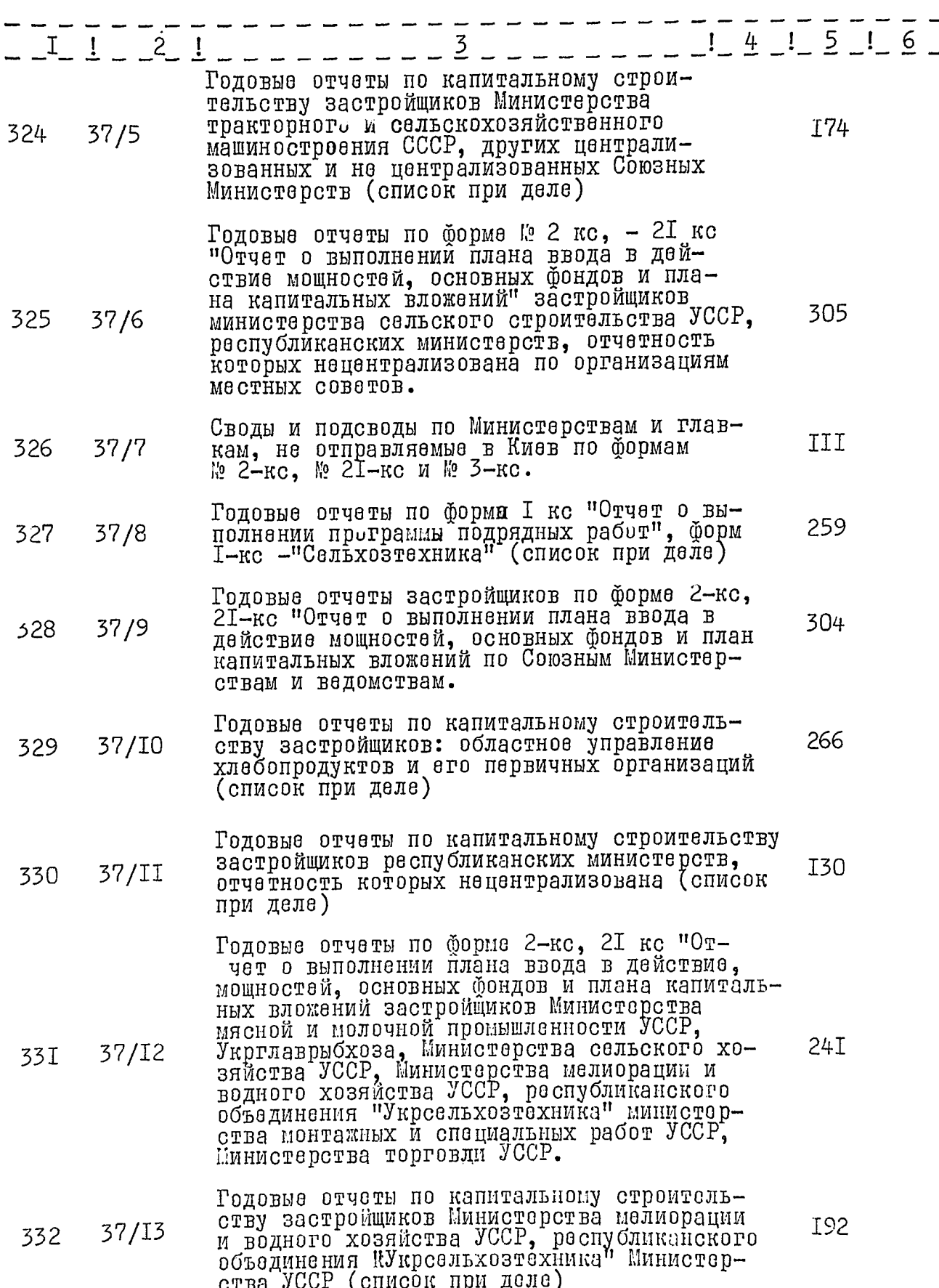

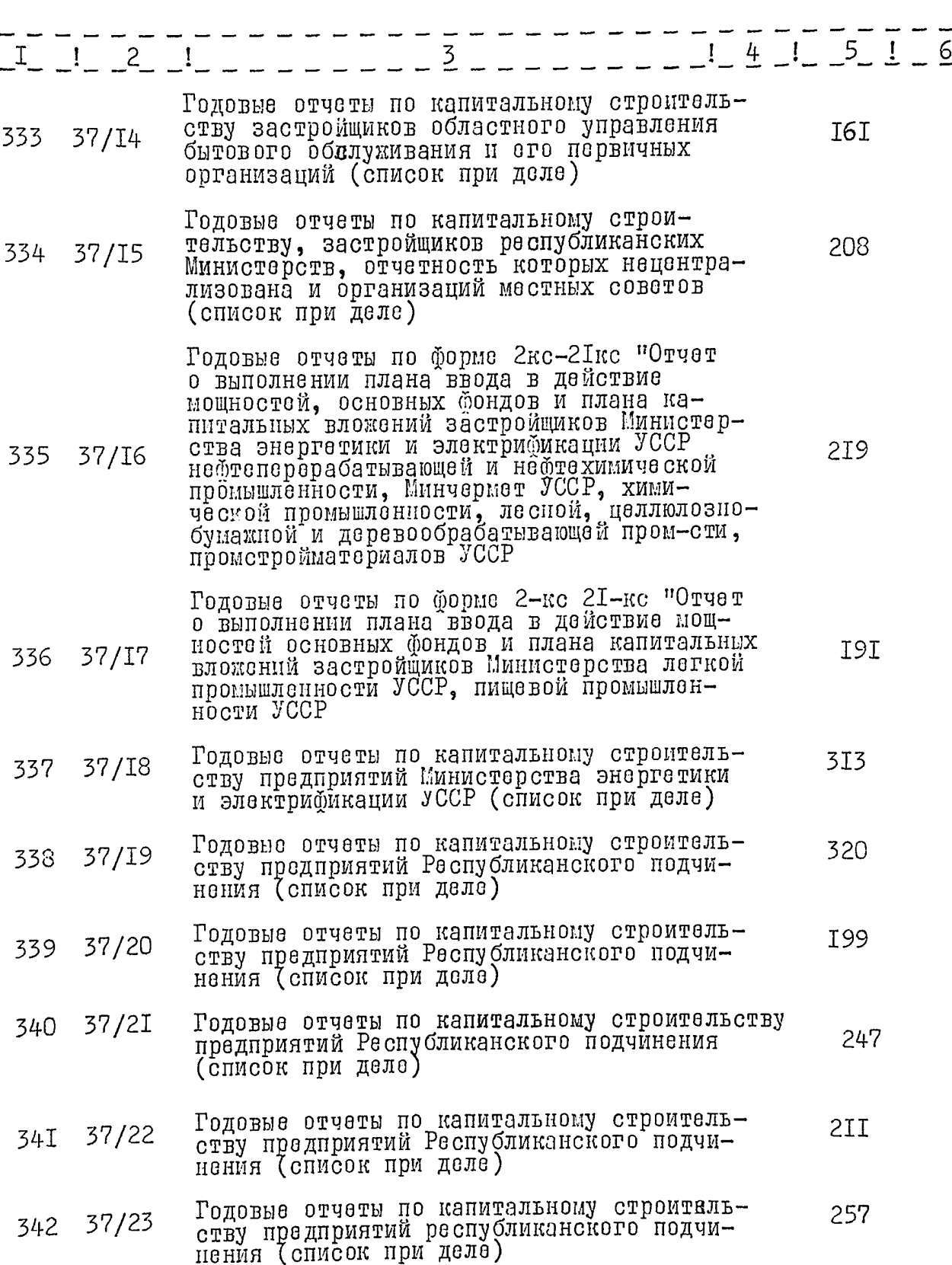

 $\overline{3}$ 

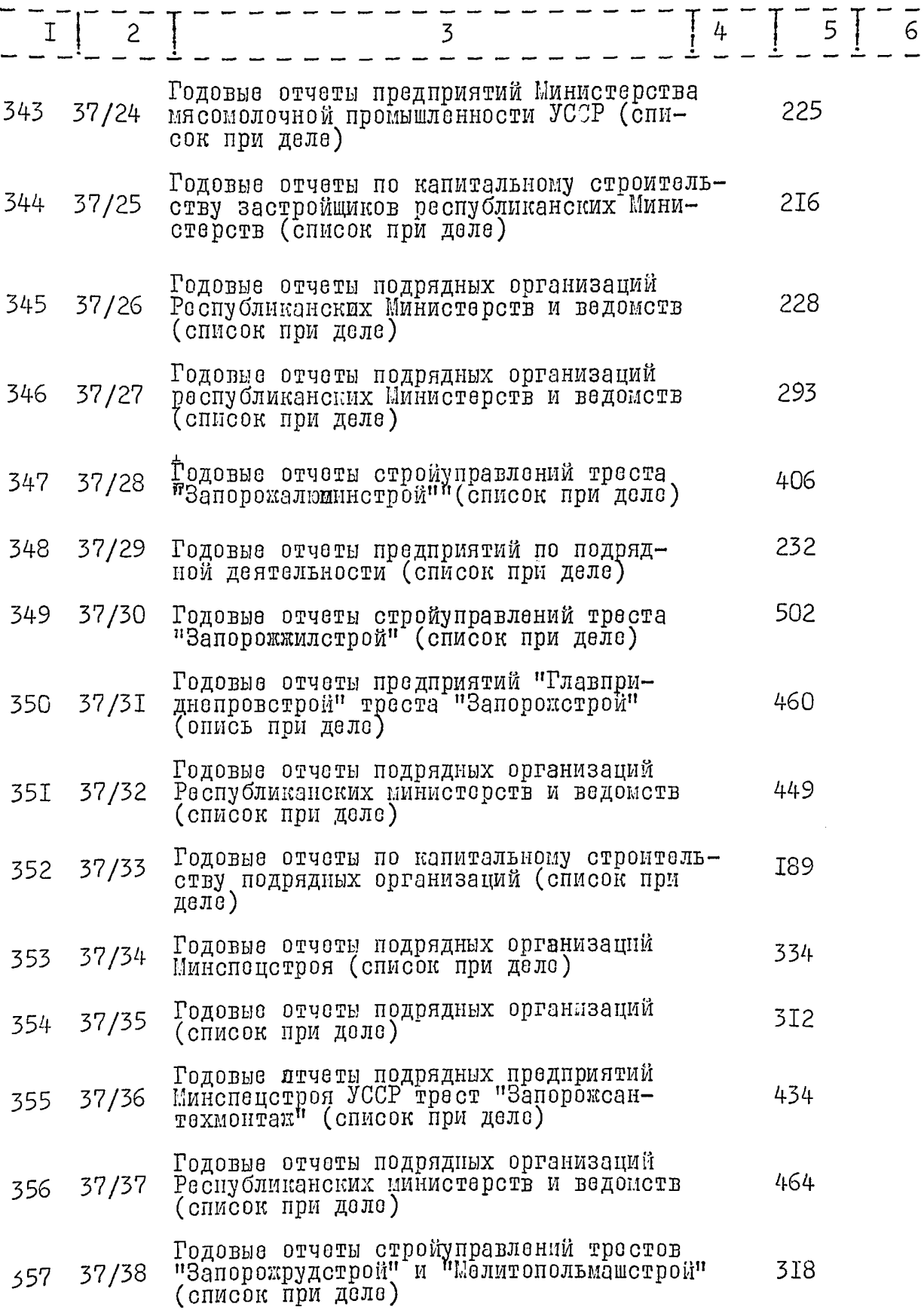

 $\overline{4}$ 

 $\overline{\phantom{a}}$ 

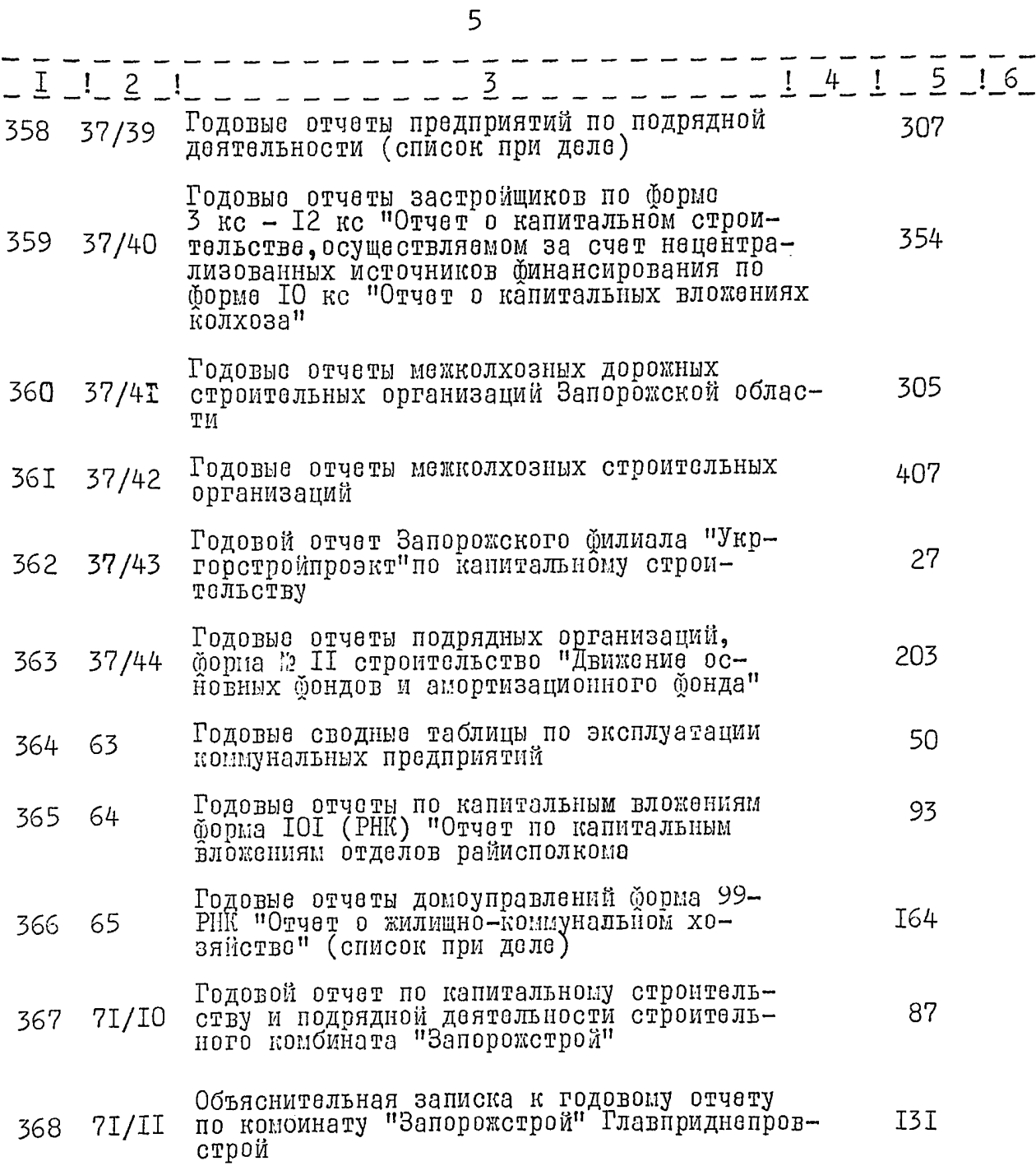

 $\ddot{\phantom{0}}$ 

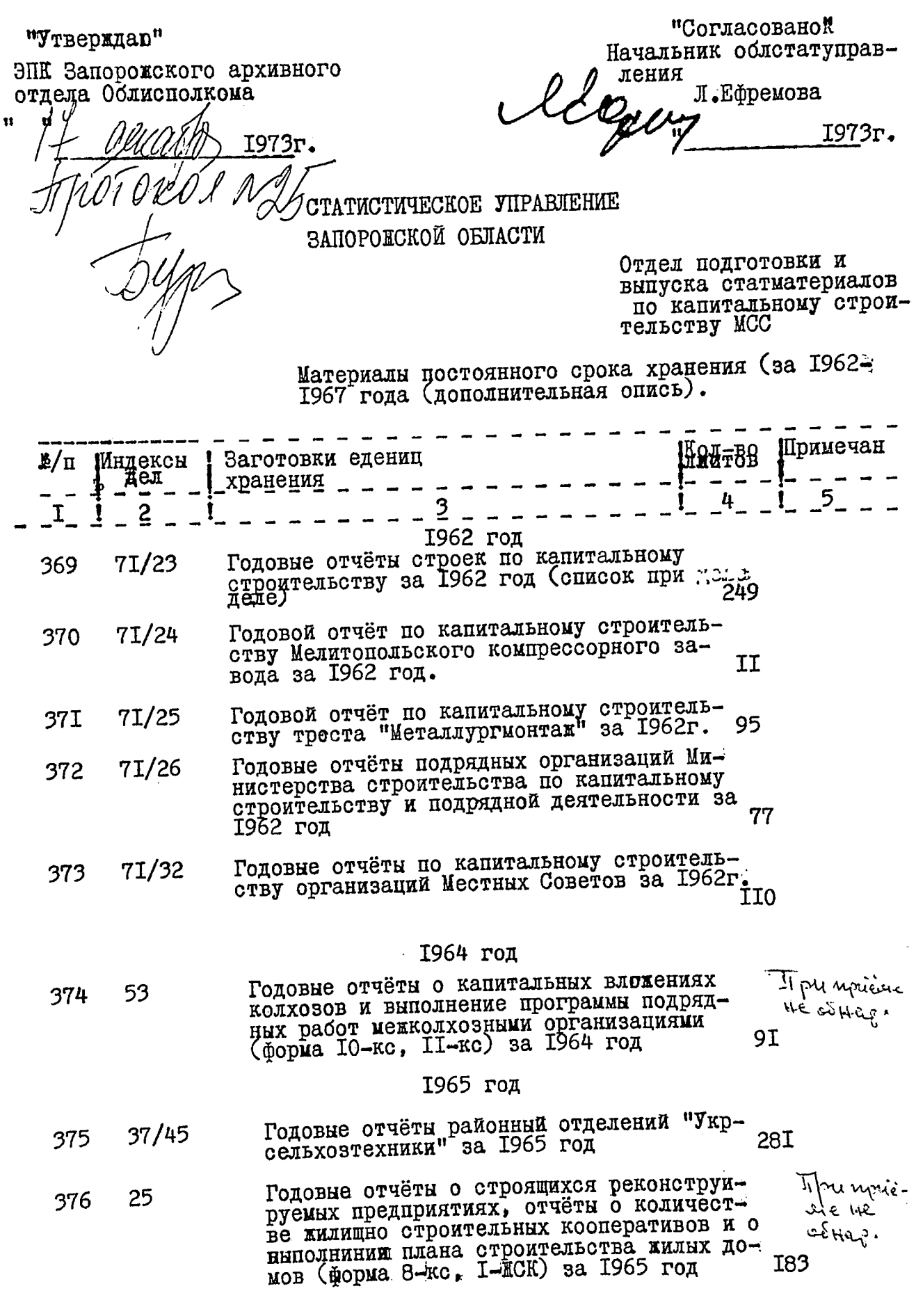

 $-2 -$ 

1966 год.

- $46/I$ 377 Годовые отчёты по подрядной деятельности треста "Мелитопольнашстрой" 388 и его стройуправлений за 1966 год
- 378  $46/2$ Годовые отчёты по подрядной деятельности и капитальным вложениям Облремстройтреста и его участков-ремонтно строительных управ-265 лений за 1966 год.
- Годовые отчёты по подрядной деятельности  $46/3$ 379 треста "Мелитопольсельстрой" и его строи-206 тельных участков за 1966 год
- Годовые отчёты по подрядной деятельности: 380  $46/4$ годовые отчеты по подрядной деятельности.<br>комбината "Запорожстрой", EKK треста "Запо-<br>рожстрой", СУ"Отделстроя", СУ"Прокатстроя",<br>СУ"Промстроя", СУ"Мартенстроя", СУ"Заводст-<br>троя", СУ"Металлургстроя", домостроительно-<br>го к 392 за 1966 год
- Годовые отчёты по подрядной деятельности<br>треста "Запорожсельстрой" и его стройуправ- $46/5$  $38I$ 355 лений за 1966 год
- Годовые отчёты по подрядной деятельности<br>треста "Запорожилстрой" EKK треста "Запо-<br>рожжилстрой"; СУ № 1 гражданстрой треста<br>"Запорожилстрой" за 1966 год  $46/6$ 382 254
- Годовне отчёти подрядной деятельности трес- $46/7$ 383 та "Запорожалриинстрой" и его стройунравле-339 ний за 1966 год
- Годовне отчёты по подрядной деятельности и  $46/8$ 384 капитальным вложениям предприятий Министерства черной металлургии УССР за 1966 год. 384
- Годовые отчётн по подрядной деятельности<br>ЭСУ "Металлургмонтаж № 205", СУ "Кислородмонтаж"<br>№ 214; KKK треста "Металлургмонтаж, пусконала-<br>дочного управления № 233 за 1966 год 214  $46/9$ 385
- Годовые отчёты по подрядной деятельности РУ-2<br>треста "Дорремстрой" СУ"Днепростроя" РСУ Обл-<br>бнтуправления, ЗСРСУ № 3 треста "Dжимремонт"<br>РСУ треста "Укрцветметремонта" МК № 14 треста<br>"Приморсксельзлектро", Запорожского СМ 386  $46/10$ водоканала. 3-го экспедиционного отдела подводных и гидротехнических работ за 1966 год **398**
- годовые отчёты по подрядной деятельности стро- $46/II$ 387 364 за 1966 г**од**

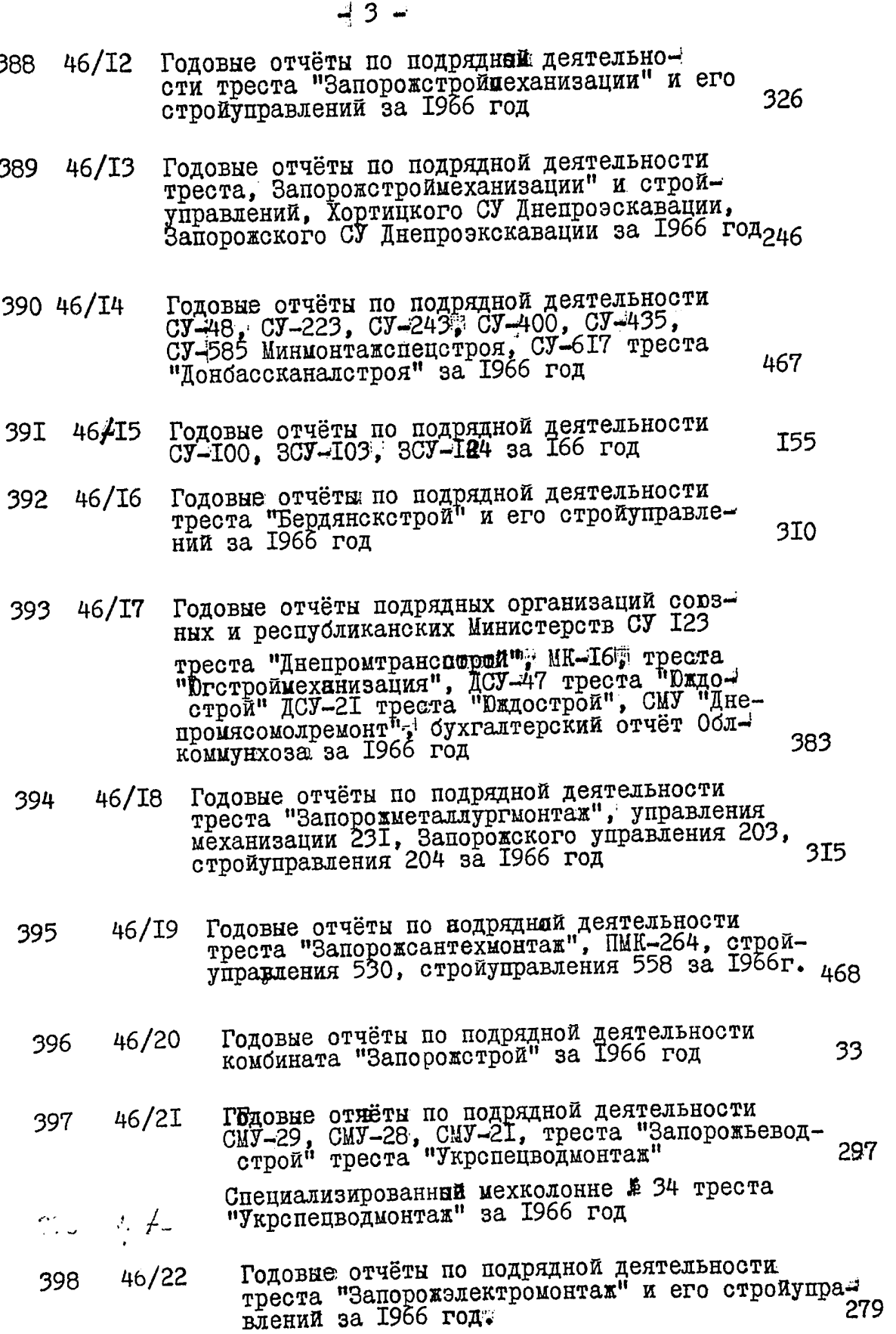

i

 $\ddot{i}$ 

- Годовые отчёты по подрядной деятельности  $46/23$ 399 треста "Запорожрудстрой" и его строиуправлений T93 за 1966 год Годовне отчёты по капитальному строитедьству  $45/1$ 400 строительству по предприятиям Министерства электротехнической промышленности СССР и Министерства нефтехимической промышленности СССР за 1966 год Годовой отчёт по капитальному строительству пред- $45/2$  $40I$ приятий Министерства энергетики и электрификации 253 УССР за 1966 год
- Годовой отчёт по капитальному строительству пред- $45/3$ 402 приятий промышленности строительных материалов T95 УССР за 1966 год
	- Годовне отчёты по капитальному строительству пред-приятий Министерств тракторного и с/х машинострое-403  $45/4$ ния; строиттельного и дорожного и коммунального машиностроения, и пищевой промышленности СССР за T<sub>54</sub> 1966 год
- Годовне отчёты по кашитальному строительству трес- $45/5$ 404 та "Запорожсельстрои", завода электромонтания изделий, завода металлоконструкции; управления автомобильного транспорта, облонтуправления (состеснаба; управления связи; суддоремонтного завода, комбината, санатория г.Бердянска, Ишноремонтного завода, Мелитопольского мескоззача. Центрального совета по туризму, Завода резинохимических изделий, Нефтемаслозавода; Бердянского завода резиноизделий ОКСа Запорожского Горисполкома за 1966 год 338
- Годовые отчёты по капитальному строительствупред- $45/6$ 405 приятий Иинистерства месной и деревообрабатывающей легкой, меситной промышленности, Пришибскогоремзавода, Новополтавского карьера, Запорожского управ-
	- Годовне отчёты по капитальному строительству пред- $45/7$ 406 приятий Министерства пищевой промышленности УССР за **I44** 1966 год
	- 45/8 Годовне отчётн по капитальному строительству завд-<br>да им.23-го0ктября, завода им.Войкова, Абразивного 407 комбината, Ореховского карьера формоматериалов; кузнечномптамповочного завода, завода "Коммунар" слова Автозапчасть, Моторного завода, завода<br>тоцветлит", ЗПКТИ, за 1966 год  $-4A$ <sup> $\hbar$ </sup> 237
- 45/9 Годовне отчеты по капитальному строитель-<br>ству предприятий Минтяжстроя УССР за 1966 год 154 408
- 45/IO Годовые отчёты по капитальному строительству 409 (Молочанского молочно-консервного комбината, им. Кирова, Гуляйпольского, завода лакокрасочных изделии, Автогенного завода, Елиссеевского карьероуправления, завода Стекно волокна, завода измерительных приборов, Гидролизно-дрожиево-го завода, завода "Искож", Новоселковкартонной фабрики, завода Кремнийполимер "НИНОгаза; завода труб и опор, Бердянского рыбкомбината, Электровозоремонтного завода, Механического завода, Бердянского Мокского порта, управления по иностран-<br>ному туризму, Облконторе стройбанка; радиотехни-<br>кума, почтового ящика № 442, Комбината стройдета-230 лей) за 1966 год.

 $\ddot{i}$ 

- 45/II Годовне отчёты застройщиков Министерства цветной- $4I<sub>0</sub>$ металлургии СССР по капитальному строительству I93 за 1966 год.
- 45/12 Годовые отчёты застройщиков Министерства черной 4II металлургии УССР по капитальному строительству за 246 1966 год
- Годовые отчёты застройщиков Министерства мясо- $45/13$  $4I2$ молочной промышленности УССР по капитальному строительству УССР за 1966 год. 95
- Годовые отчёты застройщиков по капитальному стро- $45/14$ 41 3 3I3 соиза) за 1966 год $\mathbb{R}$
- Годовые отчёты застройщиков Министерства чёрной полета. 45/I5 4I4 203 за 1966 год.
- Сводные годовые таблицы о выполнении плана **31/1** 4I5 ввода в действие мощностей основных фондов и  $8I$ 1966 год
- Годовые отчёты о выполнении плана ввода в дей- $37/I$ чинения форма 2 кс-21 кс за 1966 год. 4I<sub>6</sub> T78
- Годовые отчёты о выполнении плана ввода мощ- $37/2$ 4 I 7 ностей, основных фондов и плана капитальных ностей, основных удали в полне головений по организациям республиканского подчининия. Форма 2 кс-21 кс за 1966 год

 $37/3$ 4 T.B Годовые отчёты о выполнении плана ввода в действие мощностей, основных Фондов и плана капитальных вложений по предприятиям Министерства янаиоран циии электрификации УССР Министерства мелиорации и водного хозяйства УССР Укреельковтехники, ШИНАЖСТРОЯ УССР за 1966 год

**I98** 

79

ŧ

- 4I9 51/1 Головые отчёты о капитальном строительстве осуществляемом за счет нецентрализованных источников финансирования предприятий Министерств республиканского подчинения энергетики и электрификации черной металлургии, нефтехимпрома, химичеспромышленности, лесной, целлюлозноквй бумажной и деревообрабатывающей промншленности, промстройматериалов, местной про-<br>мышленности, мясо-молочной промышленности I72 геологии по форме 3 кс 2I кс за 1966 год
- $5I/2$  $420$ отчеты о капитальном строитель-Годовые стве осуществляемом за нчет нецентрализованных источников финансирования по предприятиям республиканского подсинения Министерство сельского хозяйства, совхозов, Министерства Мелиорации и водного хозяйнтва, УКСОв, Управления по печати, управления<br>кинофикации, Министерства рыбной промышленности, бытового обслуживания, Министерства связи, Минспецстроя, Минторговли, Министерства высшего и среднего образования, Минавтомосдора Минречфлота, песного хозяйства, управления хлебопродуктов, Минкоммунхоза по форме **T97**
- Годовые отчёты о капитальном строительстве  $5I/3$ 42I осуществляемом за счет нецентрализованных источников финансирования по предприятиям сорзного подчинения по форме 3 кс 21 кс за 1966 год
- Инесячные отчеты о выполнении плана капиталь- $38/I$ 422 ного строительства Министерств союзного подчинения по форме 2 кс, за 1966 год **I76**
- Иесячные отчеты о выполнении плана капитально-38/2 423 го строительства предприятий республиканского подчинения по форме 2 кс срочная за 1966 год 476
- Месячные отчеты о выполнении плана капитально-424 38/3 го строительства предприятий республиканского подчинения по форме 2 кс срочная за 1966 год 476
- Месячные отчеты о выполнении плана капитального 39/I 425 строительства за счет нецентрализованных источников финансирования предприятий по форме 3 кс I93 за 1966 год.

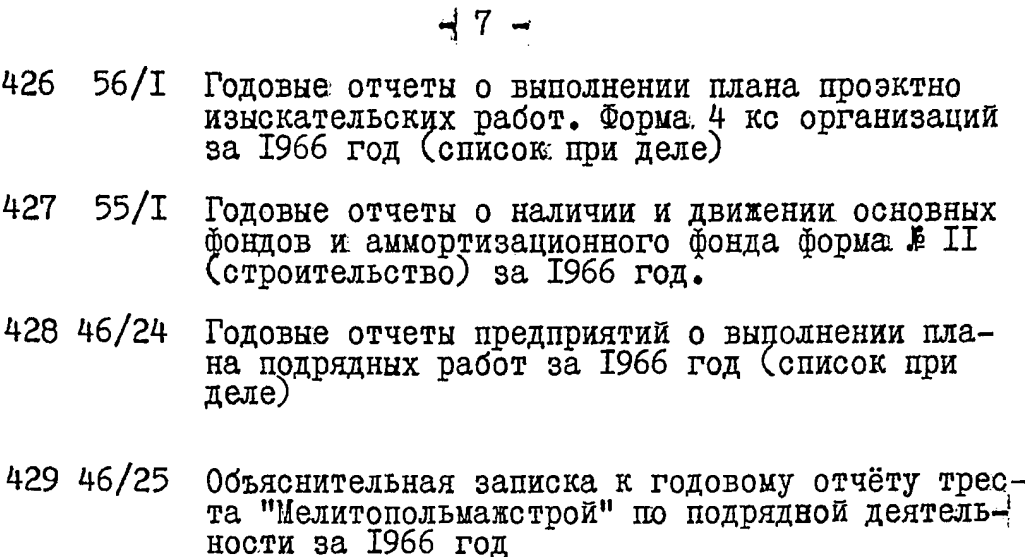

- 430 46/26 Объяснительная записка к годовому отчету треста "Запорожстрой" по подрядной деятельности I03 за 1966 год .
- 43T 46/27 Объяснительная записка к годовому отчету по комбинату" Запорожстрой" по подрядной деятель-**I75**
- 432  $54/I$ Сводные годовые таблицы о выполнении плана проэктных и изыскательских работ по форме 4 кс за 1966 год
	- 433 53/I Годовые отчеты о выполнении плана проэктных и изыскательских работ о выполнении программы подрядных работ межколхозными строительными организациями: формы 4 кс и таблиза № II кс за 1966 год. E08
	- 434 52/I Годовые отчённе таблицы о выполнении плана ввола в лействие мощностей и плана подрядных работ о выполнении плана проэктных работ, о наличии и движении основных фондов. Форма I кс. II строи-<br>тельство, 4 кс, приложение к форме I кс (заказчики) за 1966 год I60
	- Годовые отчеты райотделений "Сельхозтехника" по 435 45/I6 капитальному строительству за I966 год том I 225
	- 436 45/I7 Toxe TOM II

426

427

- To же том III 437 45/I8
- Сводные отчеты о строящихся (реконструируемых) 438  $24/I$ предприятий по форме 8 кс за 1966 год. **TOI** 
	- 25/І Отчетн о строящихся (реконструируемых) пред-439 приятий по форме 8 кс за 1966 год. 292

 $3T$ 

T47

247

247

93

÷

239

 $\mathbf{I}$ 

208

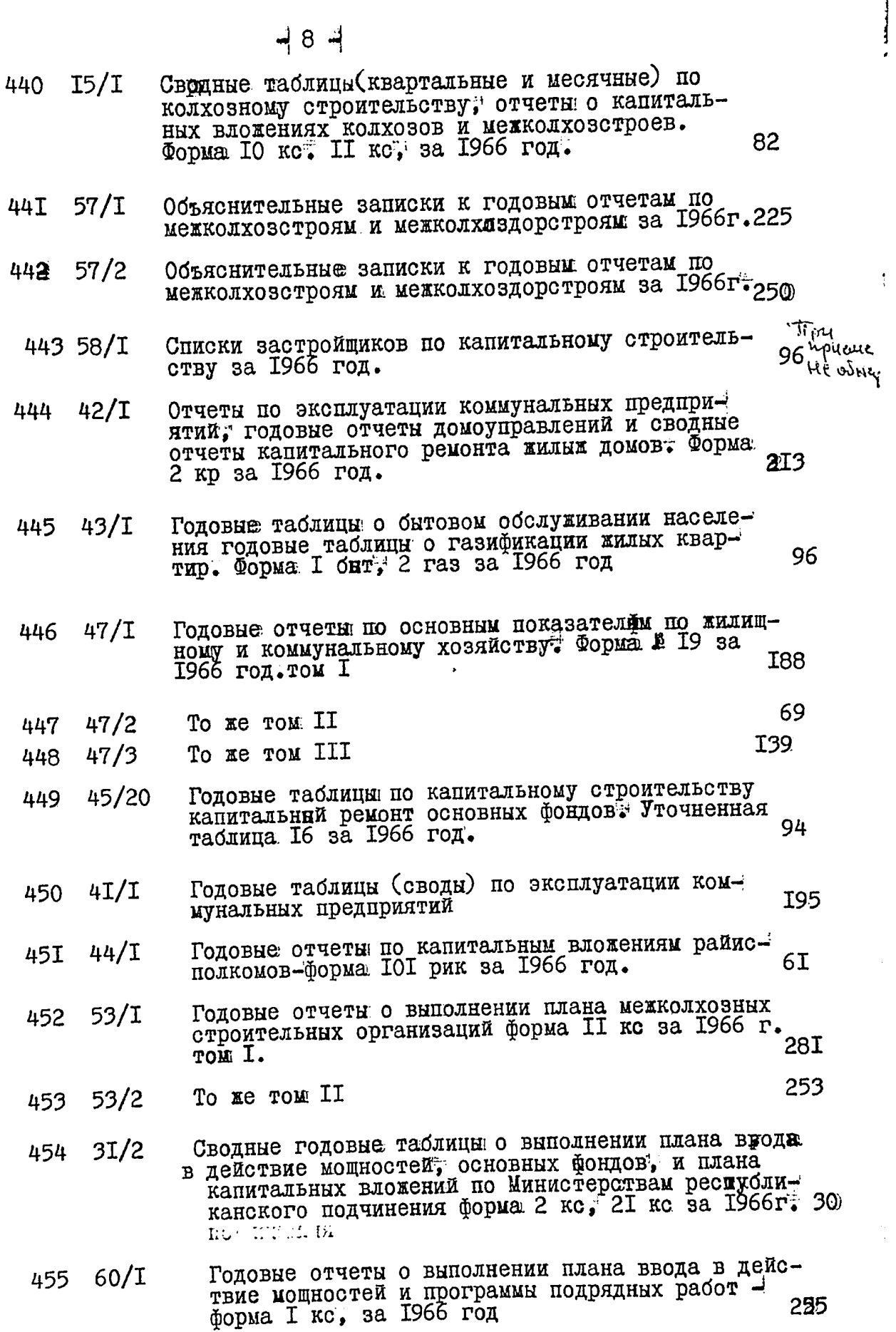

**CONTRACTOR** 

- $32/I$ Отчёт о выполнении плана капитального ремон-456 та жилых зданий форма 2 ко за 1966 год
- ousussaro Годовые отчёты о выполнении плана ввода в дей-457 60/I ствие мощностей и программы подрядных работ фор $b$ Heelua 255 cm 9455 ма І кс за 1966 год

## 1967 год

- Сводные отчеты о строящихся (реконструируемых) 458 24 256 предприятий форма 8 кс за 1967 год
- Годовые отчёты о строящихся (реконструируемых) 459 25 предприятиях форма 8 кс за 1967 год 297
- 3I/I Сводные годовые отчёты о выполнении плана ввода в 460 действие мощностей, основных фондов и плана капи-<br>тальных вложений ф 2 кс за 1967 год **I62**
- 3I/2 Сводные годовые отрасиевые таблицы № 9 № II по гос-46I плану союзного подчинения, республиканского подчи-298

Годовце сводные таблицы и отчёты предприятий по эк-462  $4I$ сплуатации коммунальных предприятий, о бытовом об-служивании населения форма I быт, основные показа-тели по жилищному и коммунальному хозяйству за 1967г. 77

**I43** 

I<sub>66</sub>

39

ţ

- 42 Годовые отччёты домоуправлений за 1967 год 463
- 45 Годовые отчёты районных отделений "Сельхозтехника"  $\overline{10}$ 464 капитальному строительству за 1967 год том 1. **2I8** 359 45/I To же том за II за 1967 год. 465
- Годовые отчёты организаций и предприятий по формам.<br>≸ 19 "Основные показатели по жилищному и коммуналь- $466$   $47/1$ нниму хозяйству за 1967 год том І **I98**
- То же том II за 1967 год.  $467$   $47/1$

Годовые отчёты по капитальным вложениям предприятий<br>Министерства сельского хозяйства СССР и УССР за 1967г. 468 49/**E** I88

- 49/2 Годовне отчёты по капитальным вложениям предприятий 469 имнистерства рыбного хозяйства УССР и СССР; сельского хозяйства; СССР; водного хозяйства СССР и УССР; Укр-T65
- доловые отдети по капитальным вложения, по предприатив, 19/9<br>am министерства имперационности ватонной македона и для министерства и сельского строительства;<br>-ельского строительства; бытомого составили сельского строительс 470 ного порядка; Министерства лесного хозяйства; нефтеснабсонтај Министерства специального строительства и монтажных работ; Госстроя УССР; Министерства автомобильного транспорта поссейных дорог; Министерства речного транспотра; Министерства торговли; Министерства профтехобразования; Министерства среднего и высшего образования; Министерства связи; Укрсовзспорта. 255
- 47I  $49/4$ Годовые отчёты по капитальным вложениям предприятий Министерства цветной металлургии; электротехнической промышленности; химического и нефтяного машиностроения; станкостроительной и интустриальной промышленности; тракторного и сельскохозяйственного машиностроения: строительного, дорожного и коммунального машиностроения; машиностроения для легкой и пищевой промышленности: промышленности строительных материалов СССР: авиационной промышленности; мясной и молочной, глав мипробпрома, союзных нецентализованных 275 Министерств за 1967 год
	- 472 49/5 Годовые отчёты по капитальным вложениям предприятий Министерств энергетики; нефтехимической проиншленности; черной металлургии; химической про-<br>мышленности; черной металлургии; химической про-<br>мышленности; легкой; лесной целлюлозной отдика и деревообрабатывающей промышленности за 1967 год. 233
	- Сводные таблицы по капитальному строительству. 473 50 осуществляющему за счет нецентрализованных источников финансирования за 1967 год.

**I62** 

293

ł

- 474 50/I Годовне сводные отраслевыетаблицы № 9, № II по нецентрализованным испочникам финансирования за 1967 год.
- 475 51 Годовые отчеты по нецентрализованным источникам финансирования предприятий Министерств мясомолочной промышленности финисиринатаниалов УССР сельского 238 хозяйства УССР за 1967 год.
- 476 5I/I Годовые отчеты по нецентрализованным источникам финансирования по предприятиям Министерств сельского<br>хозяйства СССР; мелиорации СССР и УССР; Укрсельхоз-<br>техники; рыбного хозяйства СССР и УССР; энергетики<br>СССР; химической промышленности СССР и УССР; черной металлургии СССР; нефтехимической промышленности; легкой, йелшилозно-бумажной и деревообрабатываищей промышленности, местной промышленности за 1967 год. 270
- 477 5I/2 Годовые отчеты по нецентрализованным источникам финансирования предприятий Министерств союзного подчинения и местных советов "Отчет по капитальным вло-<br>жениям райисполкомов" Форма IOI-РИК за I967 год. 2 266
- 478 5I/3 Годовые отчеты по нецентрализованным источникам финансирования предприятий Облитицепрома и минспецстроя за 1967 год. I96·

479  $5I/4$ Годовые отчеты по нецентрализованным источникам финансирования предприятий Министерств сель-СКОГО ХОЗЯЙСТВА СССРА ТООГОВЛИТ ПИЩЕВОЙ ПРОМЫШленности и прочих республиканских Министерств за 1967 гол

**T54** 

ar M

- 480 52 Сводные годовые таблицы ® выполнении плана подряд≈ ных работ; справка о наличии строительных машин. Стоимость строительновмонтажных работ по видам. Сводный отчет о строительно-монтажных работах выполненных собственными силами подрядных организаций<br>Формы: I кс II строительство, 2 кс, I кс, заказчики T43 за 1967 год.
- 48I 53 Годовне отчеты предприятий "О выполнении плана"проэктно изыскательских работ, отчеты о работе межколхозных строительных организаций Формы № 4 кс, и № ІІкс 427 за 1967 год.
- 482 53/I Годовне отчеты о работе межколхозных строительных организаций предприятий Облмежколхозстроя Форма Пкс 450 за 1967 год
- 483 53/2 Головне отчетные сработы межколхозных строительных организаций Облмежколхозстроя. Годовне отчеты райё инспектур о капттальных нложениях колхозов. Форма.<br>10 кс, II кс за 1967 год 486
- 484 54 Годовые сводные отчеты и отчеты организаций и предприятий о наличии движении основных фондов, и аммортизационного фонда и приложения к ней. Сводные таблицы "отчет о выполнении плана" проэктных и изыскательских работ Форма 22 строительство, 4 кс за 1967г. T93
- Список застройщиков, свотные годовые таблицы о капи-485 58 тальных вложениях в территориальном разрезе, уточнен-<br>ная годовая таблица о выполнении плана ввода в действие основных фондов и капитальных вложений по строительству объектов производственного назначения = 254
- Годовые отчеты предприятий о себестоимости строитель-486 59 но-монтажных работ форма № 2 кс за 1967 год. 215
- Годовые отчеты подрядных организаций "отчет о выпол-487 60 нении плана ввода в действие мощностей и программы работ". Форма I ко-тодовая за 1967 год. 282.
- Годовые отчеты застройщиков Министерства электроэнер-488 45/2 гетики и электрификации рыбного хозяйства легкой проне мышленности СССР, химической промышленности, нефтехимической промышленности, черной металлургии за 1967г. 281

Годовые отчеты застройщиков Министерств легкой а<br>промышленности УССО, Укроельхозтехники, нефте- $45/3$ 489 химпрома, черной металлургии УССР за 1967 год. 420 أرسمته

 $\mathbf{I}$ 

 $\ddot{\phantom{a}}$ 

- Годовне отчеты застройщиков Министерств лесной; 490 45/4 целлюлозно-бумалной и деревообрабатнвающей промышленности местной промышленности энергетики и электрификации УССР за 1967 год.
- Годовне отчеты застройщиков Министерств мясомо-49I 45/5 лочной промышленности, водного хозяйства, приборостроения и средств автоматизации, химического и нефтяного машиностроения, главмикроопрома за 298 1967 год.
- Приложения к годовому отчету "Сельхозтехники"-492 45/I6 Калькуляция себестоимости работ ремонтных мас-TT<sub>2</sub> терских Форма I9 схт за 1967 год.
- Годовне отчеты застройцинов Минстерства промстрой 493 45/6 материалов, союзных нецентрализованных Министерств 3I3 за 1967 год.
- Годовые отчеты застройщиков Министерства электро-484 45/7 T9ወ технической промышленности за 1967 год.
- Годовые отчеты застройщиков Министерства тракторной 45/8 **T56** 485 го и с/х машиностроения за 1967 год.
- Годовые отчеты застройщивов Министерств цветной 496 45/9 металлургии) тяжелого энергетического и транспоредного машиностроения, строительно дорожного и кометального машиностроения за 1967 год 287
- Годовые отчеты застройщиков по капитальному стро-497 45/IO ительству Министерства автомобильной промышленном-224 ти СССР за 1967 год.
- Годовые отчеты застройщиков по капитальному стро-498 45/II ительству Министерств республиканского подчинения на служивать совремя по подавление с подавления, коммунального хозяйства, торговли речного порта автомобильного транспорта, спецстрой, связи за 1967г. 365
- Годовые отчеты застройщиков по капитальному строительству Министерства тяжелого строительства УССР 499 45/I2 296 за 1967 год. том І
- Годовце отчеты застройщиков по капитальному стро-500 45/13 ительству Министерства тяжелого строительства УССР **3I5** за 1967 год том II

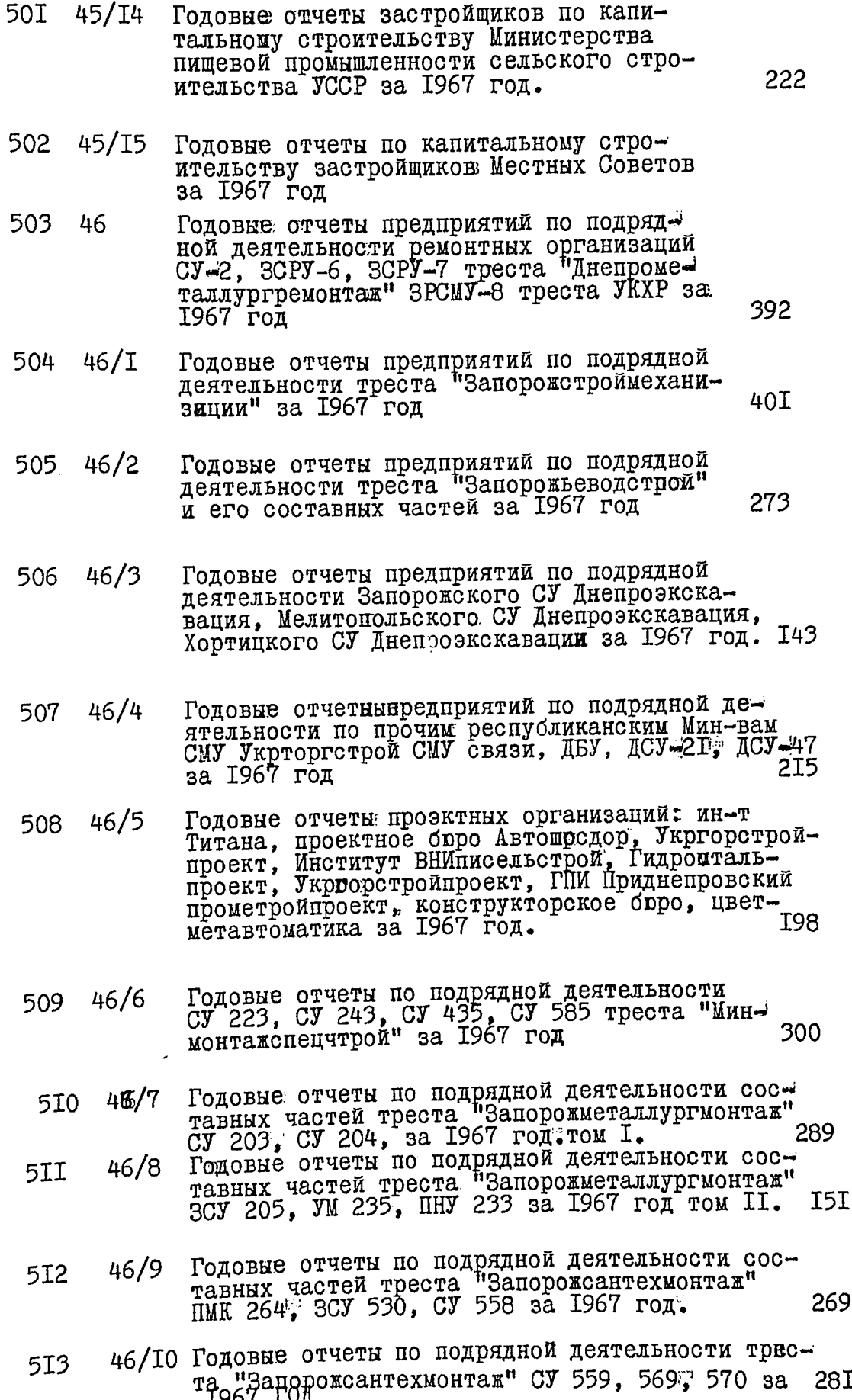

西記<br>- 「「」<br>- 「」<br>- 「」

ŧ

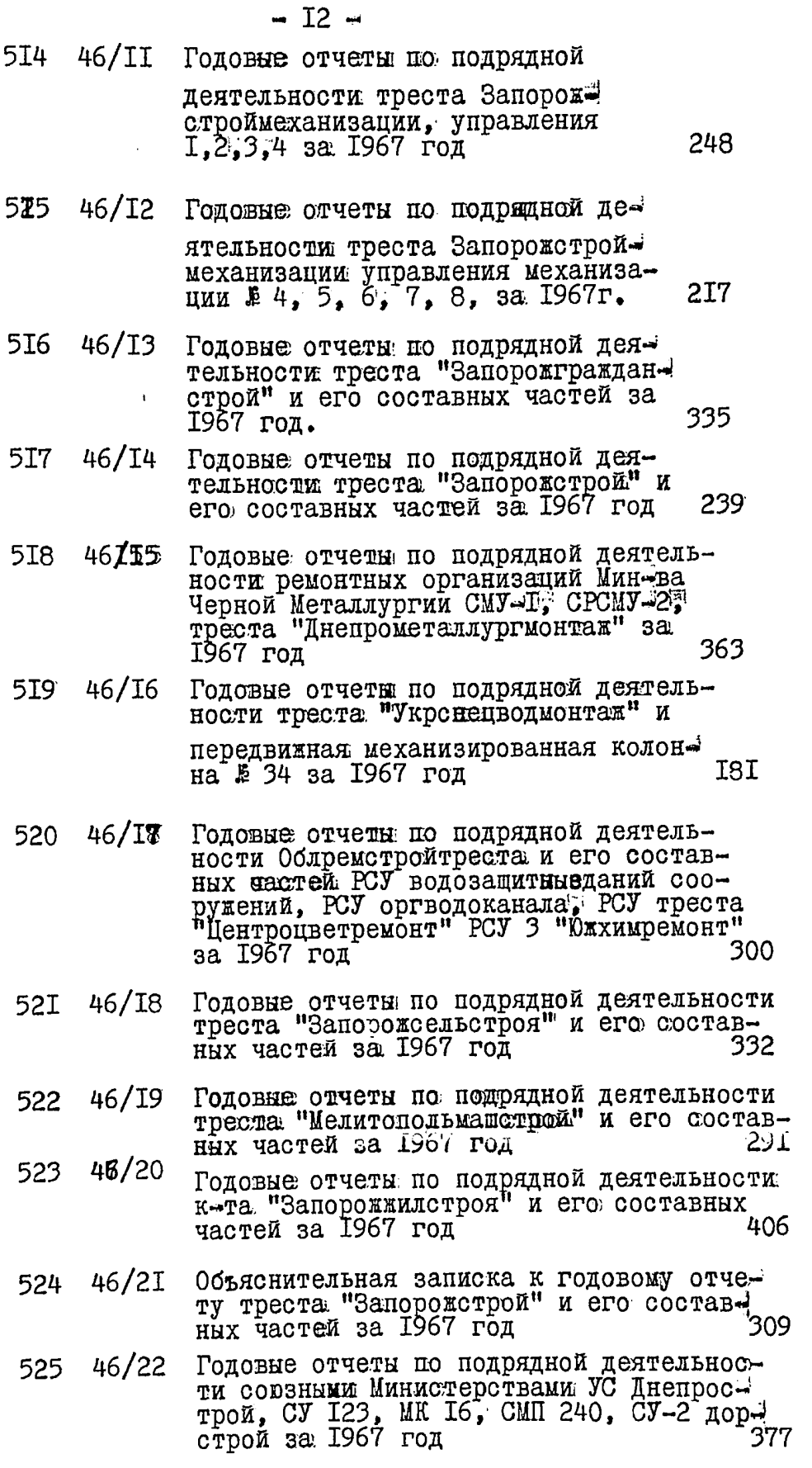

ţ

j

 $\ddot{\phantom{a}}$ 

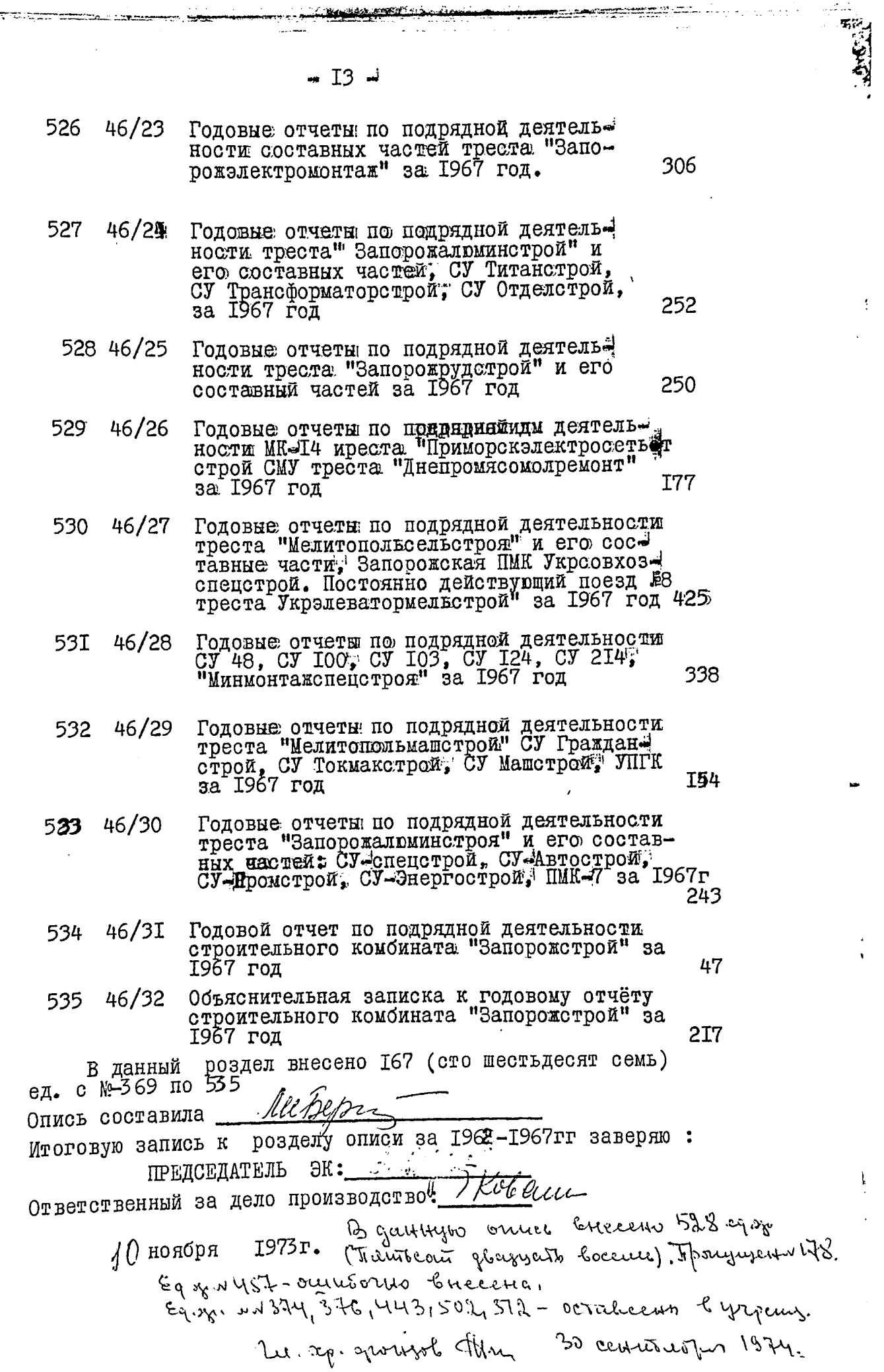

t,

 $\mathcal{L}$ 

 $\sim 0.000$ 

 $\bar{z}$ 

 $\langle \rangle$ 

 $\mathbf{I}$ 

**Stationary** 

Ŗ.

ಸಂಜ

۵ć

<sup>17</sup> УТВЕРАДАЮ<sup>17</sup> Экспертно-проверочная комиссия архивного отдела облисполнома

Протокол 12 /  $0 F \int \frac{\partial}{\partial t} \frac{\partial}{\partial t} \frac{\partial}{\partial \theta} \frac{\partial}{\partial \theta} F = 0.$ 

"СОГЛАСЕН" НАЧАЛЬНИК СТАТИСТИЧЕСКОГО УПРАВЛЕНИЯ ЗАПОРОЖСКОЙ ОБЛАСТИ í.Eopémoba.

 $n/3$  $\frac{12}{3}$   $\frac{\mu_{0.35}}{\sigma_{0.35}}$  1974 $r$ .

АТИСТИЧЕСКОЕ УПРАВЛЕНИЕ ЗАПОРОЖСКОЙ ОБЛАСТИ

> Отдел подготовки и выпуска материалов по капитальному строитель-CTBY MCC

МАТЕРИАЛЫ ПОСТОЯННОГО СРОКА ХРАНЕНИЯ  $(3A \ 1968 - 1970 \text{ rr.})$ 

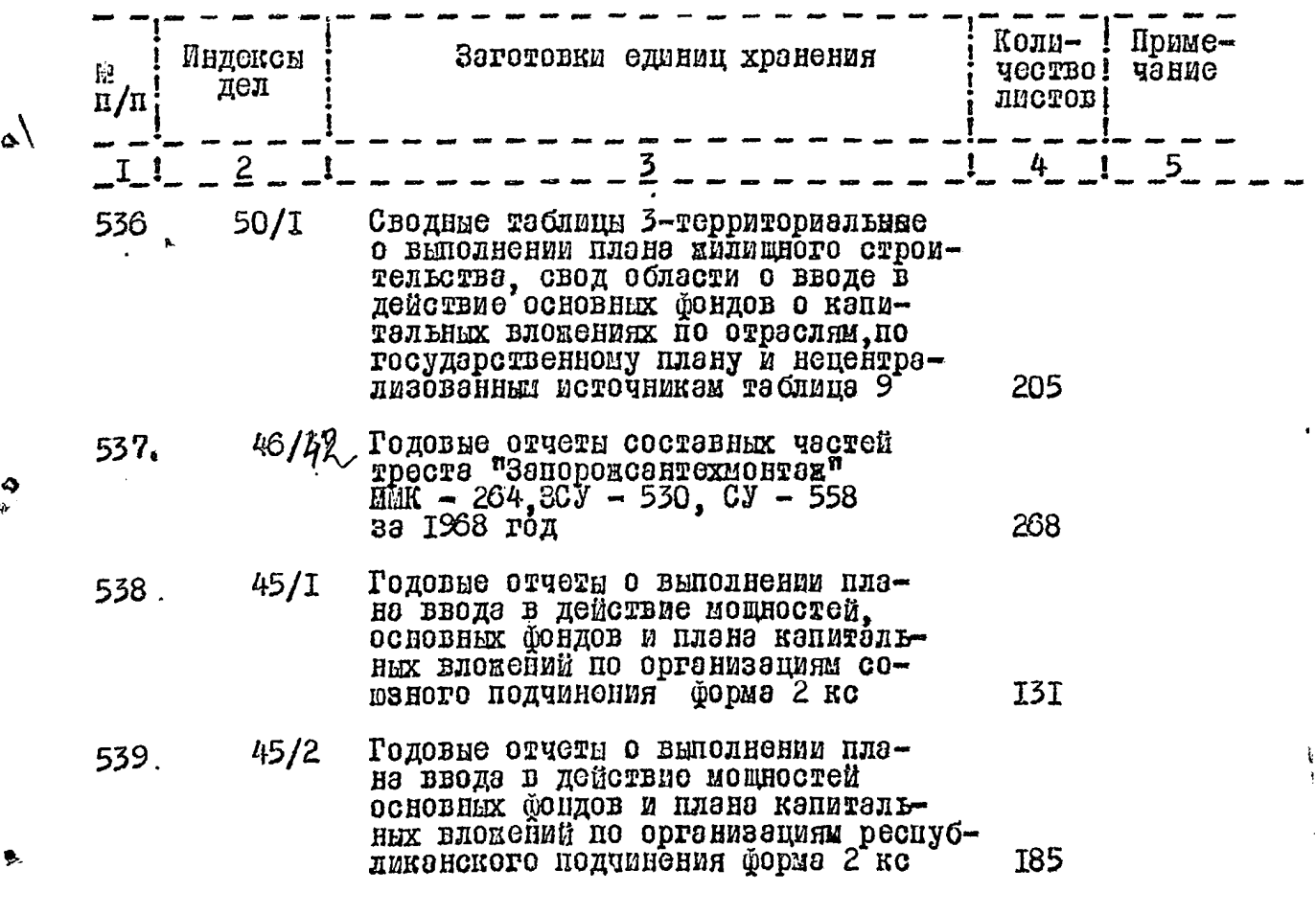

()

Ó

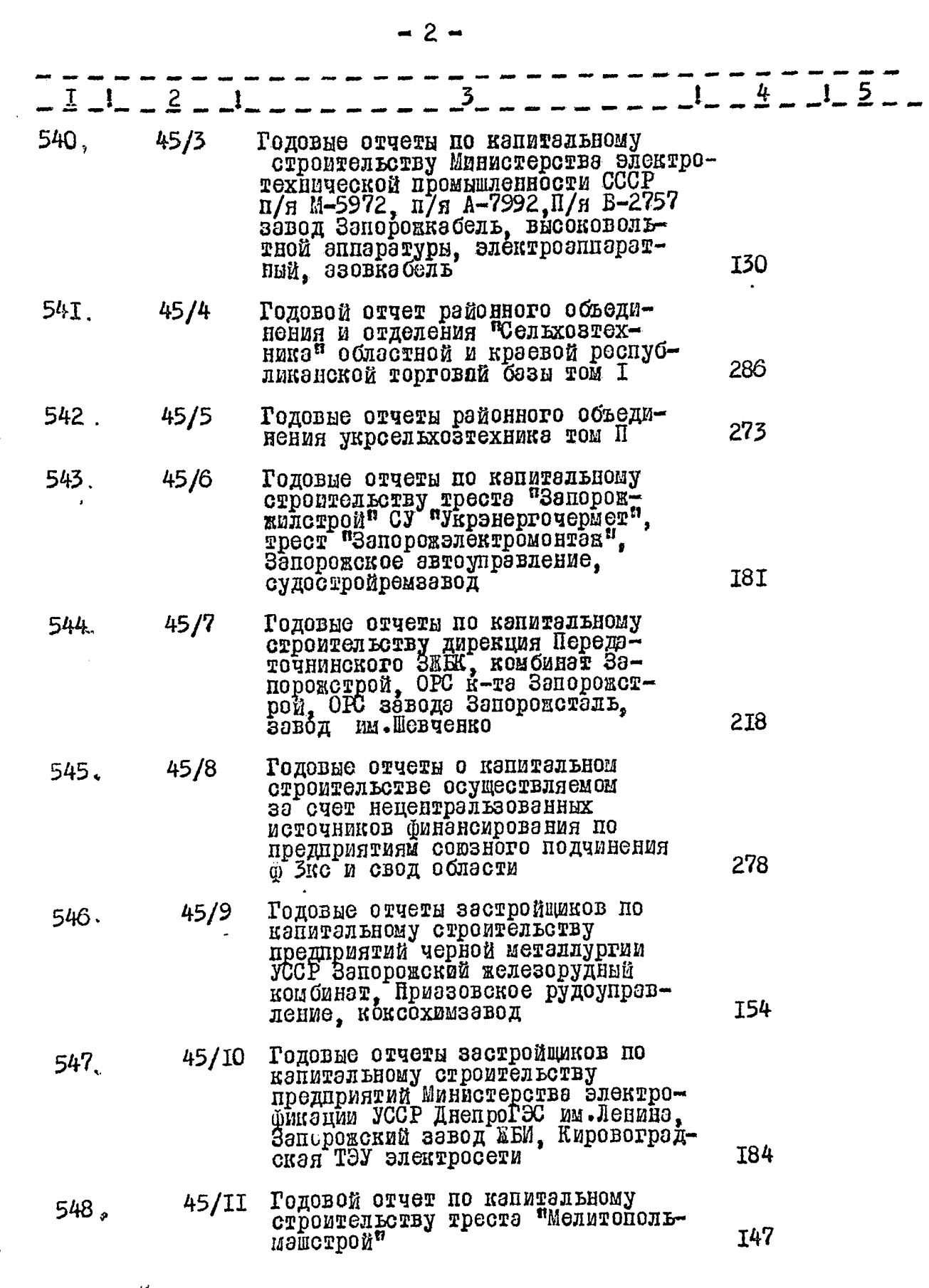

 $\overline{\mathcal{I}_{\mathcal{E}}}$ 

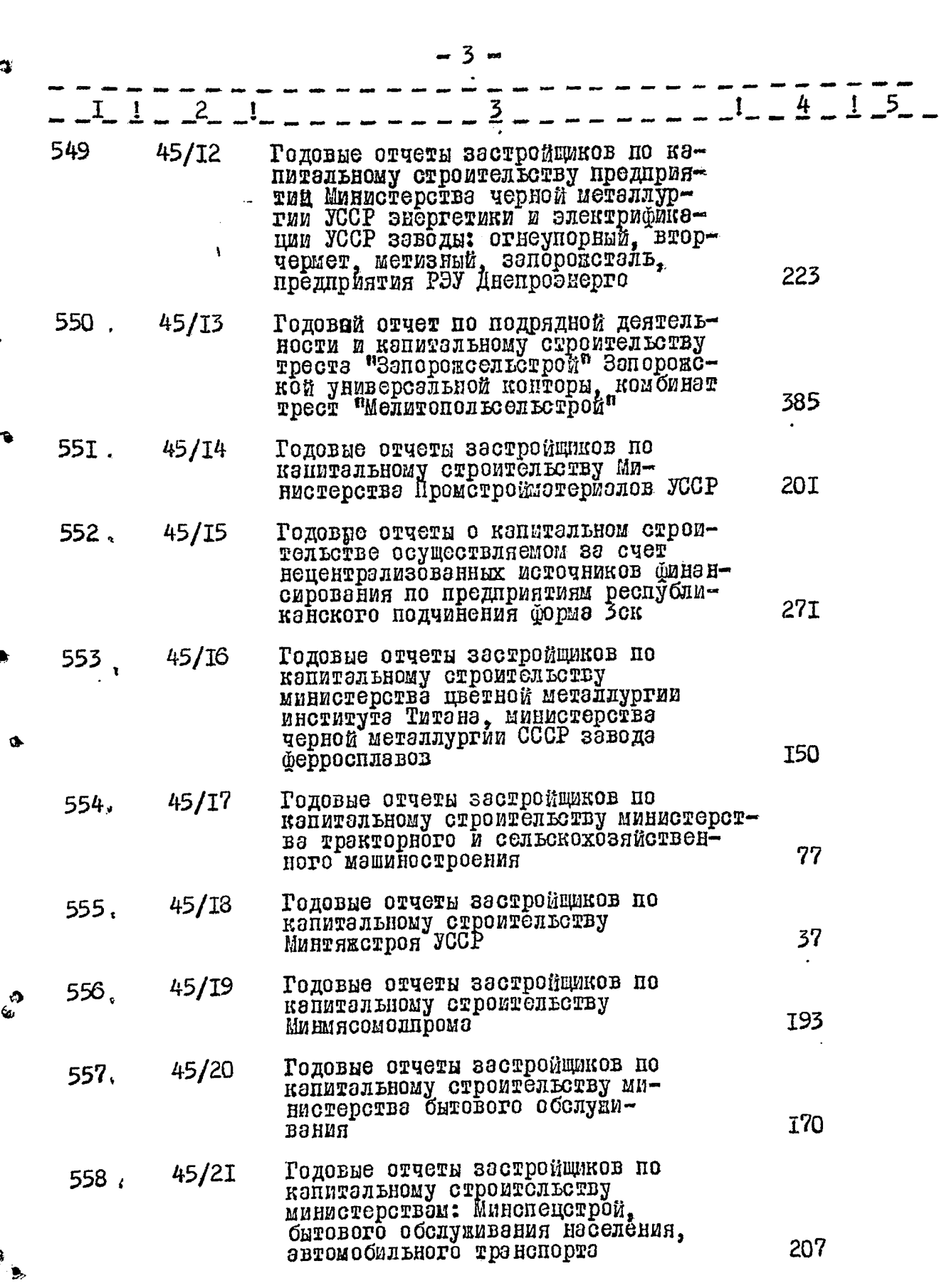

**জ্যোত্তা সমাজোচ্চাসক**ে তরায়াইং মারাকসাবো ব্যক্তি ব্যাপাক্ষাবার বিক্রিক ক্ষেত্র কর্মান ক্ষেত্র

**ESSANT** 

حظه

 $\vec{t} \in \mathbb{C}$ 

**Contact Contact Contact Contact Contact Contact Contact Contact Contact Contact Contact Contact Contact Contact** 

 $\frac{1}{2}$ 

 $\frac{1}{3}$ 

 $\frac{1}{4}$ 

 $\frac{1}{\sqrt{2}}$ 

 $\ddot{\phantom{1}}$ 

a sta

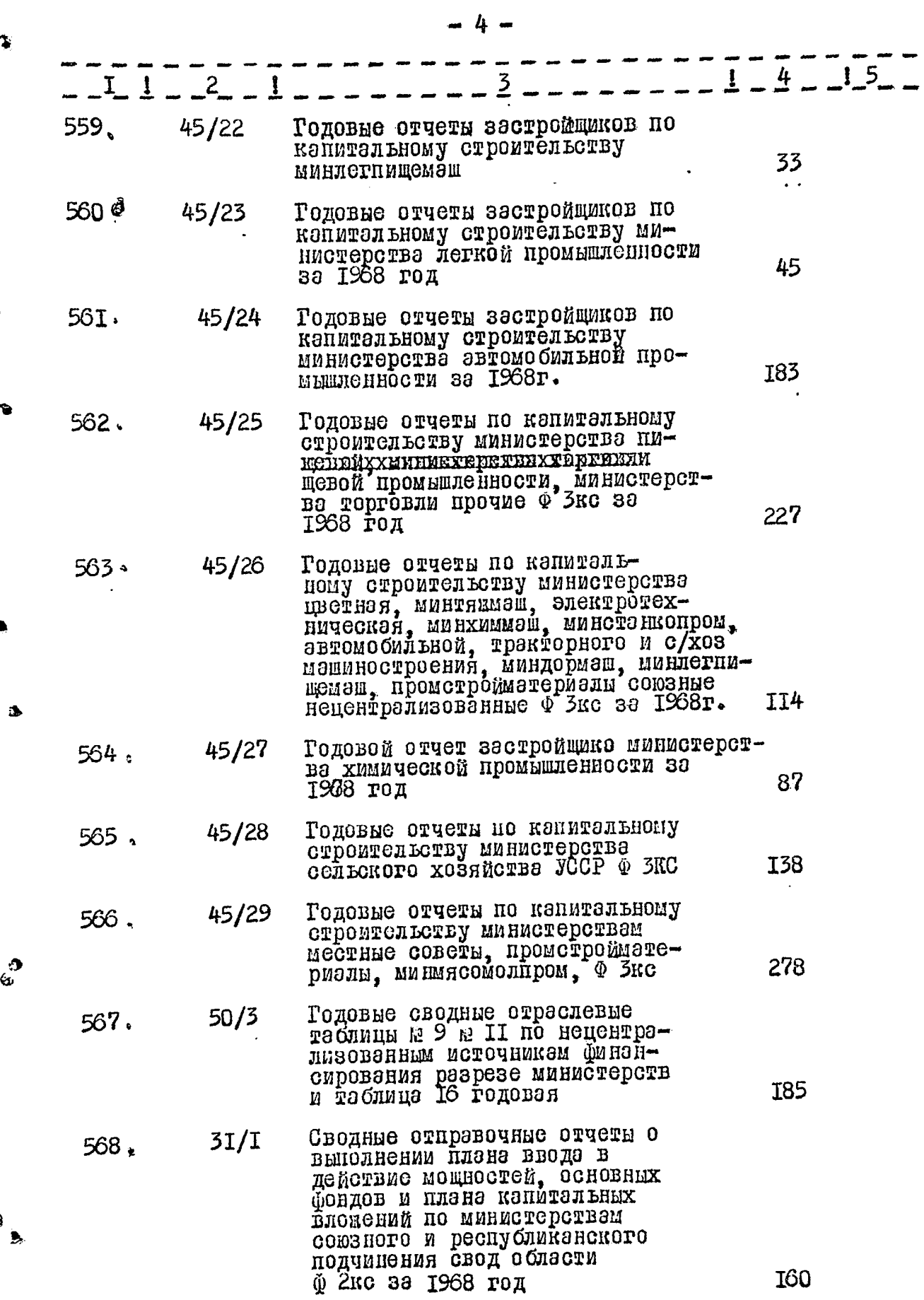

 $\begin{array}{c} \frac{1562}{\sqrt{3}} \\ \frac{1}{\sqrt{3}} \end{array}$ 

 $\sqrt{2}$ 

 $\frac{1}{2}$ 

 $\omega$  as a second

 $\mathcal{B}^{(1)}$  and  $\mathcal{B}^{(2)}$ 

 $\begin{aligned} \mathbf{w}(\mathbf{x}) &= \mathbf{w}(\mathbf{x}) \cdot \mathbf{w}(\mathbf{x}) = \mathbf{w}(\mathbf{x}) \end{aligned}$ 

a fatilisme e c

J.

 $\frac{1}{2}$ 

 $\ddot{\bullet}$ 

 $\hat{\omega}$ 

 $\overline{\mathbf{B}}$ 

المعادية المتحددة المراسي المستحققة

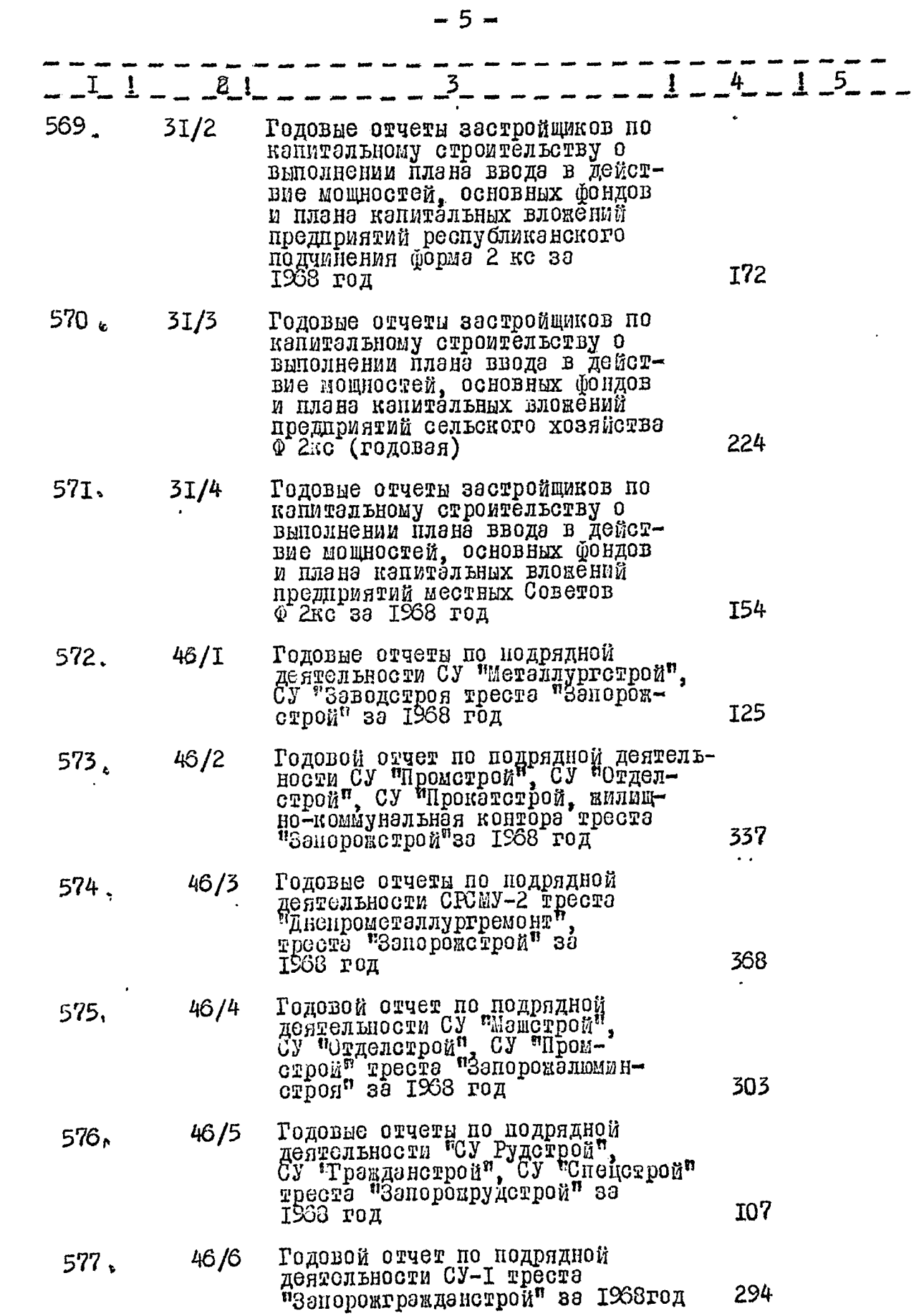

ميان<br>منتشر الموجودين

 $\hat{\pi}^{\pm}_i$  .

 $\mathcal{A}^{\text{max}}_{\text{max}}$ 

 $\mathcal{L}_{\text{max}}$ 

 $\frac{1}{\sqrt{3}}$ 

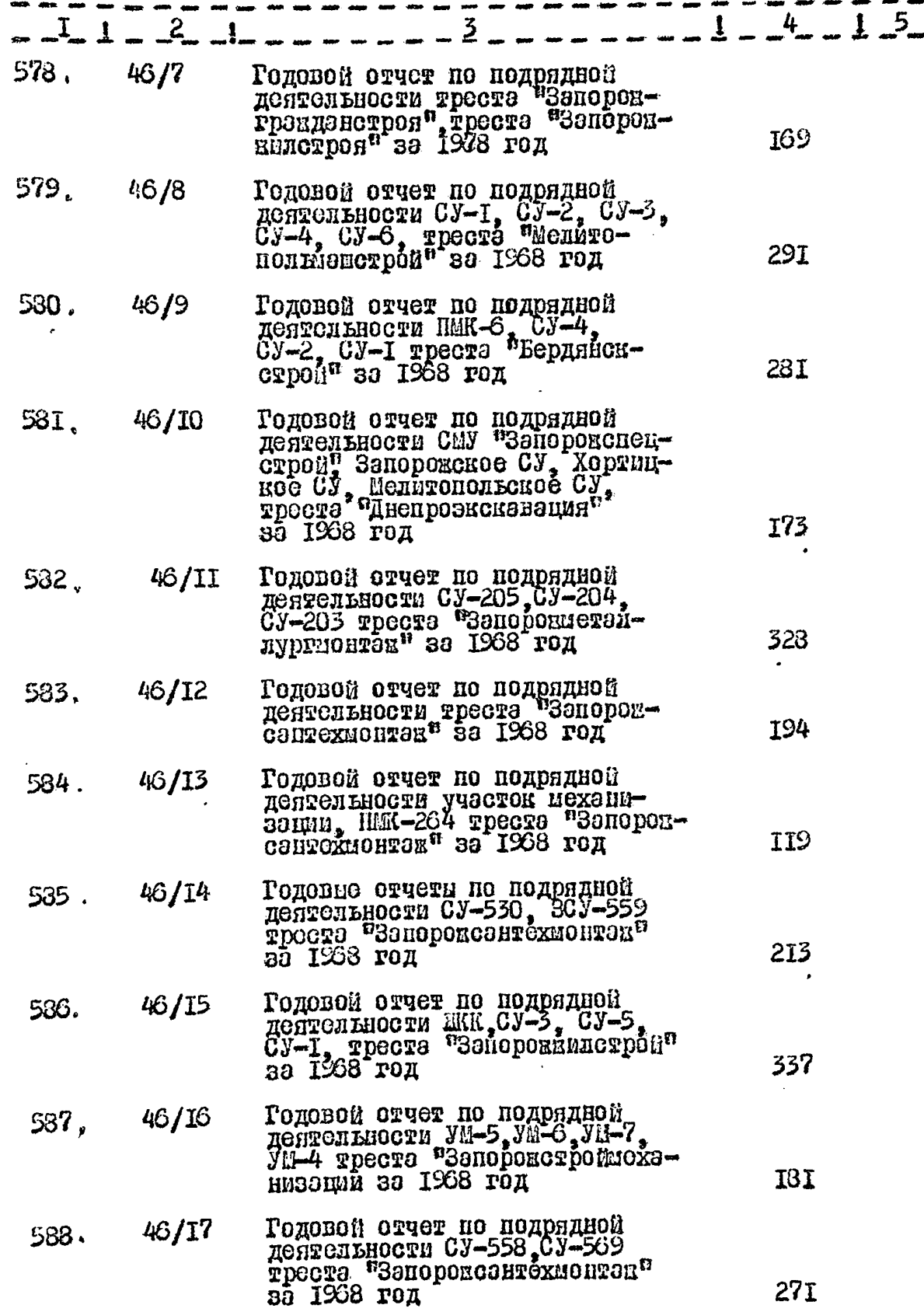

 $-6-$ 

14

Ç.

 $\Omega$ 

من

 $\mathbf{B}$ 

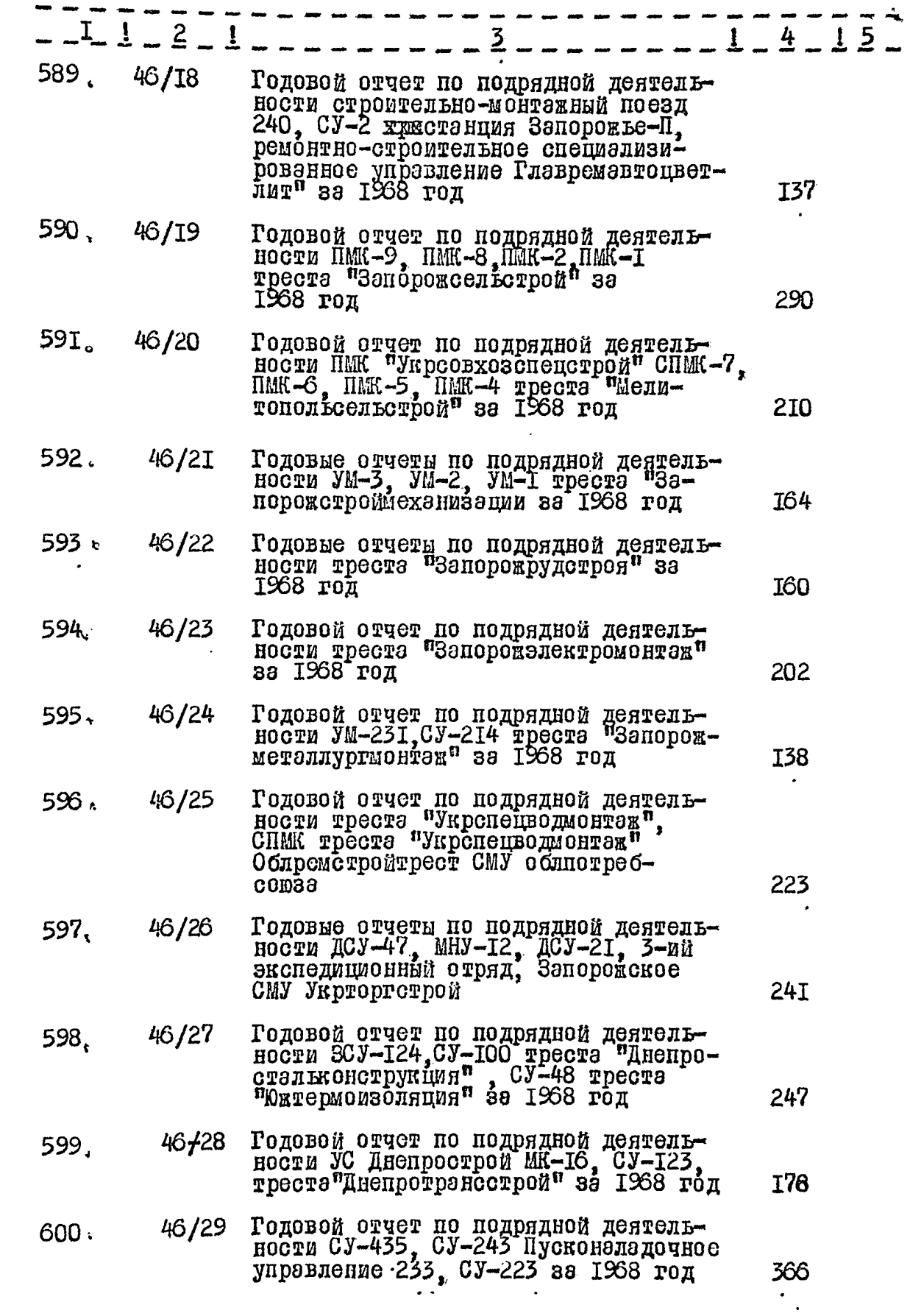

.<br>2012 – Carl Charles Stephen Corporation Corporation Corporation Corporation Corporation Corporation Corporatio

.<br>Lista

أبارهم

》<br>匂

 $\mathbf{a}$ 

್ತಿ

 $\Rightarrow$ 

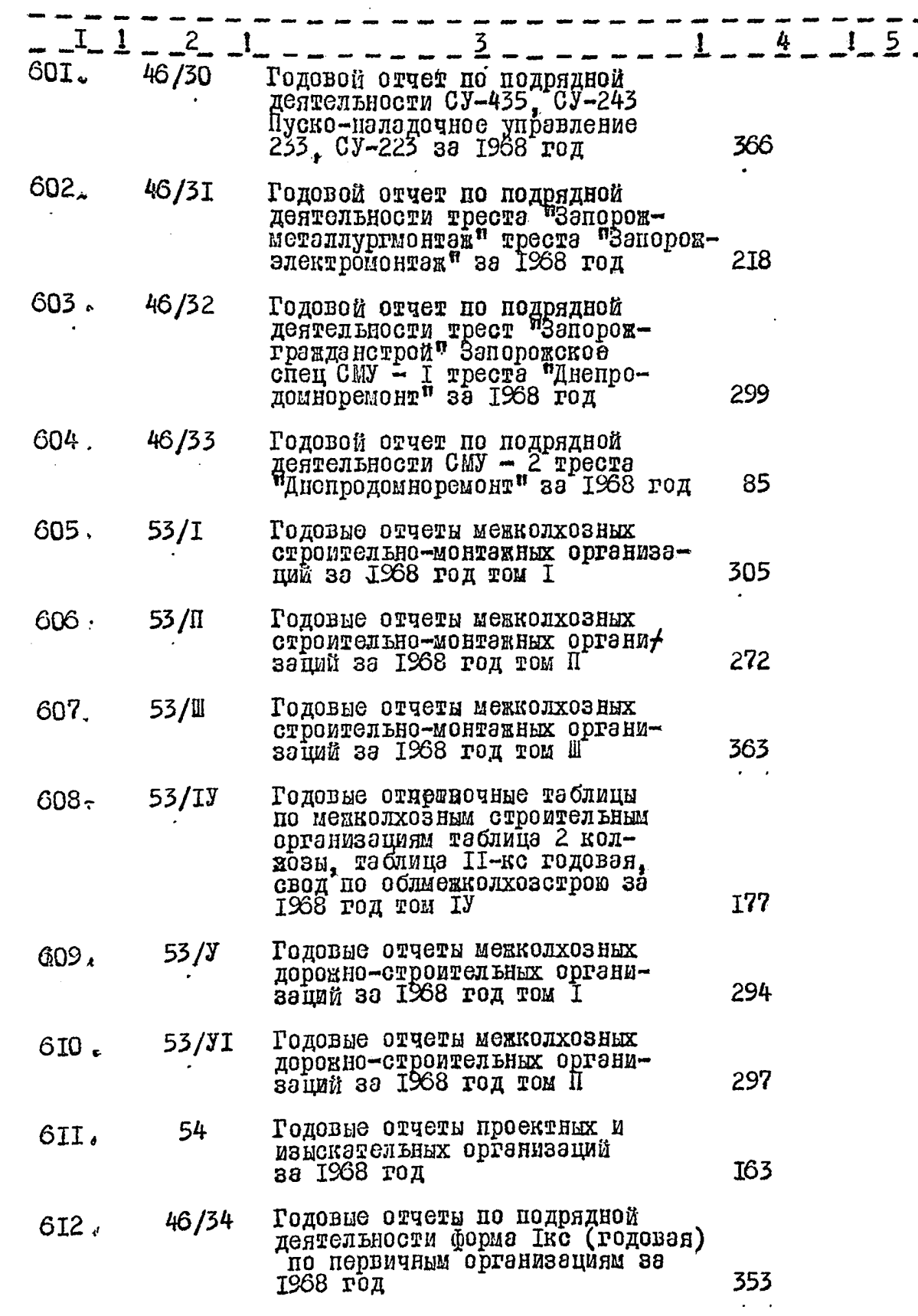

 $\frac{1}{2}$  $\sim$   $-8-$ 

 $\mathcal{L}$ 

ر<br>د عالیت سال سال ۱۳۶۶ کال

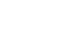

 $-9-$ 

99 Z angs<br>131

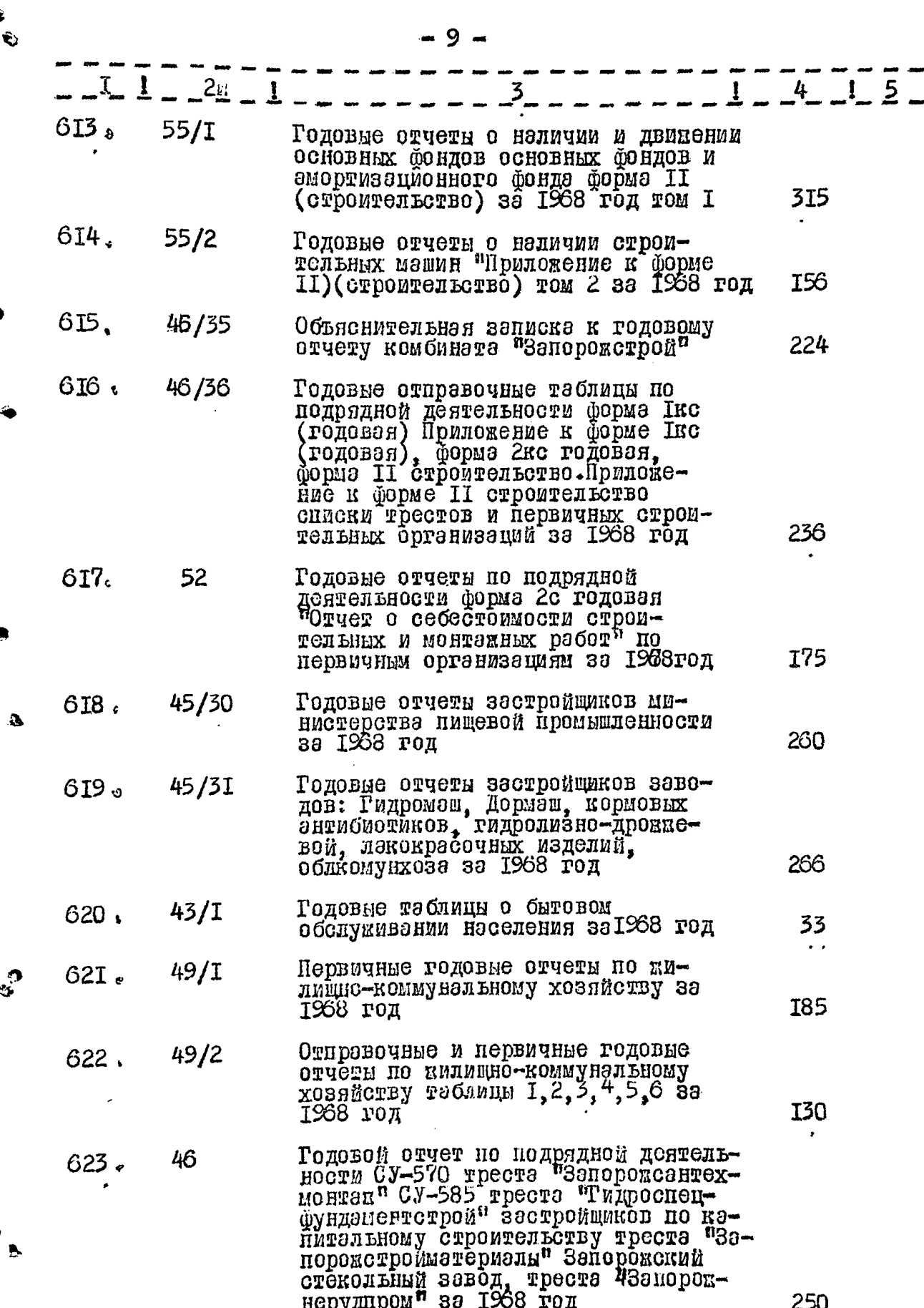

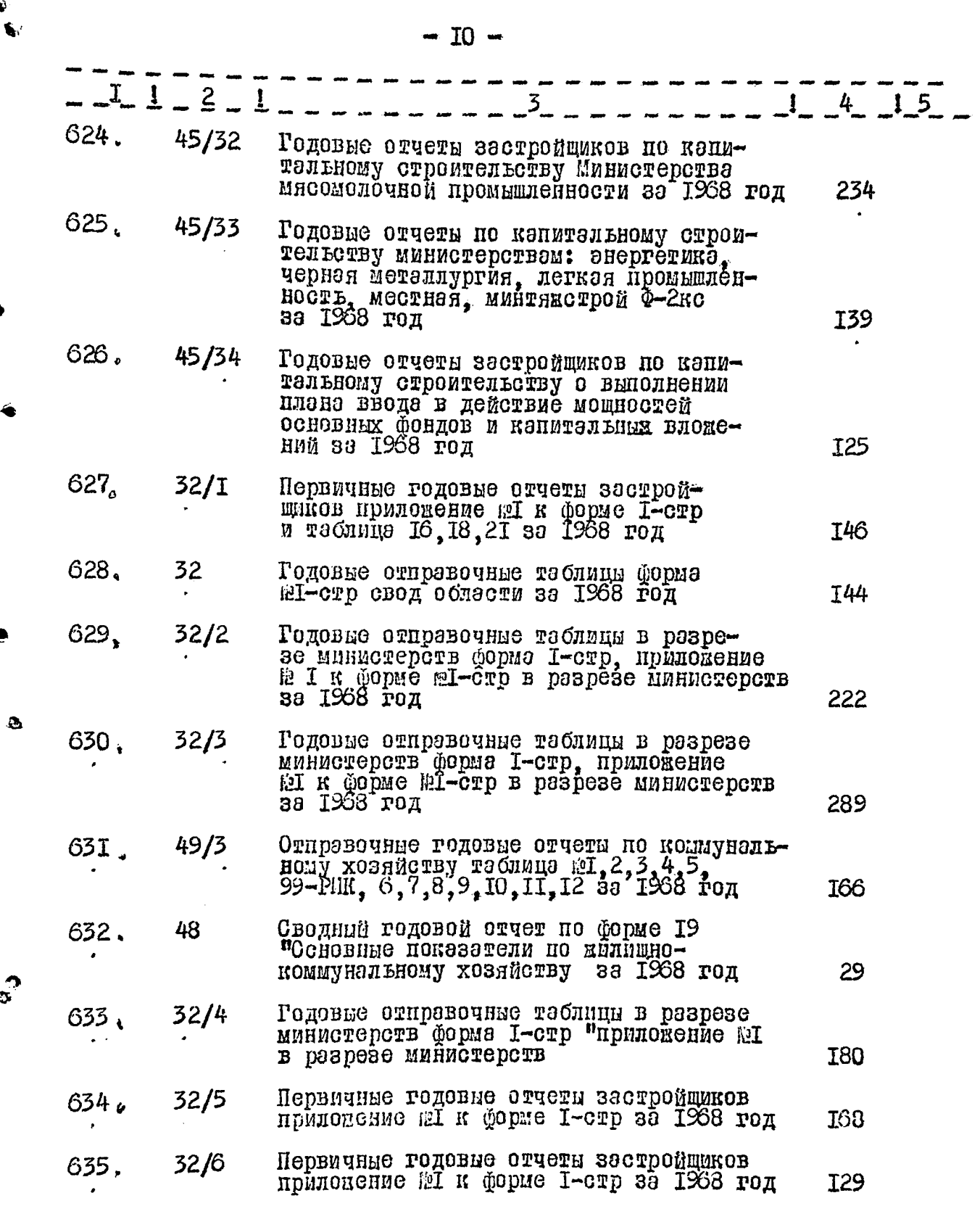

الرادات المرادات التبصيح ومعولاتكم

1. G

 $\Delta$  %

Š.

 $\boldsymbol{z}$ 

 $- II -$ 

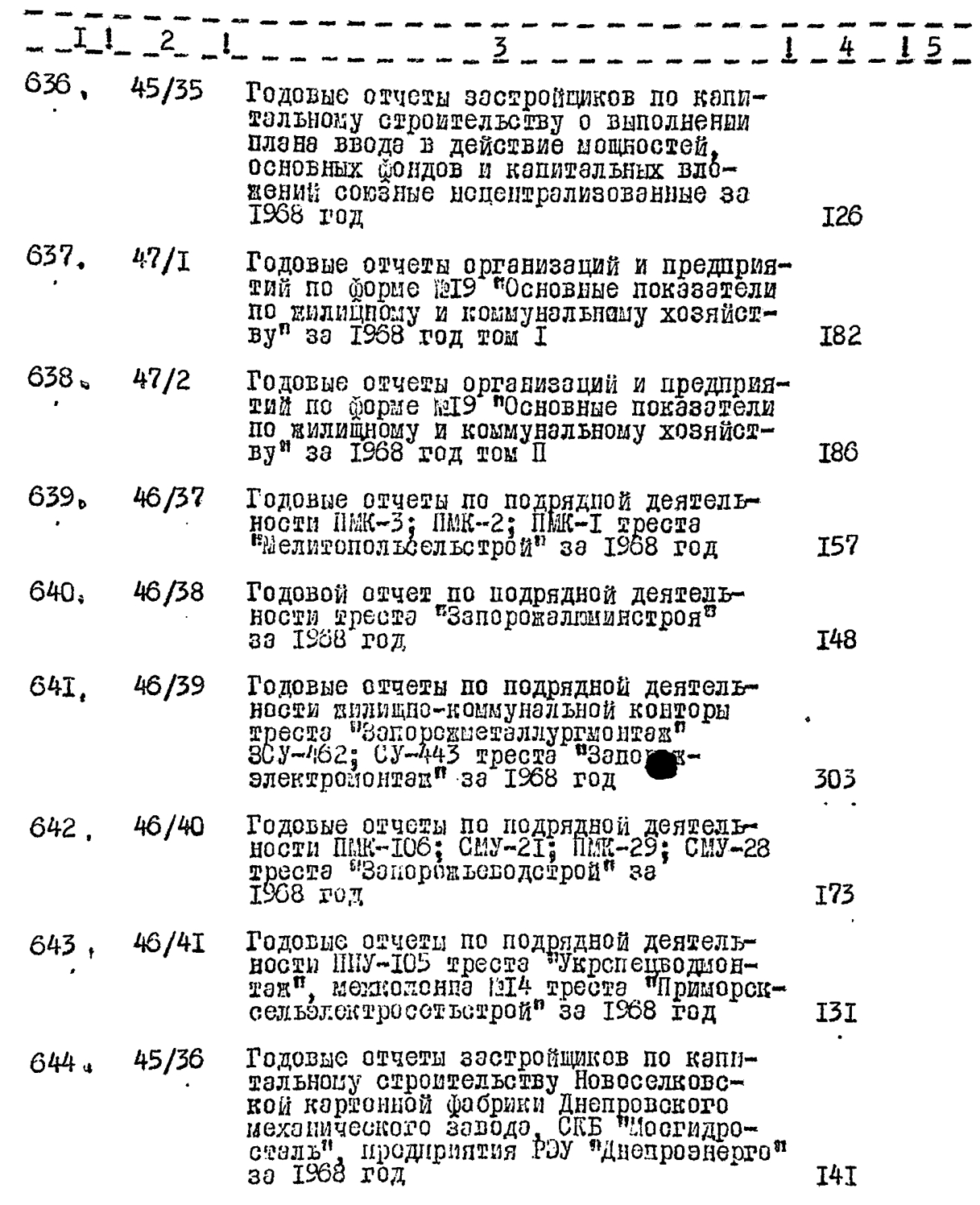

 $\bullet$ 

 $\mathbf{r}$ 

 $\mathbf{c}$ 

י<br>א

 $-12-$ 

-----------------

المحمان فللمراجعة المحاربين

 $\bullet$ 

 $\mathbf{e}_3$ 

 $\overline{\phantom{a}}$ 

 $\frac{1}{2}$ 

÷,

the com-

 $\ddotsc$ 

المتشاهد وسنتكش والمدالي المشاشة مشمش

 $\sim$   $\sim$ 

 $\cdot$  .

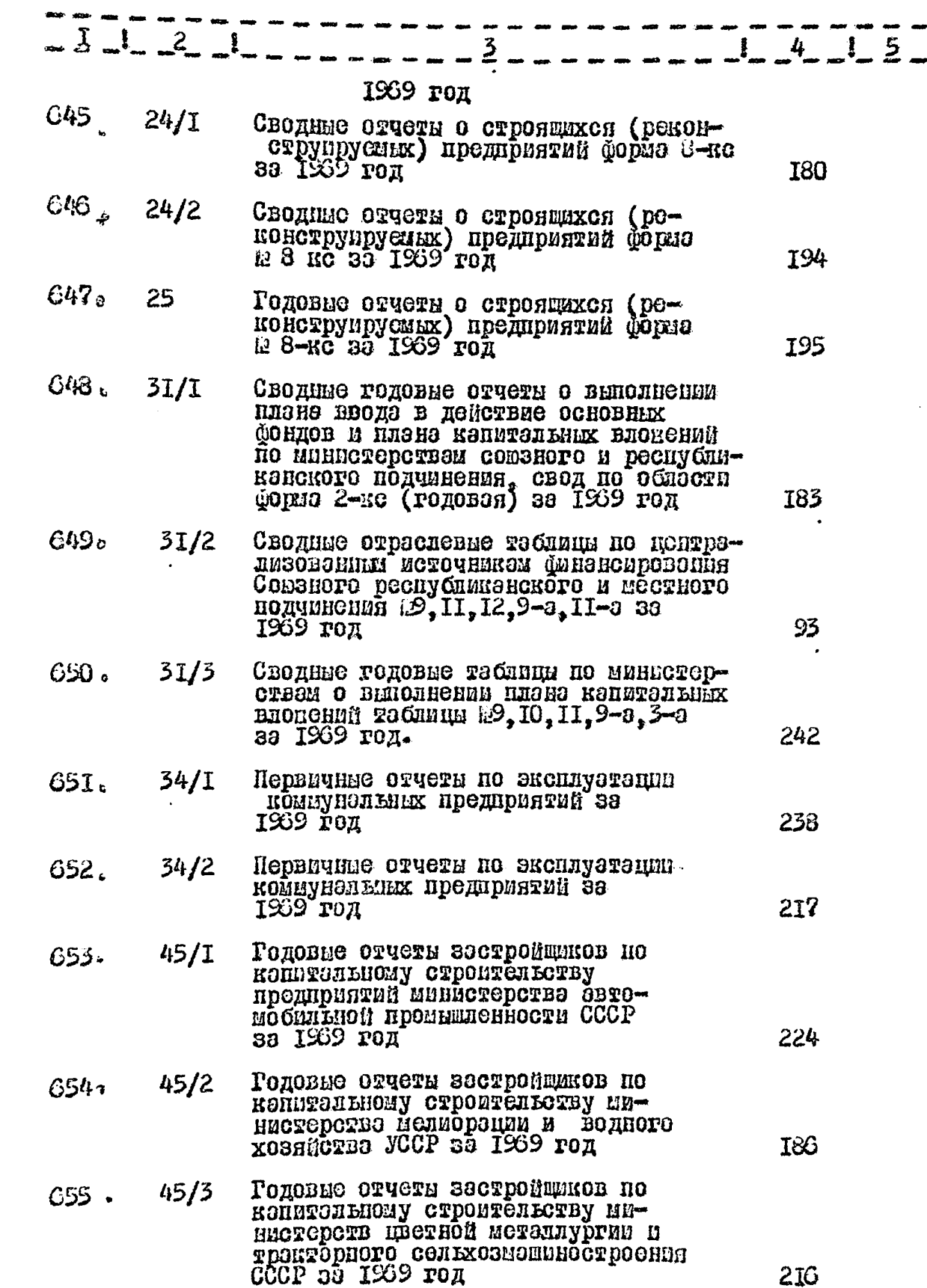

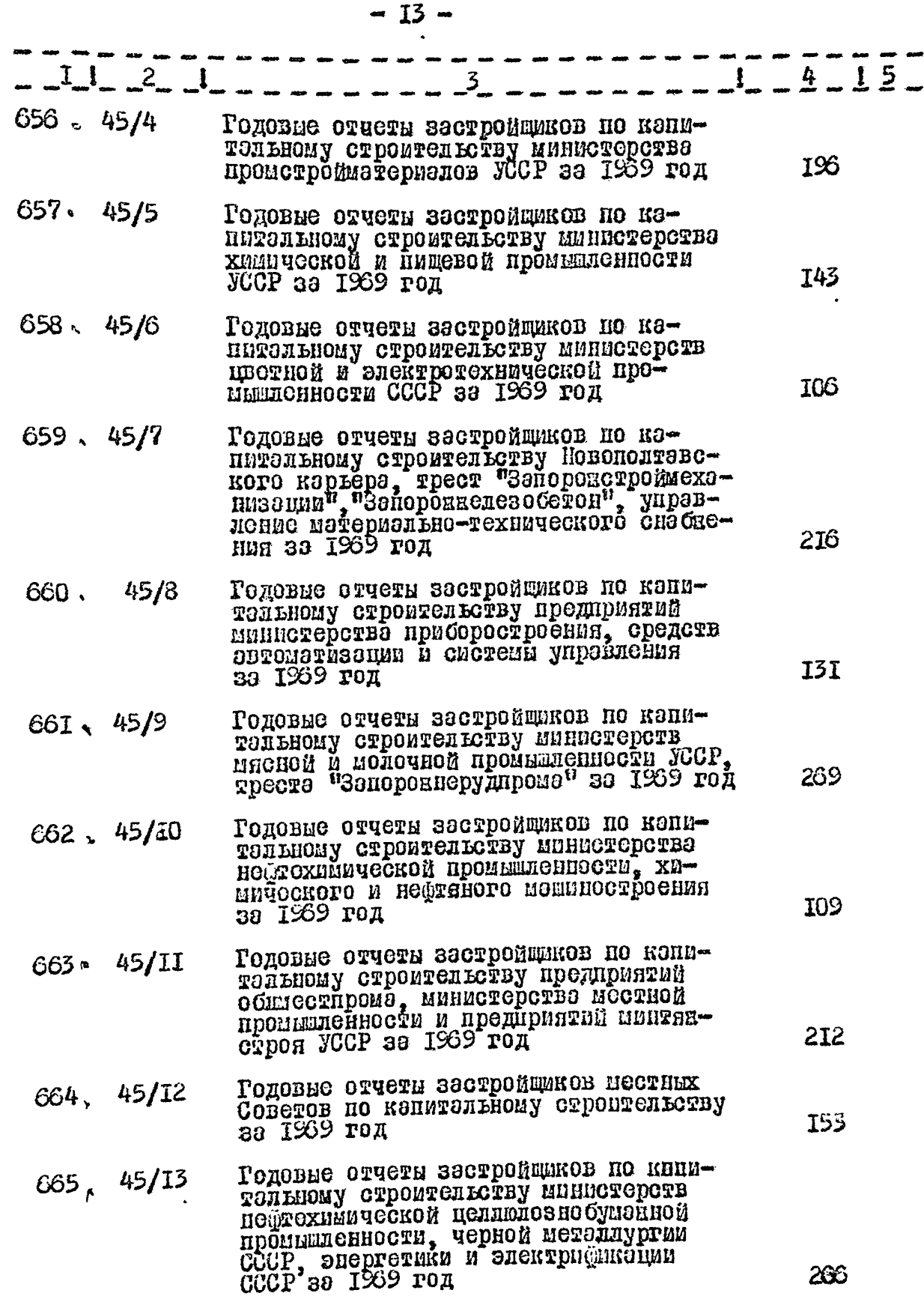

يتنب

 $\sim 10$ 

ಮ

 $\bullet$ 

 $\mathbf{e}$ 

 $\bullet$ 

ن<br>سالمان المرواني

 $\gamma$ 

alla sua charittania del costruzione e 1995 metre e menos.<br>La contrada comunicazione e un contrador comunica comunica e un comuni

والمقاربة والمراوي

 $\label{eq:1.1} \mathcal{L}(\mathcal{L}^{\mathcal{L}}(\mathcal{L}^{\mathcal{L}}(\mathcal{L}^{\mathcal$ 

tratta

 $\mathcal{O}(\mathfrak{p}_\mathcal{A})$ 

 $= I4 -$ 

وللواوير

المأسيا بعام إموضارا وعباله

 $\alpha = 4.6 \frac{\mu}{\mu} = 8 \frac{\mu}{100}$ 

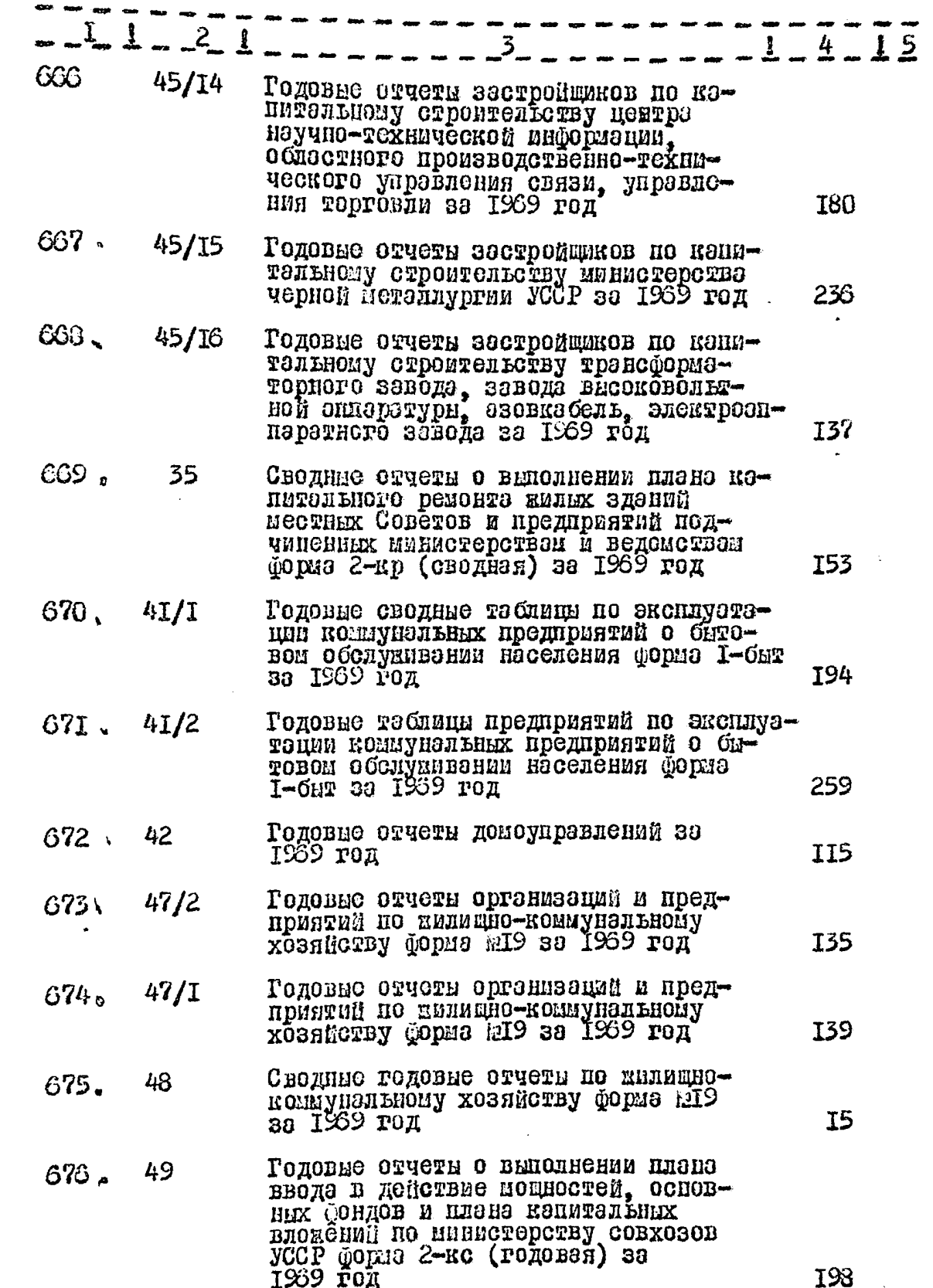

á.

 $\mathbf{I}$ 

 $\cdot \}$ 

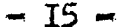

<u>ng mga pa</u>nahas

عارف وفراغ وأوراق

aark ooff

 $\frac{1}{2}$ 

 $\bar{\rm I}$ 

 $\frac{1}{2}$ 

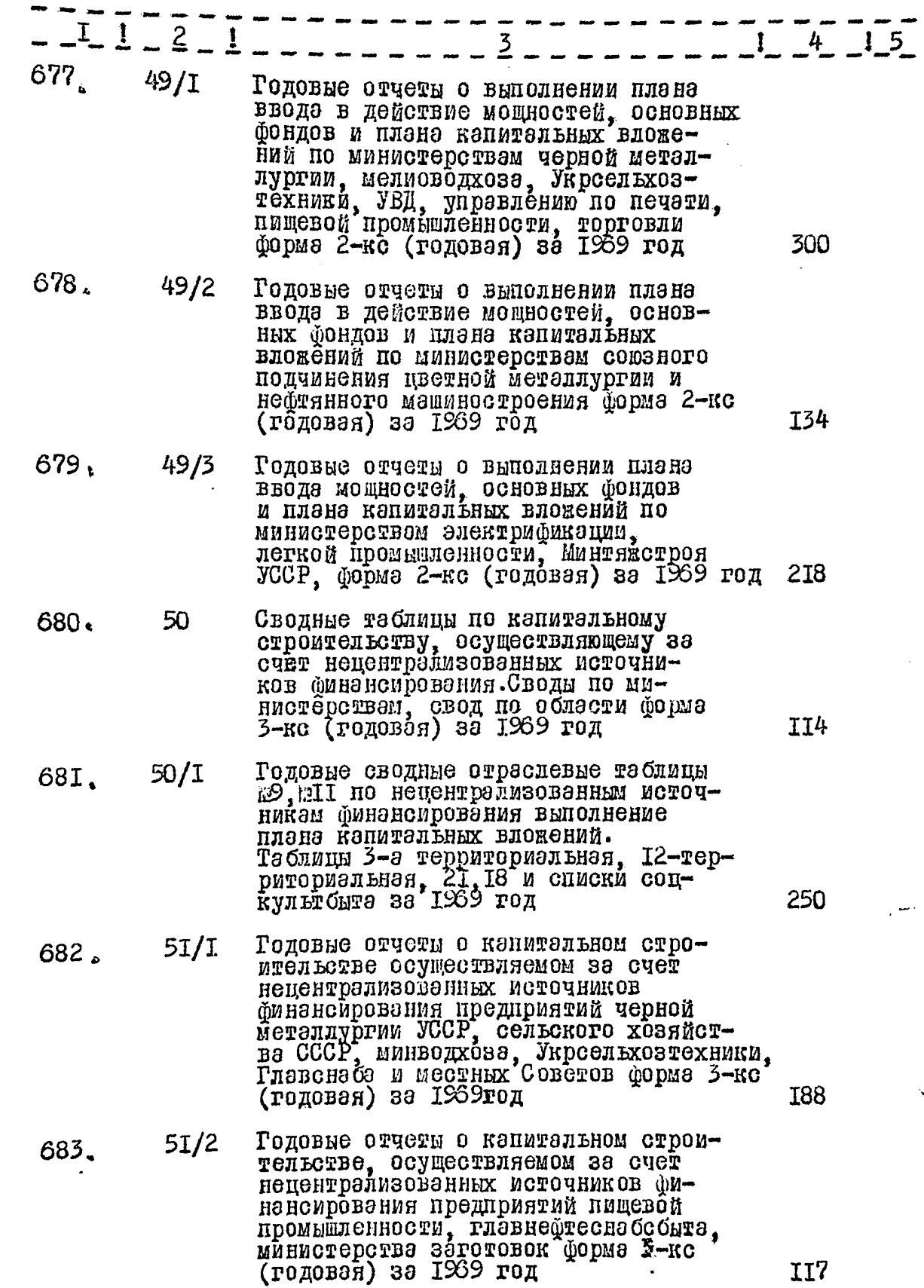

9<br>0.

ı,

á

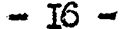

**SASID SEARCH STAR** 

 $\hat{L}$ 

شاما الشهر المعرفين المعرفين المعرفين.<br>محرك المركز المستوفين المعرفين.

 $\sim$ 

 $\mathcal{F}$ 

 $\bar{\rm t}$ 

 $\hat{\mathbf{r}}$ 

 $\tilde{\xi}$ 

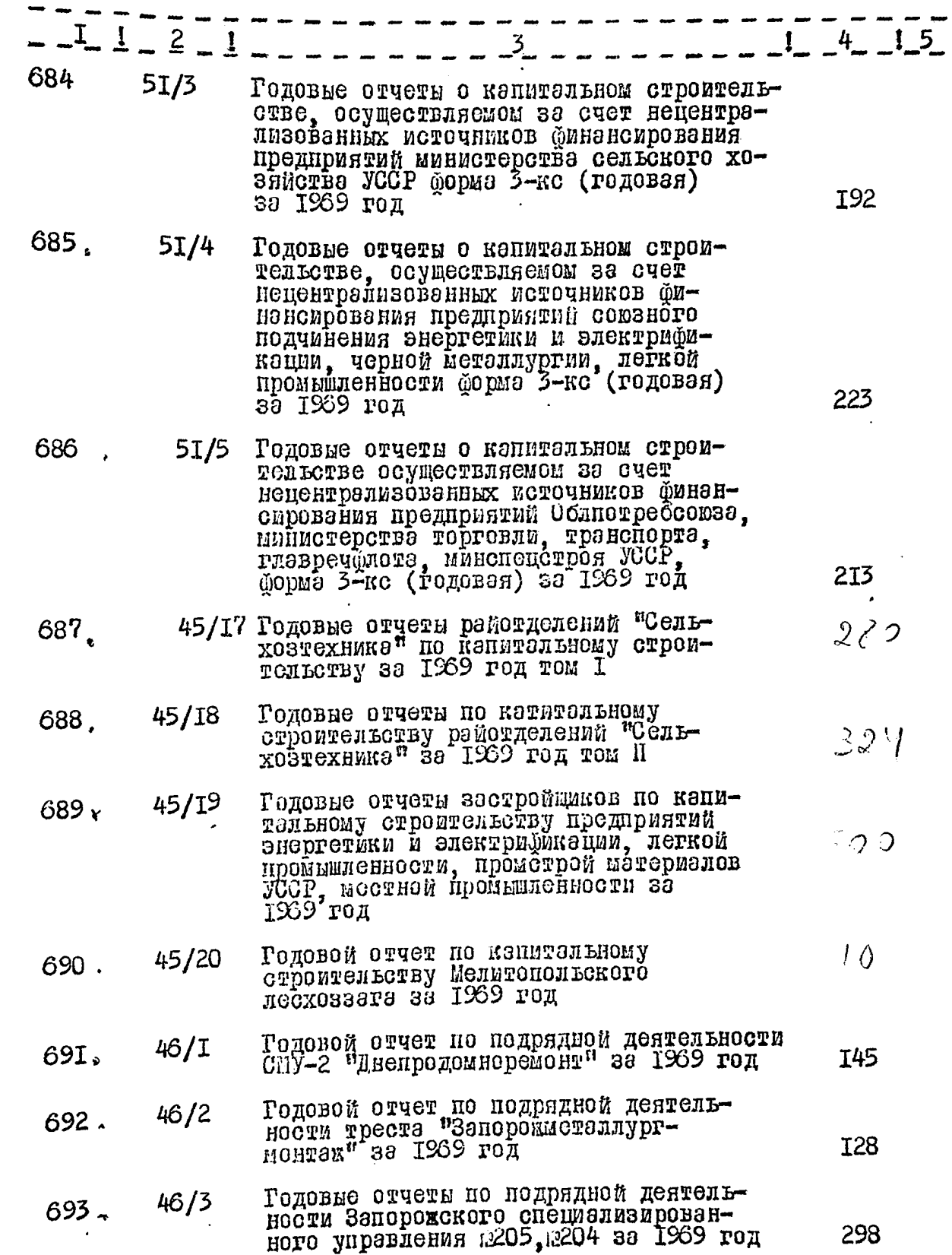

يع

d<br>D
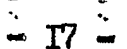

alian.<br>S

 $\hat{\mathfrak{g}}$ 

 $\overline{A}$ 

 $\begin{array}{c} \frac{1}{2} \\ \frac{1}{2} \end{array}$ 

yer.

m.

 $\ddot{\phantom{a}}$ 

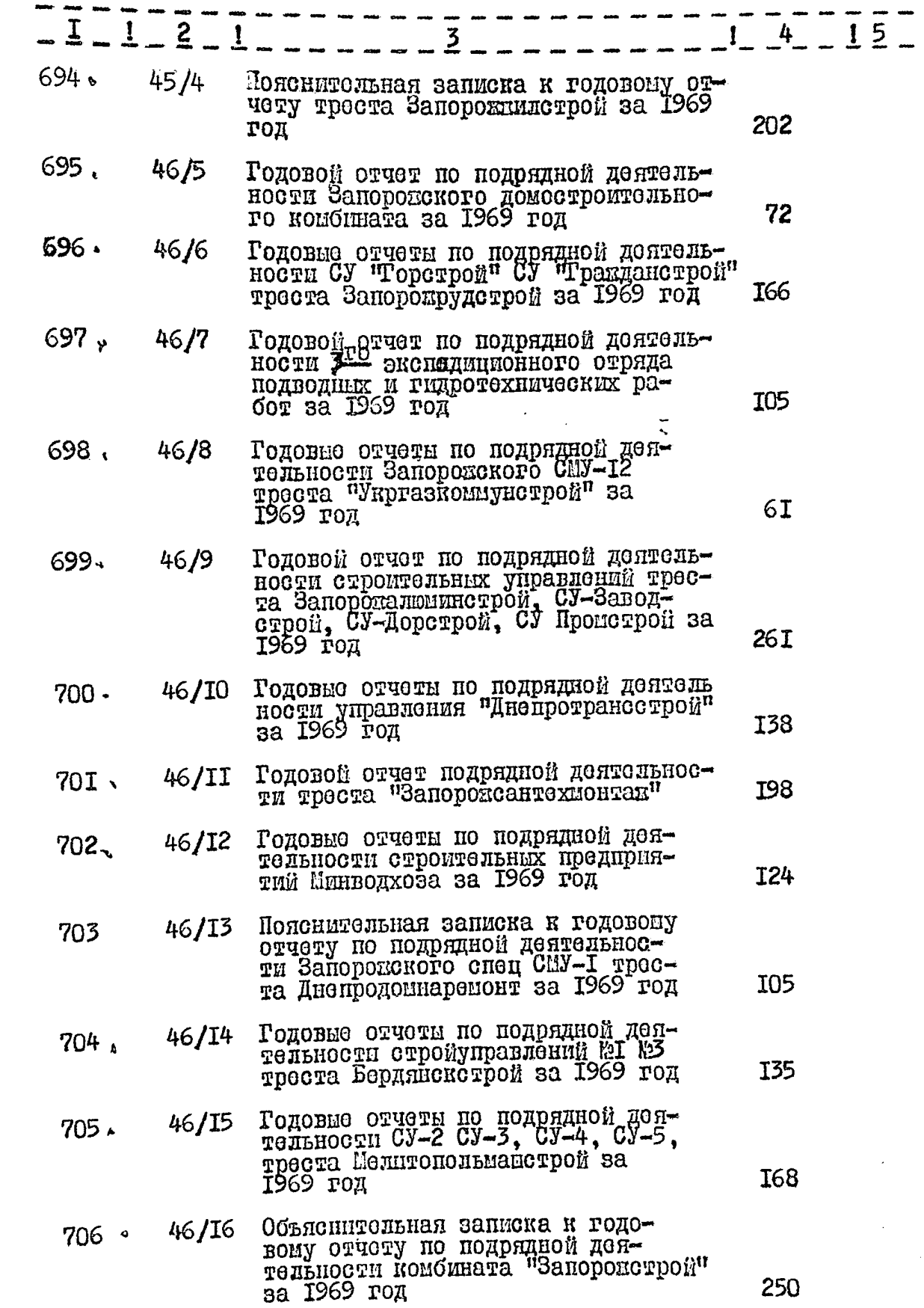

 $\ddot{\phantom{0}}$ 

ूष

٧ Ą

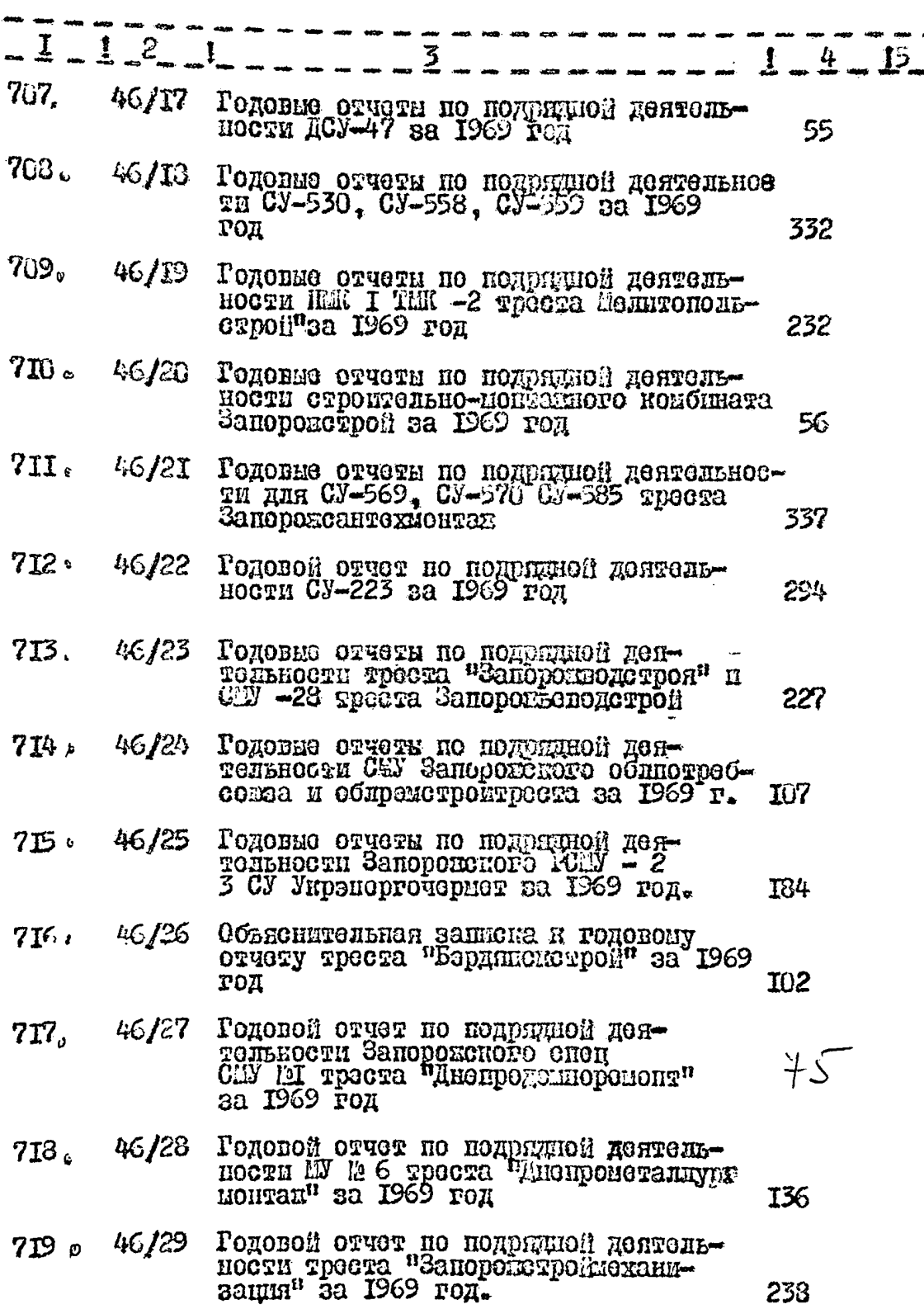

233

i<br>I

ò.  $H^{\prime}$ 

 $-18-$ 

€

په

 $\circ$ 

 $\blacksquare$  I9  $\blacksquare$ 

 $\frac{1}{2}$ 

Q.  $\hat{\mathbf{C}}$  Ţ

 $\hat{\theta}$ 

 $\frac{1}{2}$ 

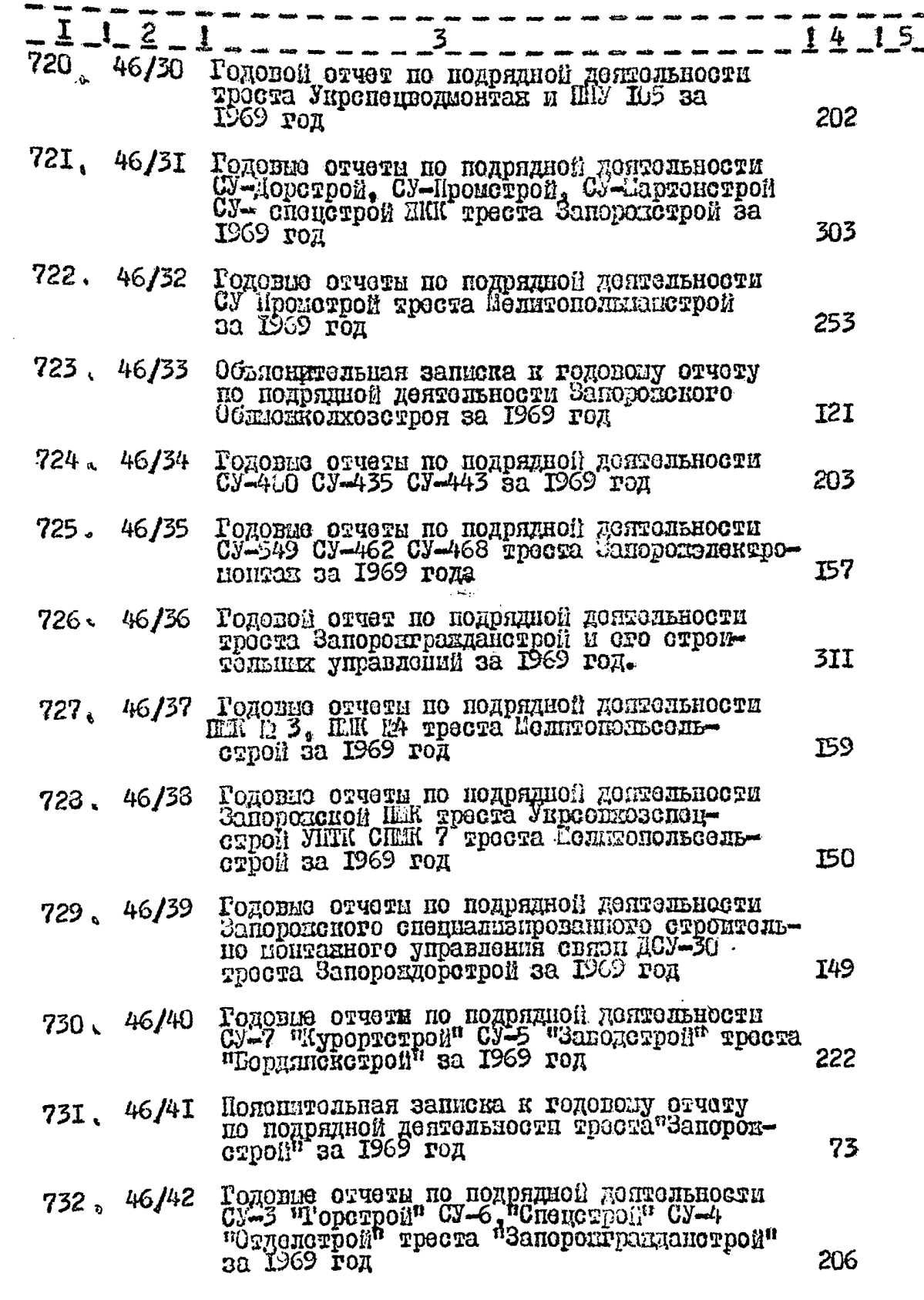

 $\circ$ 

è

 $\epsilon$ 

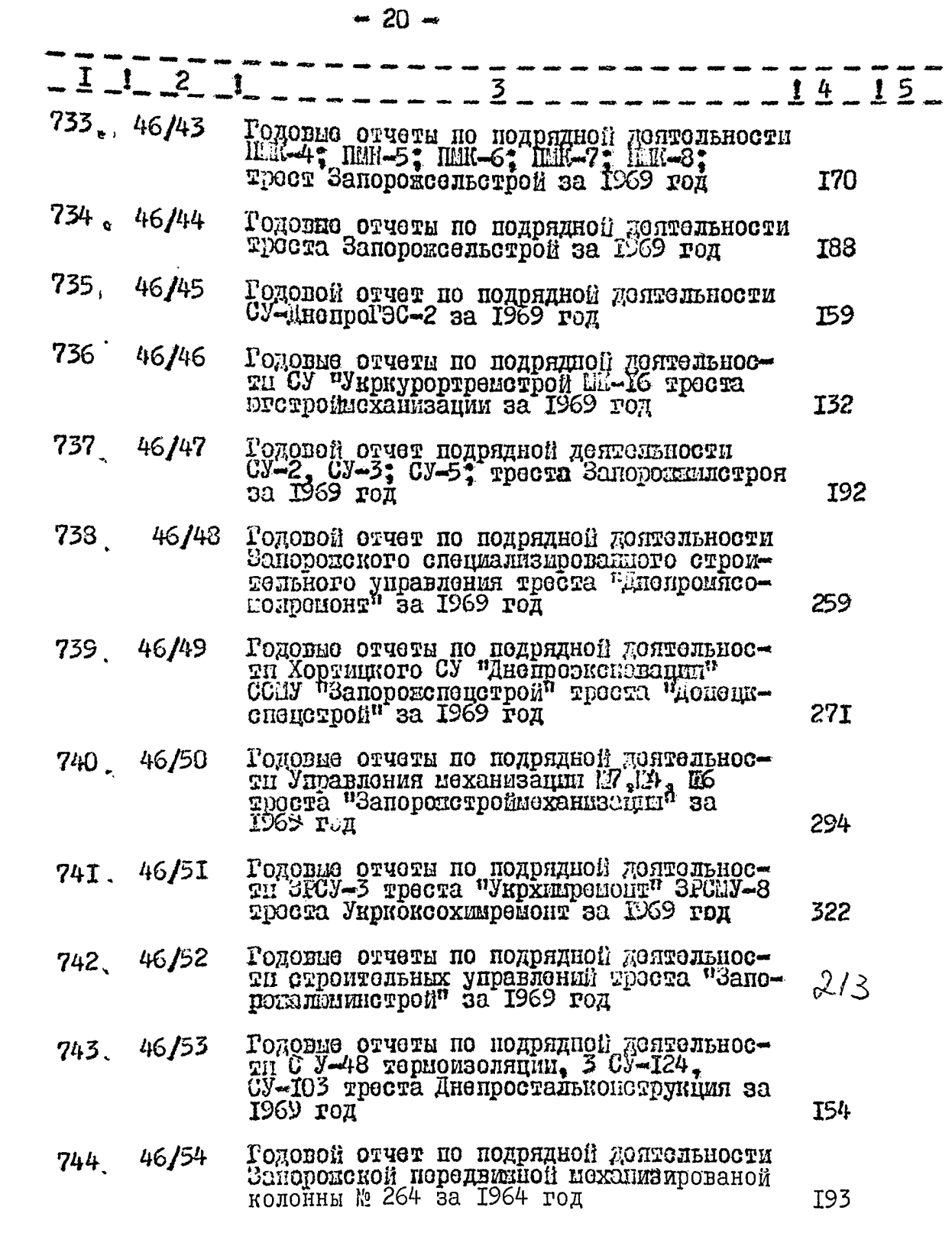

المراجل المتراجين

 $\hat{\omega}$ 

Đ

€.

 $-2I -$ 

€

j,

i/<sup>10</sup> Ą, ù.

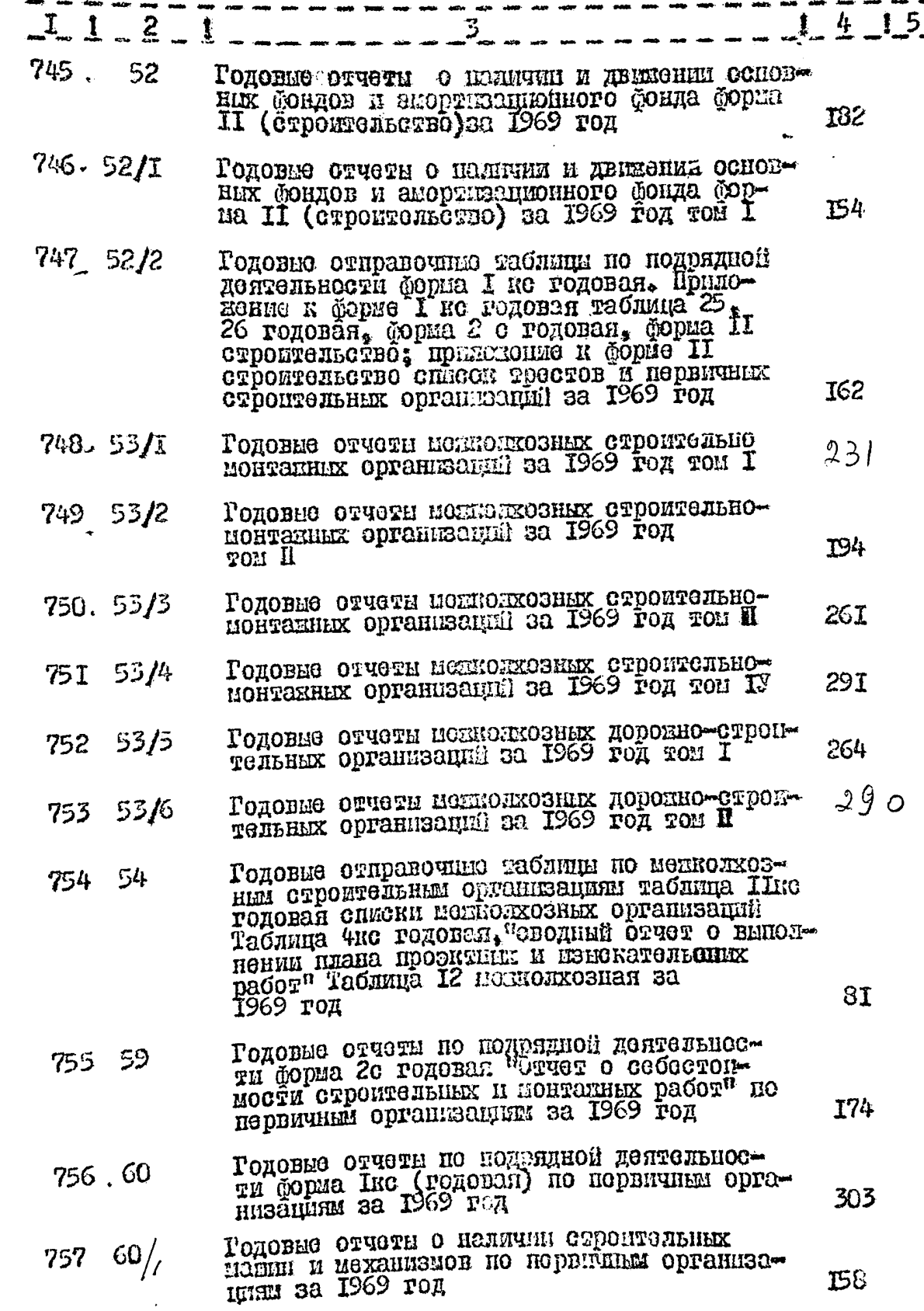

 $\mathcal{P}^{\bullet}$ 

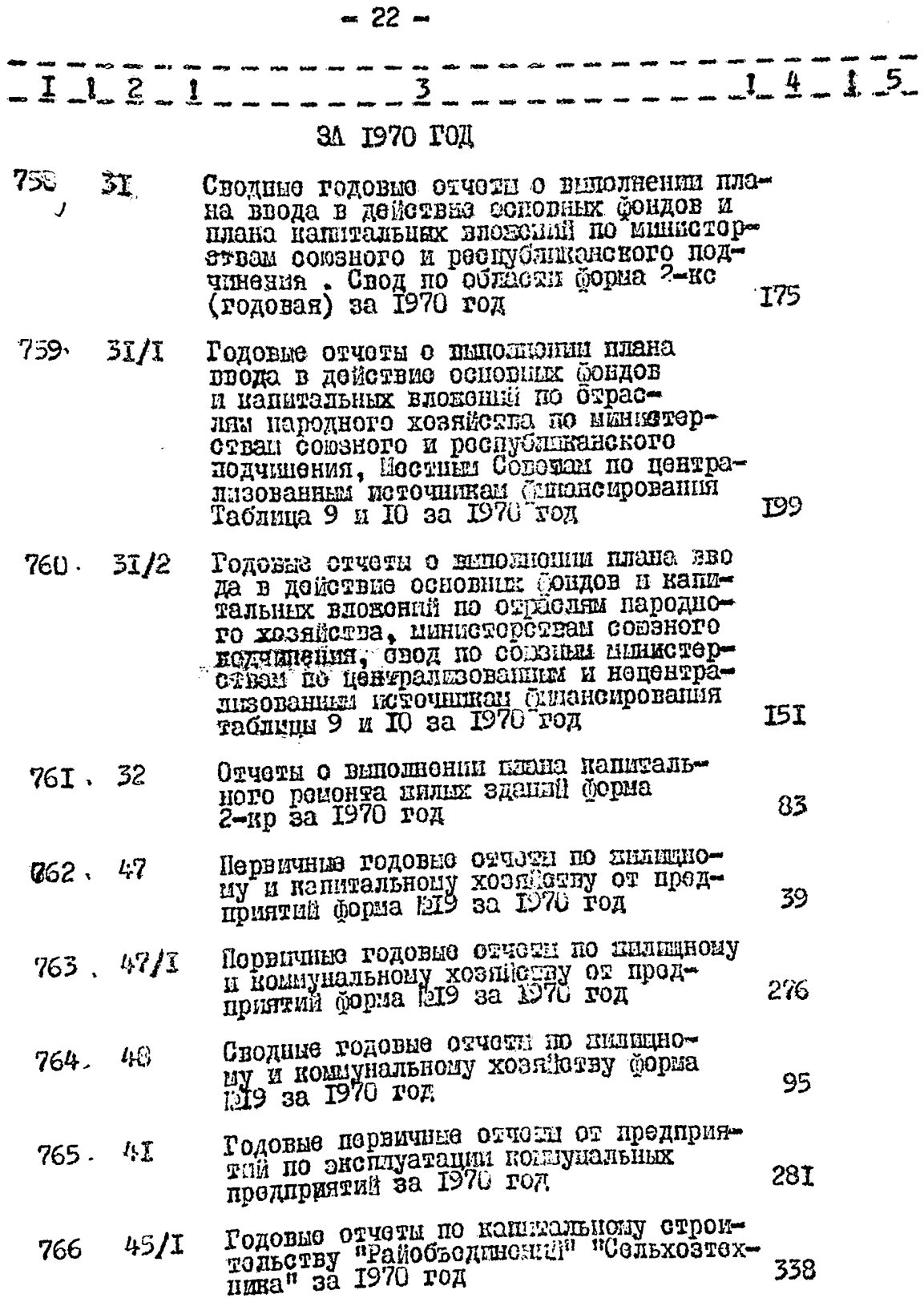

 $\subset$ 

 $\boldsymbol{\mathcal{L}}$ 

 $\mathbb{D}$ 

 $\frac{1}{2}$ 

 $\cdots$ 

 $\overline{a}$ 

 $\frac{1}{\sqrt{2}}$ 

 $-23-$ 

 $\mathbf{r}$ 

O £,

 $\tilde{z}$  $-4 - 1 - 5 -$ 767 45/2 ГОдовне отчети по капитальному строительству райобъединений "Сельхозтех- $H$ *HARa<sup>n</sup>* 3<sup>2</sup> 27I 1970 год 768  $45/3$ Годовие отчети застройщиков по капитальному строительству министерств легкой промышленности дорожного Машиностроения, траиторного, сельскохозяйственного машиностроения, черной 273 металлургии за 1970 год 769.  $45/4$ ОДОВНЕ ОТЧЕТЫ ЗАСТРОЙЩИКОВ ПО КАПИтальному строительству нефтехлипческой промищенности, лесной и деревообрабативающей, мясомолочной, черной металдургии, промстройматериалов,<br>минводхоз УССР за 1970 год 43I Годовые отчеты застройщиков по капи-770.  $45/5$ тальному строительству гидролизнодроктевого завода келезобетонных труб и опор, измерительных приборов алиминиевого завода, заводов цветной металлургии, предприятий кин-ва энертетики и электрофикации УССР за 370 1970 год Годовне отчеты застройщиков по капи-45/6 77I. тальному строительству предприятий<br>местных Советов УКС Запорожского горисполкома, ОКС Мелитопольского гор-<br>исполкома, ОКС Бердинского горменол-287 Годовые отчеты застройщимов по капи- $45/7$  $772.$ тальному строительству Министерств энергетики и эликтрификации СССР.<br>черной металлургии СССР, химической 370 Годовые отчеты застройщихов по капи-45/8 тальному строительству министерств 775 пищевой пролишленности, сельского строительства, Миниякстрон и автомобильного транспорта за 1970 год 306 Годовче отчетн застройщиков по напитальному строительству автомо-45/9  $774.$ бильной прохидиленности СССР, хипического и нефтяного макиностроения, электрохимической промишлен- $38I$ 45/10 Годовне отчетн застройщиков по капитальному строительству Министерства 775 местной провиншенности, энергетики Совымна УССР за 1970 год 302

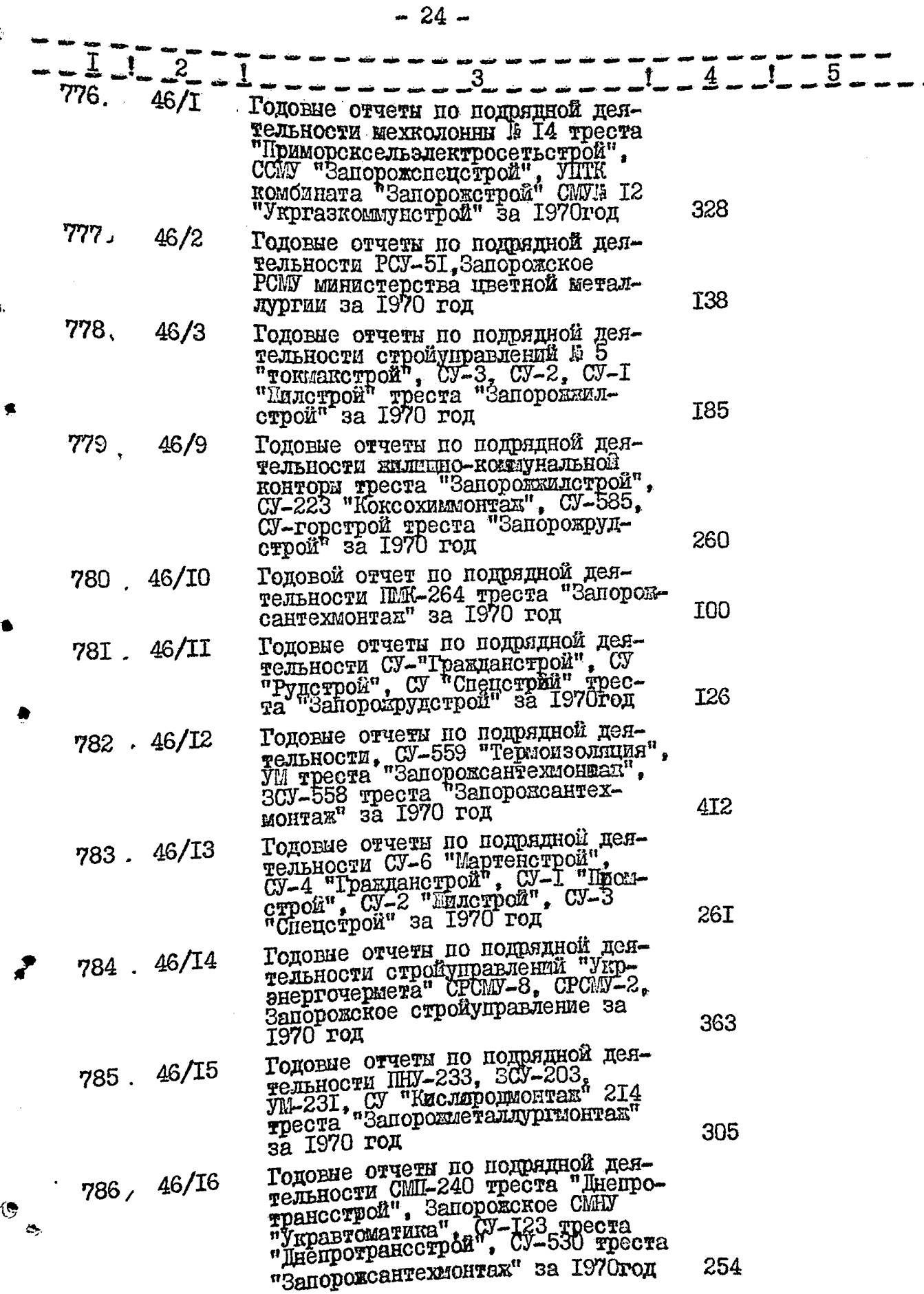

 $\sim$   $\sim$   $\sim$   $\sim$ 

- angsa

ng. -

.

 $-25-$ 

 $\frac{1}{2}$ 

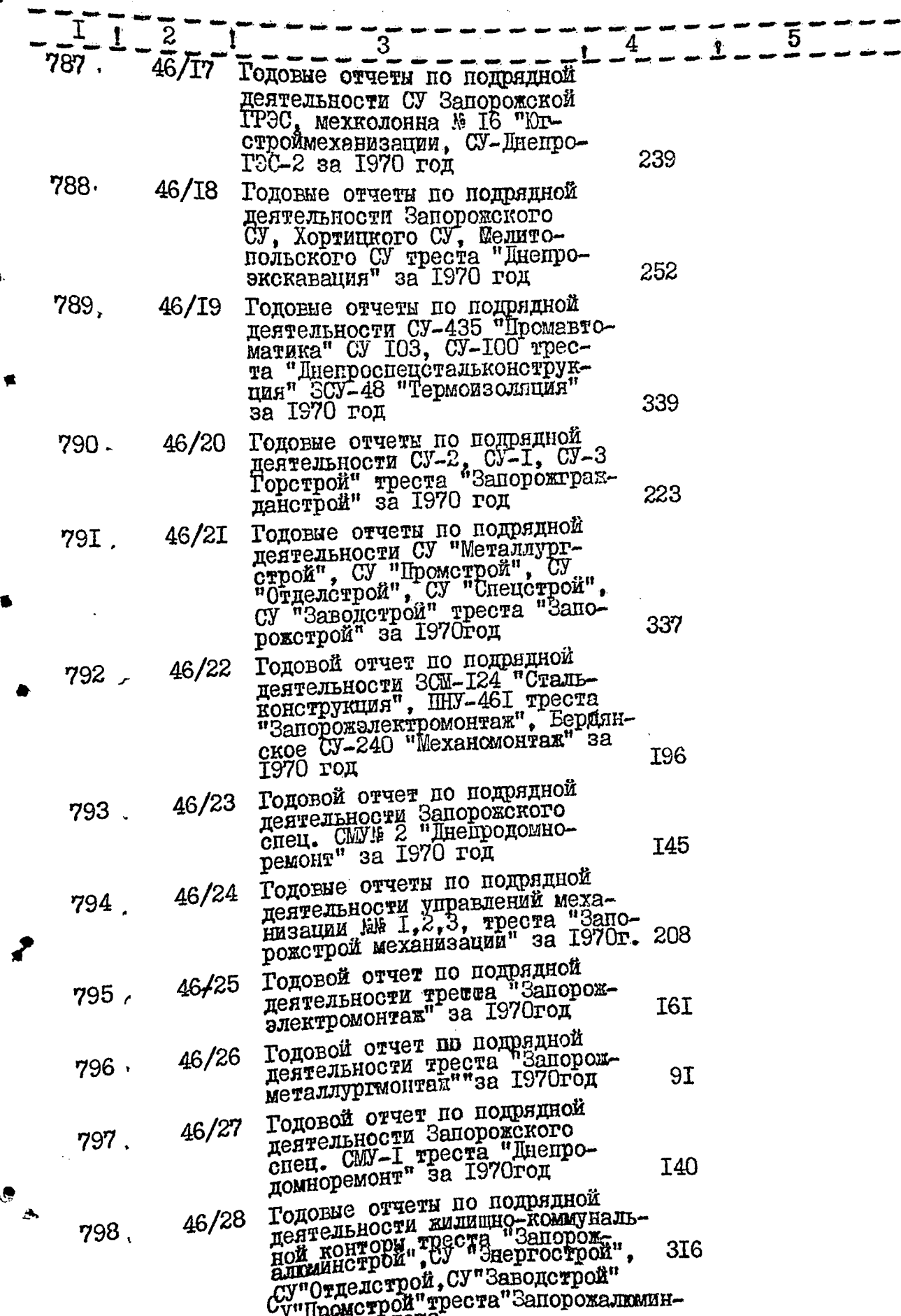

CTDOM

 $-26-$ 

 $\mathcal{L}_{\mathrm{max}}$  $\rightarrow$ 

وتواليه بيبي

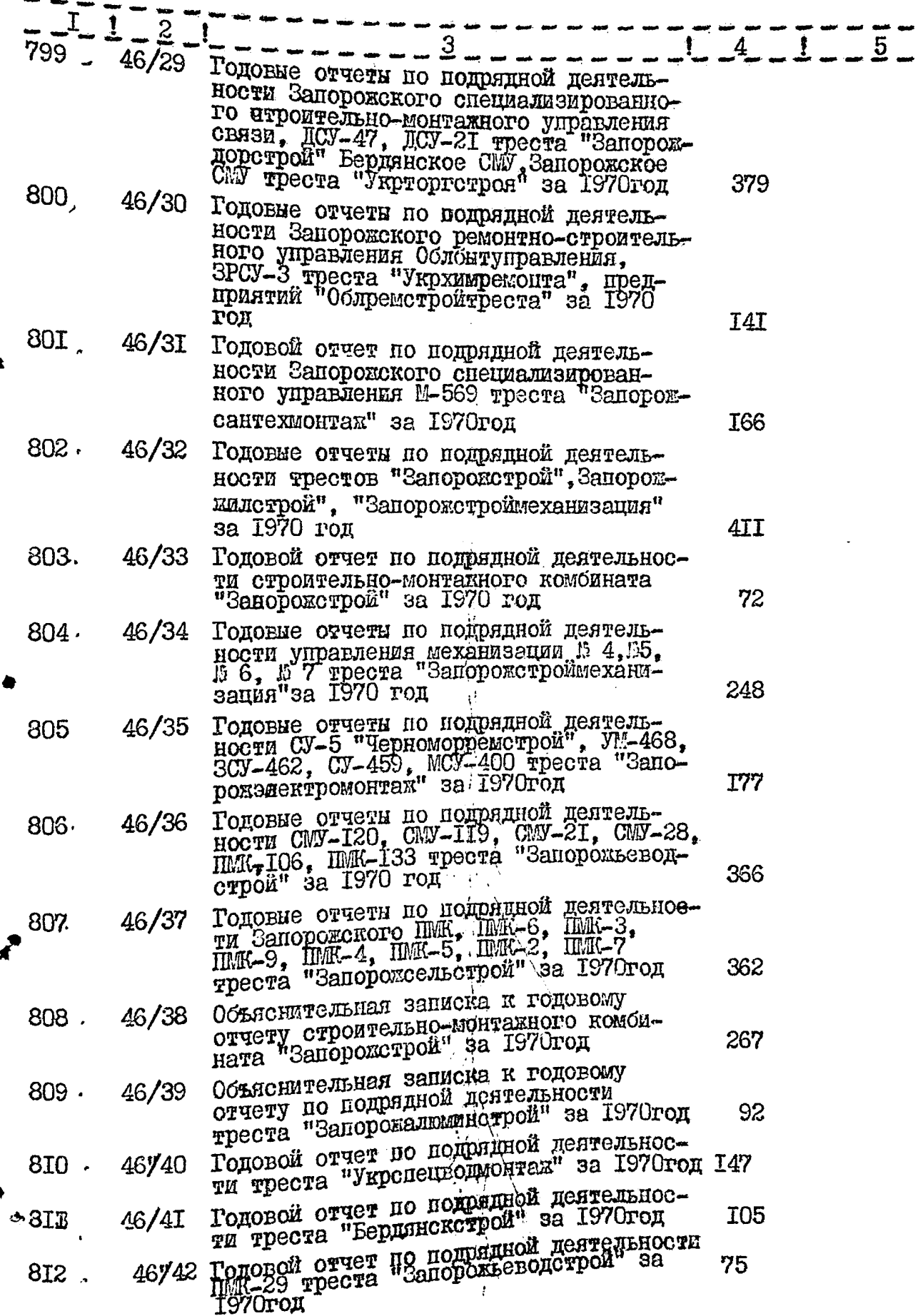

 $\sim$ 

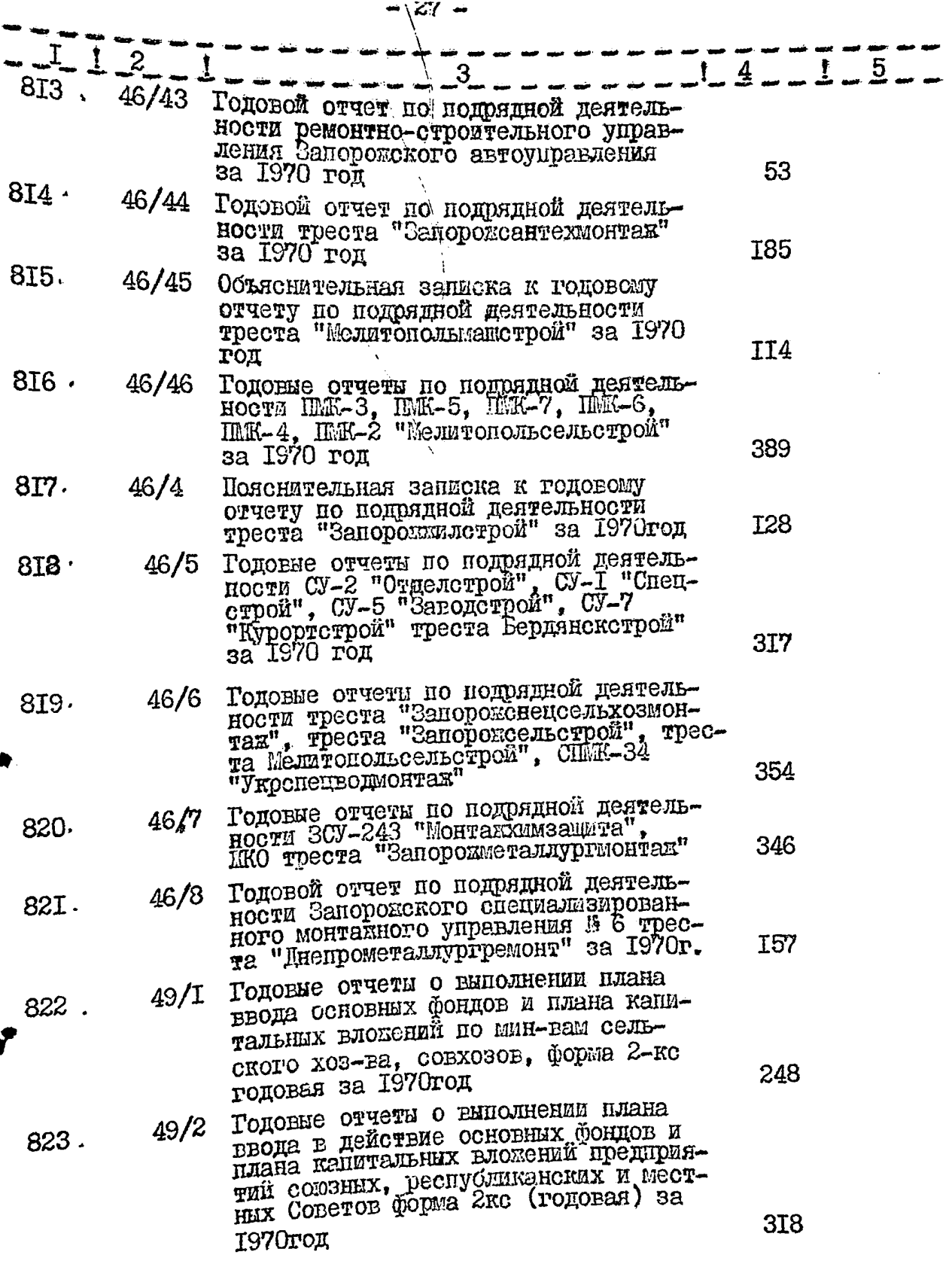

 $\mathcal{L}_{\mathcal{A}}$ 

marka 1990<br>1991 - Paris . m –

 $\bar{\rm i}$ 

<del>erne de la companiera de</del><br>Estas de *la companiera de la comp*a

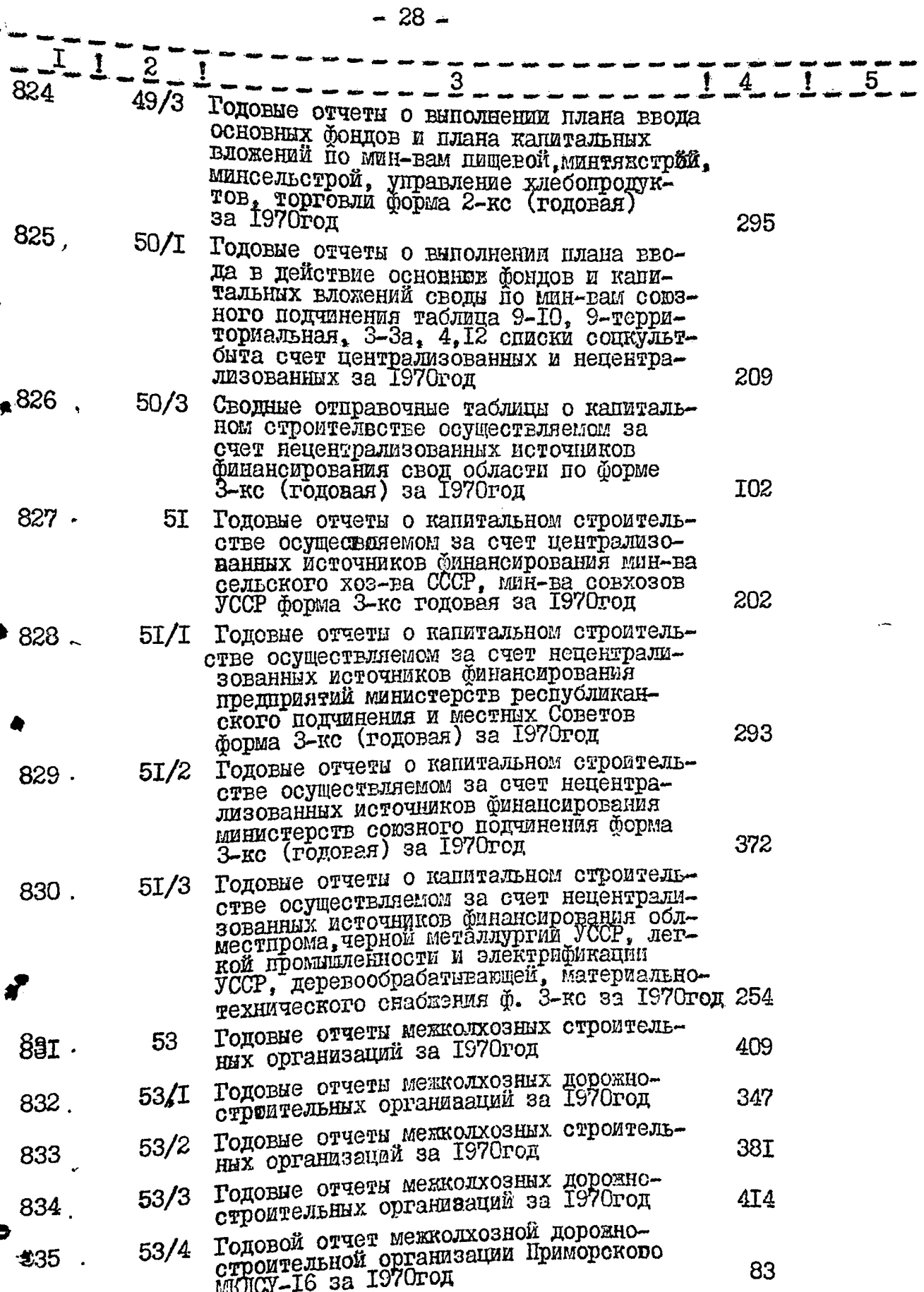

<u>. . . . . . . . . . .</u>

a concert

a.<br>C

 $-29$   $-$ 

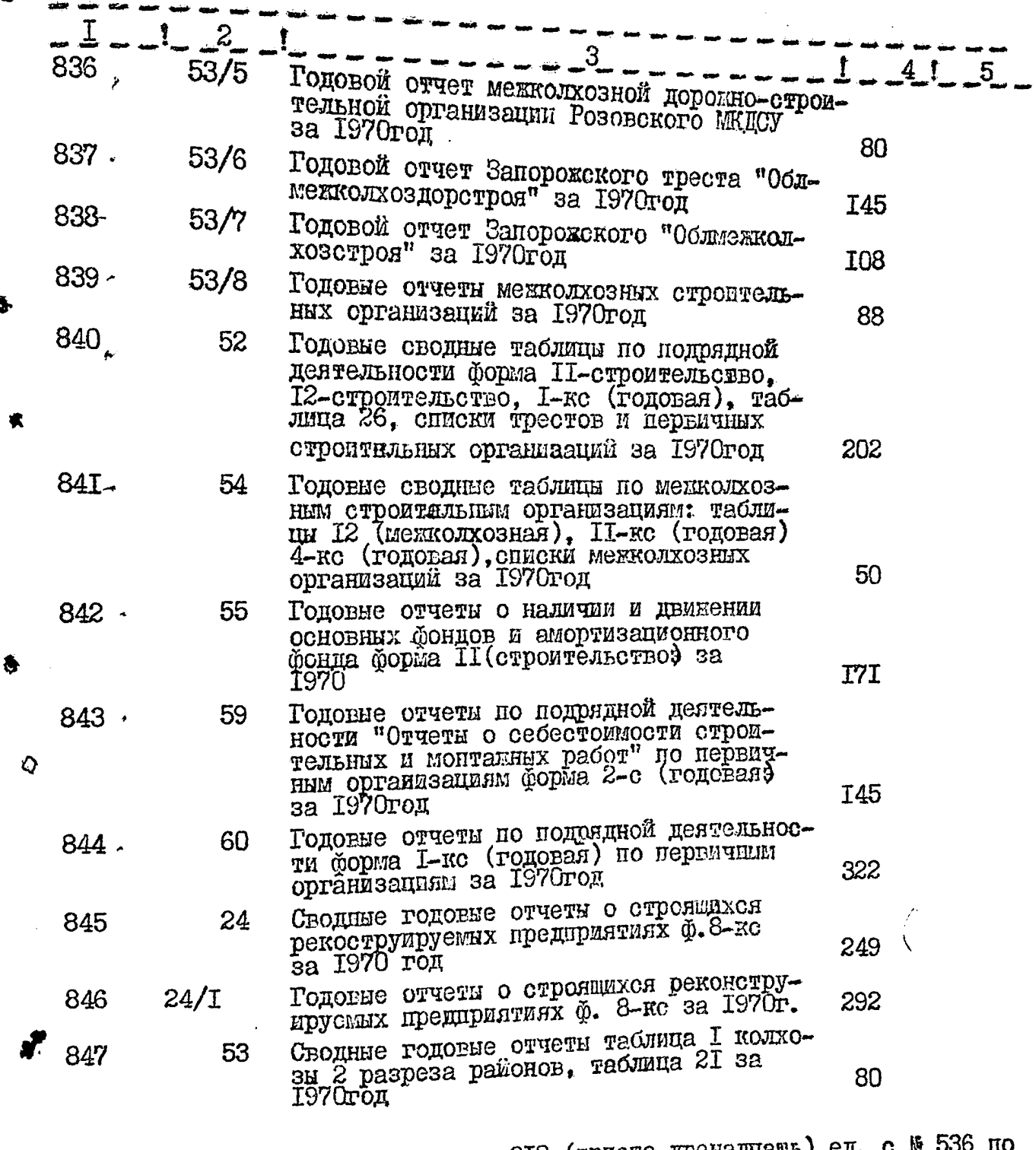

В данный раздел внесено ЗІ2 (триста двенадцать) ед. с 847. 347.<br>Опись составила<br>Итоговую запись к разделу описи за 1968-1970гг. заверяю:

Председатель ЭК:<br>Ответственный за делопроизводство: Mully

and measure accessor in 1971.

B gartityto ouvele buteleur 840 (Boceleur vont Ociñareceum le respection est de 1376,  $443,502,572.$ Monguzen v 178<br>Moonguzen v 178 28 Hourpas 1974. Umorolus lepnos.<br>27. X. 455. un. n/e. lui

ej

 $\tilde{\mathbf{r}}$ 

ť.

 $\frac{d}{d}$ 

**УТВЕРЖДЕНО** 

Экспертно-проверочная<br>комиссия архивного<br>отдела облисполкома

Протокол № 44

OT 26.06. I 97 8 T.

СТАТИСТИЧЕСКОЕ УПРАВЛЕНИЕ ЗАПОРОЖСКОЙ ОБЛАСТИ

Б<sub>Ю</sub>ро подготовки и выпуска<br>статматериалов по капитальному<br>строительству и жилищно-ком-<br>мунальному хозяйству

¢.  $\mathcal{L}_{\mathcal{L}}$ 

## ОПИСЬ №

Дела постоянного хранения<br>3a 1964 - 1971 годы

ڊک

F,

ั้ง

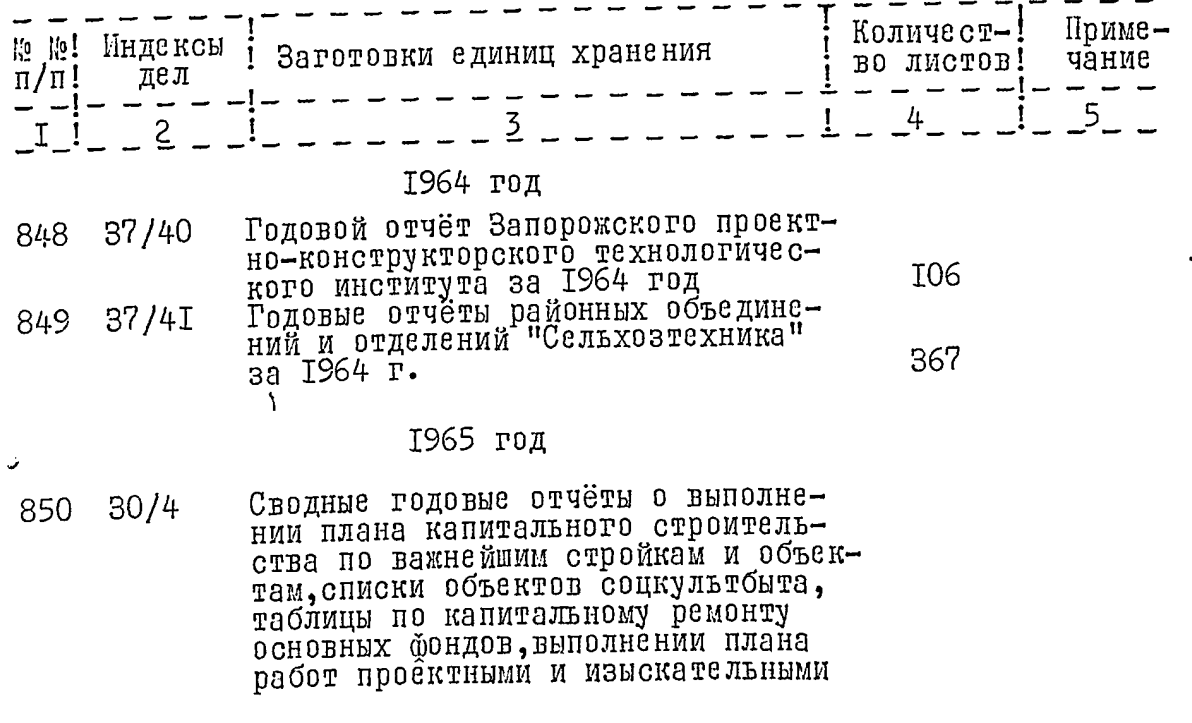

 $2.$ 

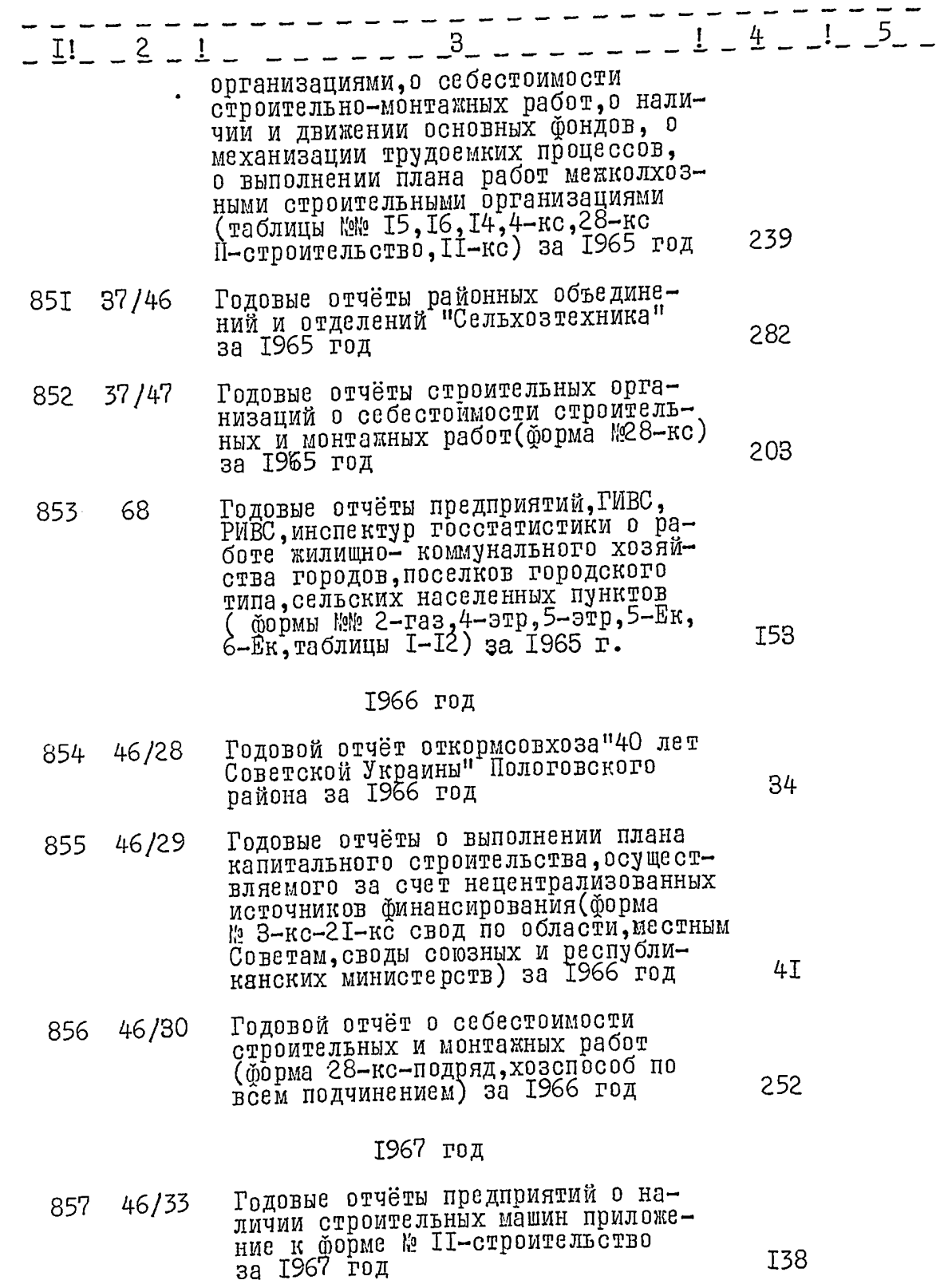

وبميه

Ą

D.<br>E

 $\hat{\mathbf{r}}$ 

فبالمتمر

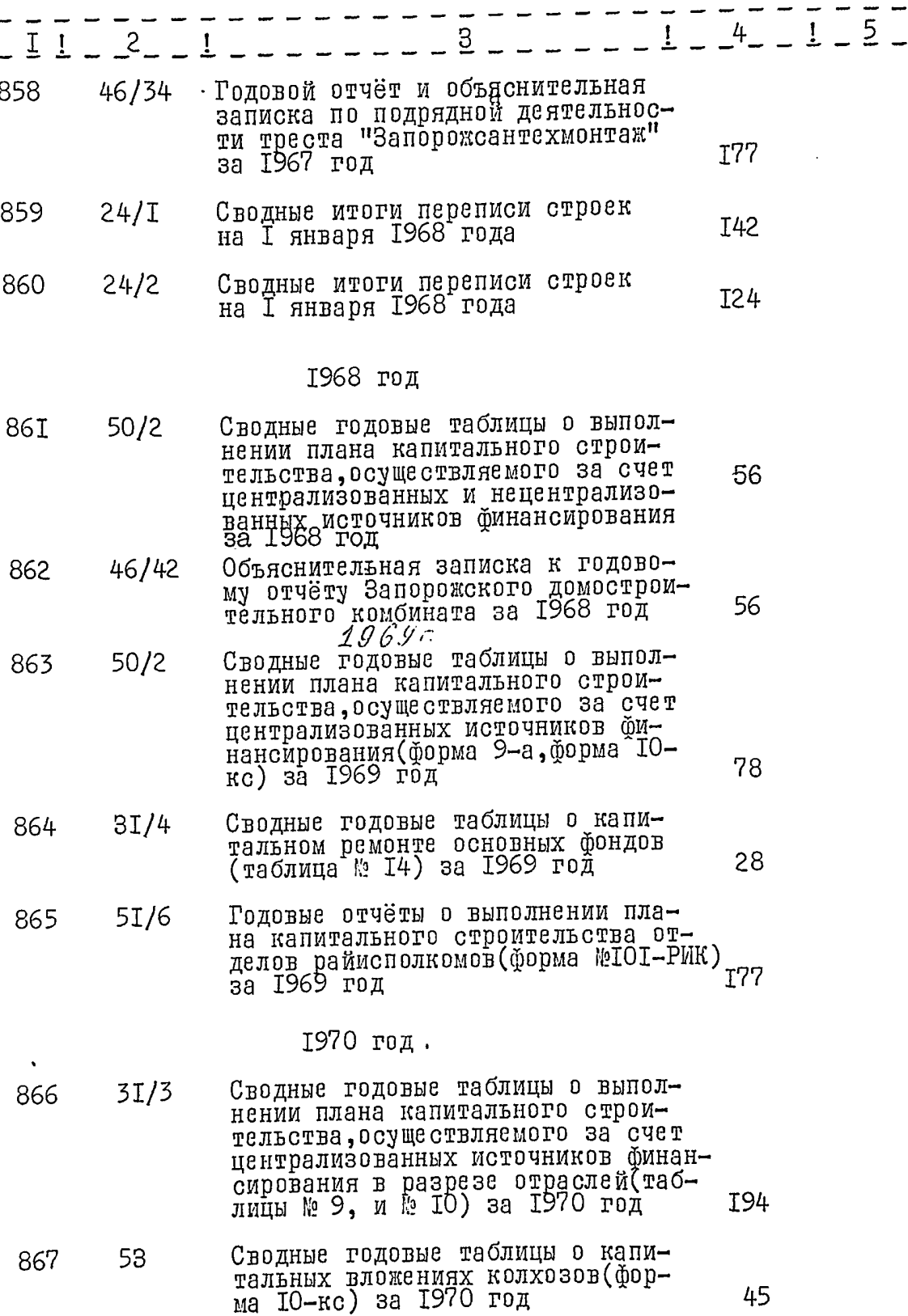

 $\ddot{\phantom{a}}$ 

 $3.$ 

Ĵ.  $\mathbf{r}$ 

 $\mathfrak{t}$ 

 $\frac{1}{2}$ 

 $\pmb{\}$ 

5  $\overline{\mathbf{r}}$ 3  $I$  ! 2  $I$ 1971 год Годовые отчёты и объяснительные  $45/I$ 868 записки о выполнении плана капитального строительства предприятий : Минпищепром УССР, Минэлектротехпром, Минсельхозмаш, Минмикробиопром, Морпорт, МПС, Минпромстрой-250 Годовые отчёты и объяснительные 869 45/2 записки о выполнении плана капитального строительства предприятий: Минавтопром, Минлетпищемаш<br>СССР, Минчермет и мясомолпром<br>УССР за 1971 год 330 Годовые отчёты и объяснительные 45/3 870 записки о выполнении плана капи тального строительства предприятий : Минтямстрой и Минсельстрой 283 УССР за 1971 год Годовые отчёты о выполнении плана  $87I$ 45/4 по капитальному строительству и объяснительные записки завода икремнийнолимери и Дирекции строящейся<br>Запорожской ГРЭС за 1971 год строя 253 Годовые отчёты и объяснительные 45/5 872 записки о выполнении плана капитального строительства предприя-<br>тий: Минпромстрой УССР и Минавтоимости жилых домов предприятий промышленных министерств за 1971 307 год Годовые отчёты и объяснительные 45/6 873 записки о выполнении плана капитального строительства предприятий Минэлектротехпром Миннефтехиммаш и Минстанкопром СССР за 1971 год 240 Годовые отчёты о выполнении плана  $45/7$ 874 по капитальному строительству<br>(приложения о стоимости жилья и вводе в действие основных фондов) предприятий Минпромстроя УССР за<br>1971 год

Годовые отчёты промышленных пред-<br>приятий и организаций о государст-49/I 875 венных централизованных капитальных вложениях (форма № 2-кс) за 1971 год

II6

4.

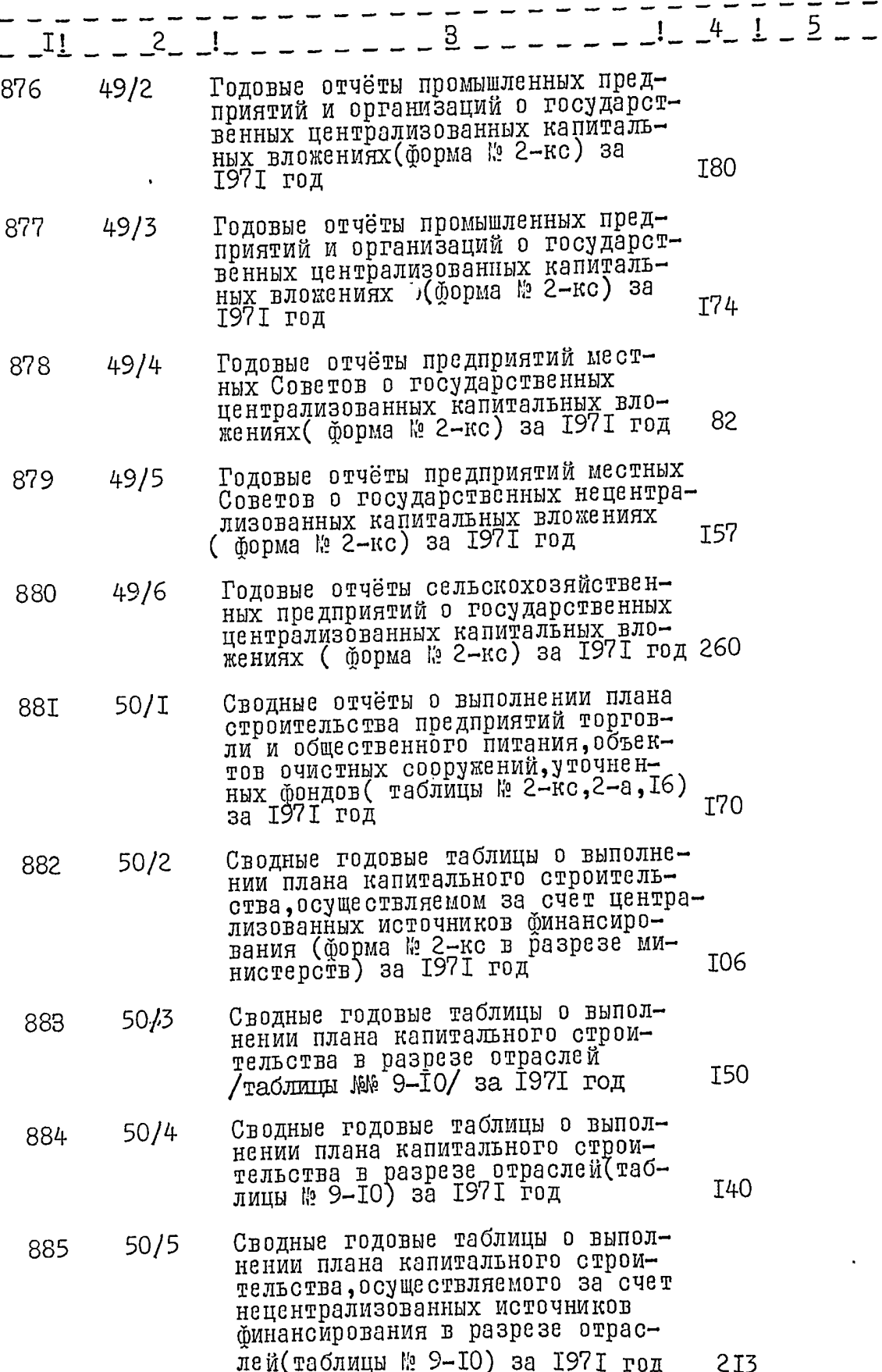

 $5.$ 

 $6.$ 

 $\overline{\phantom{a}}$ 

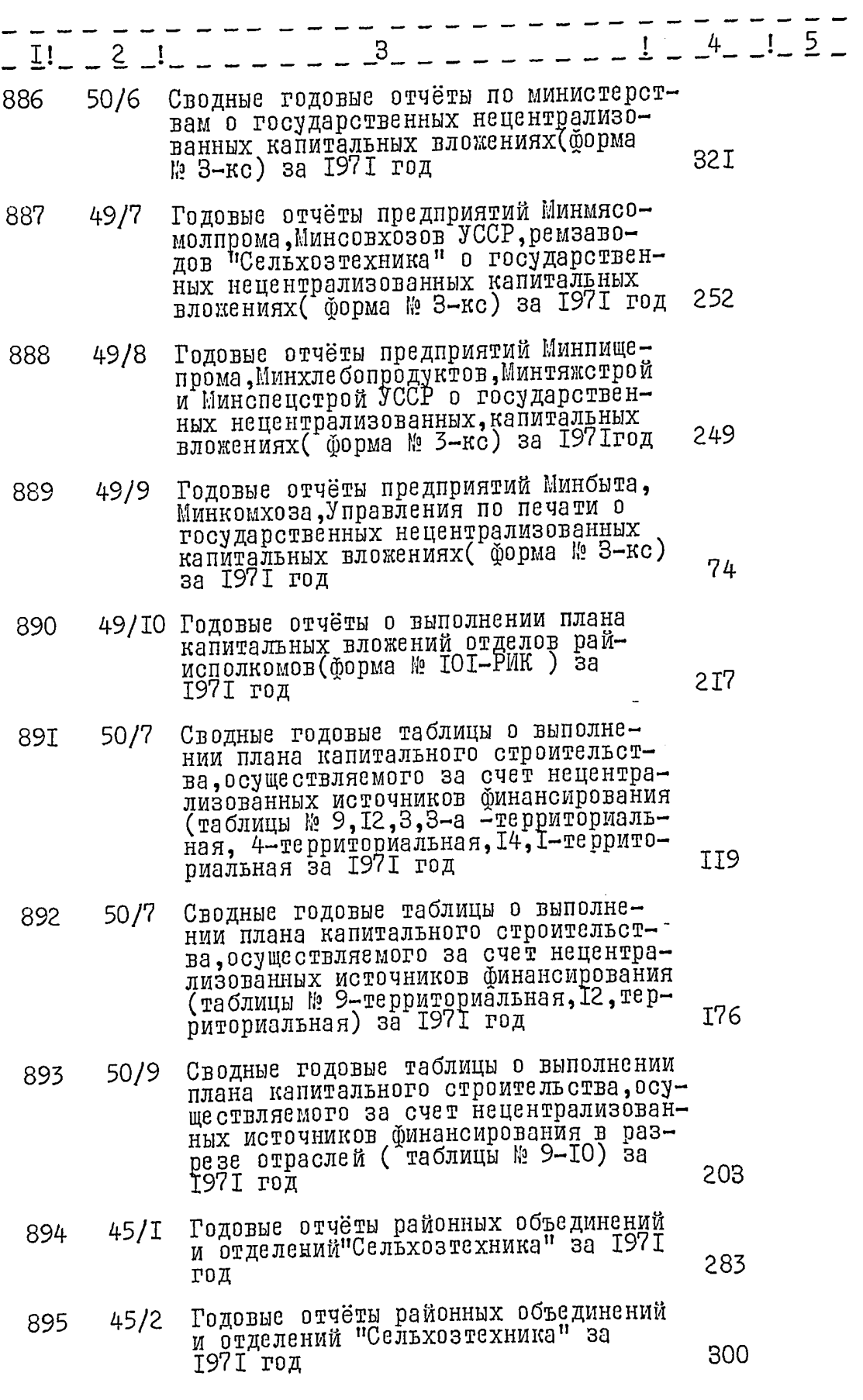

 $\overline{7}$ 

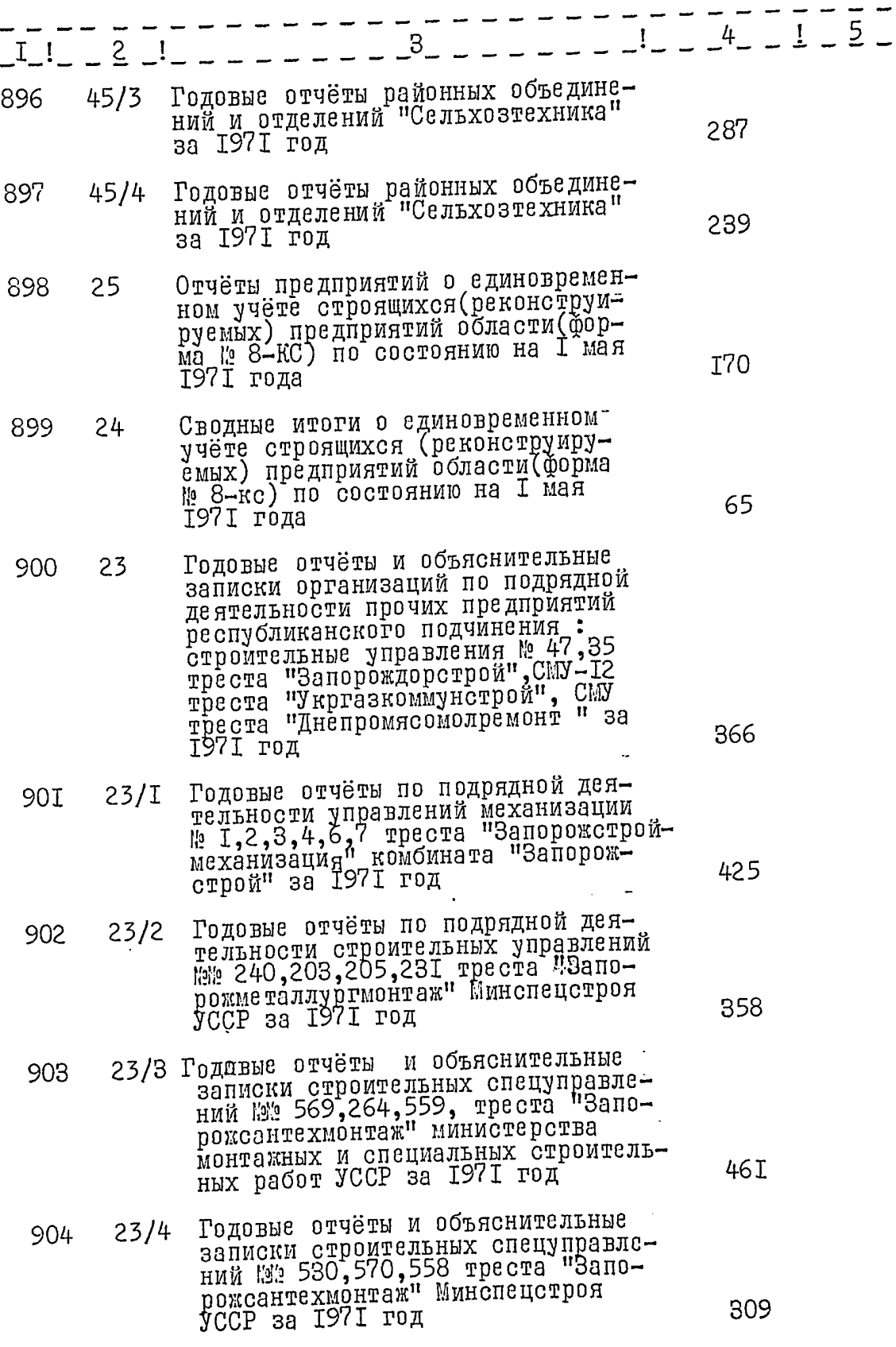

 $\overline{\phantom{a}}$ 

 $8.$ 

 $\label{eq:2.1} \mathcal{L}_{\mathcal{L}}(\mathcal{L}_{\mathcal{L}}) = \mathcal{L}_{\mathcal{L}}(\mathcal{L}_{\mathcal{L}}) = \mathcal{L}_{\mathcal{L}}(\mathcal{L}_{\mathcal{L}})$ 

j.

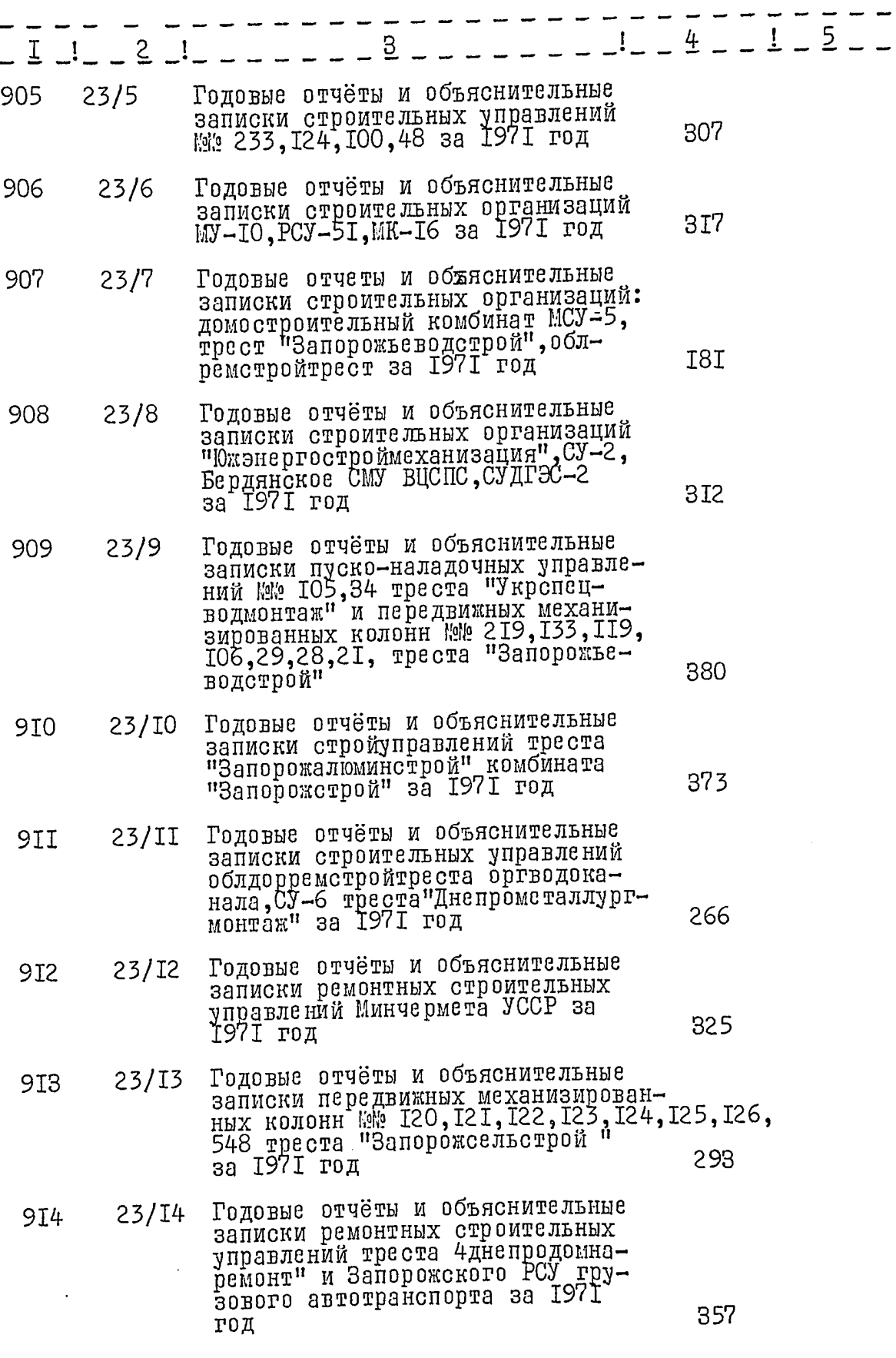

 $9.$ 

 $\frac{1}{1}$ 

 $\mathbf{I}$ 

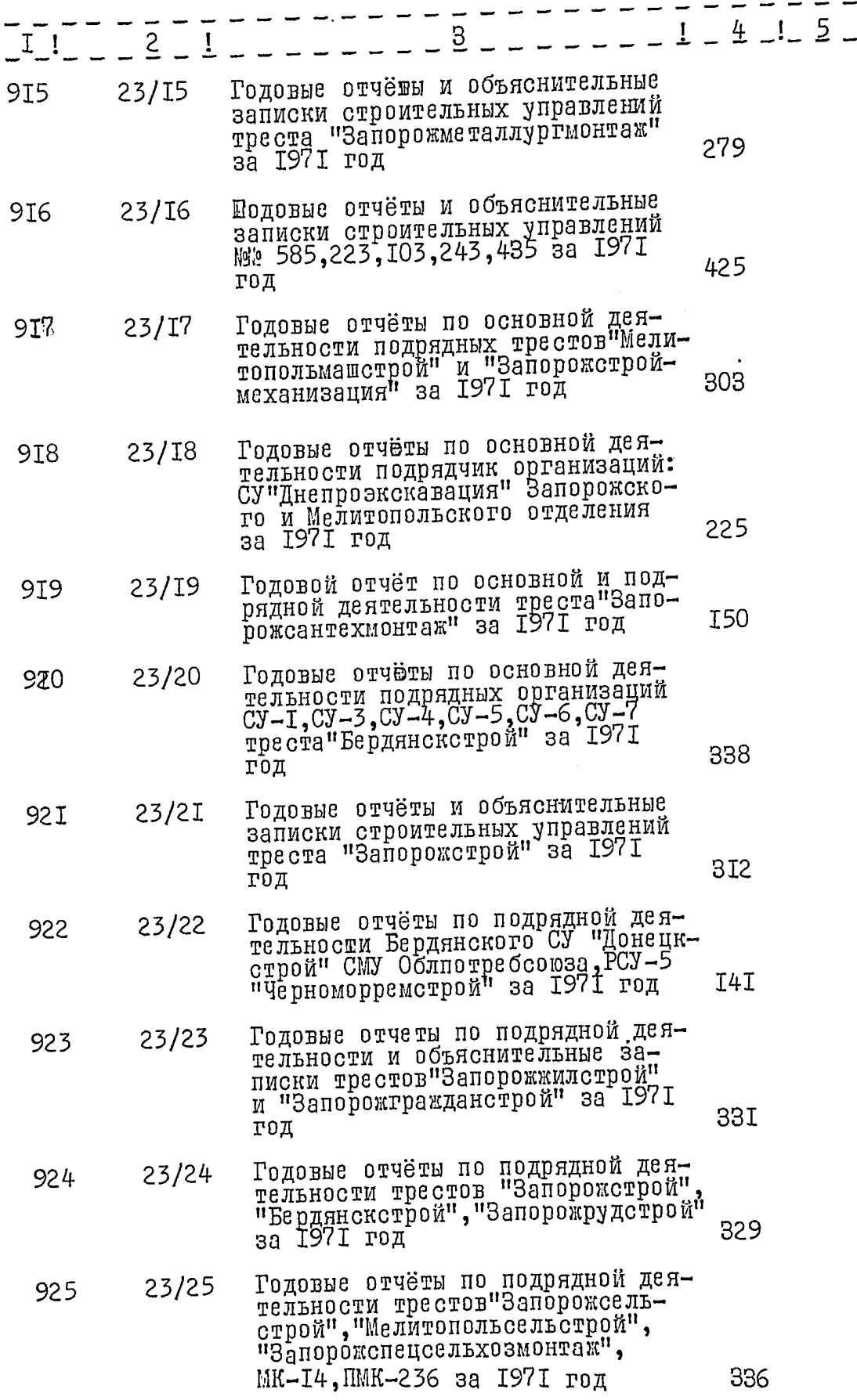

 $I0.$ 

 $\frac{1}{2}$ 

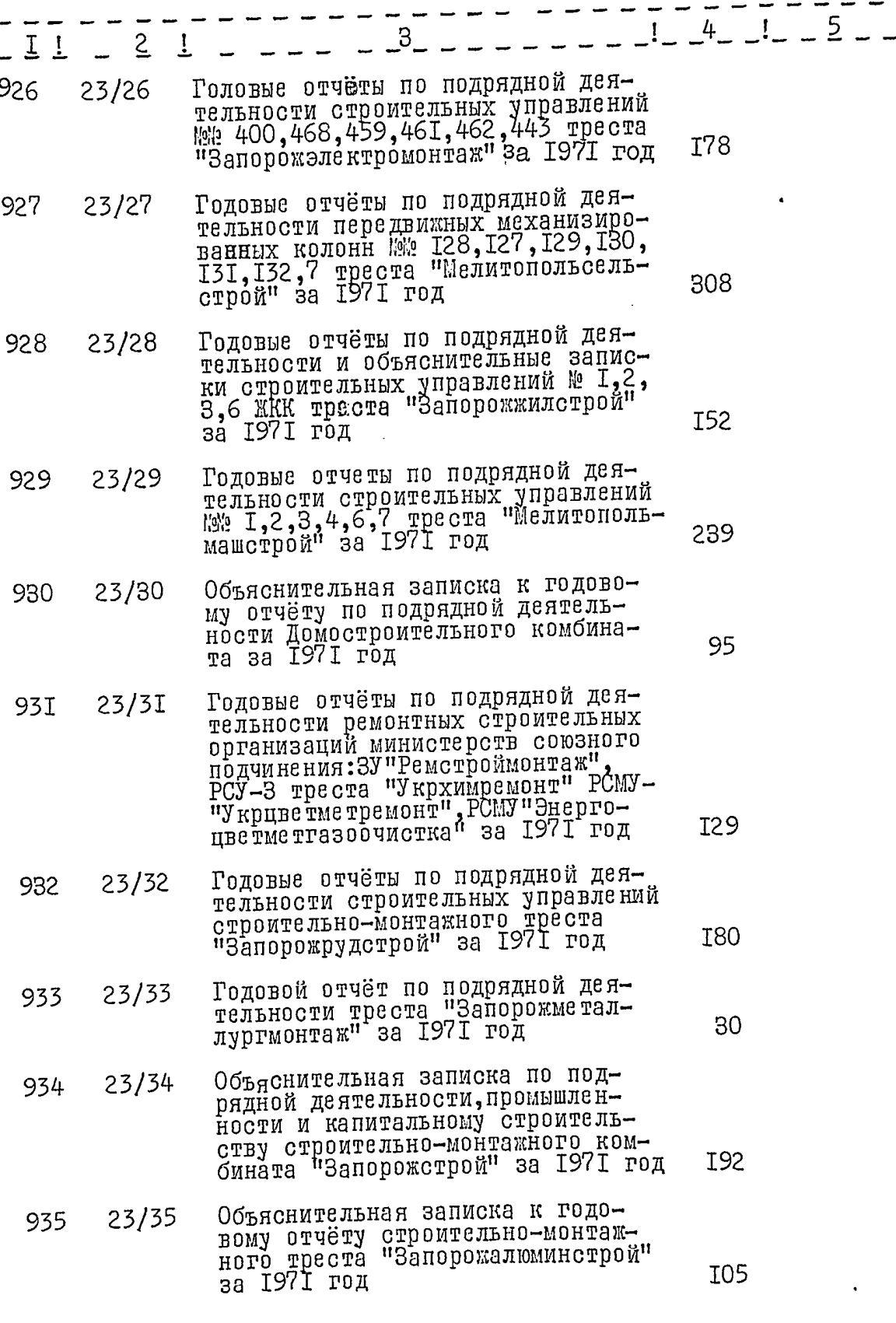

II.

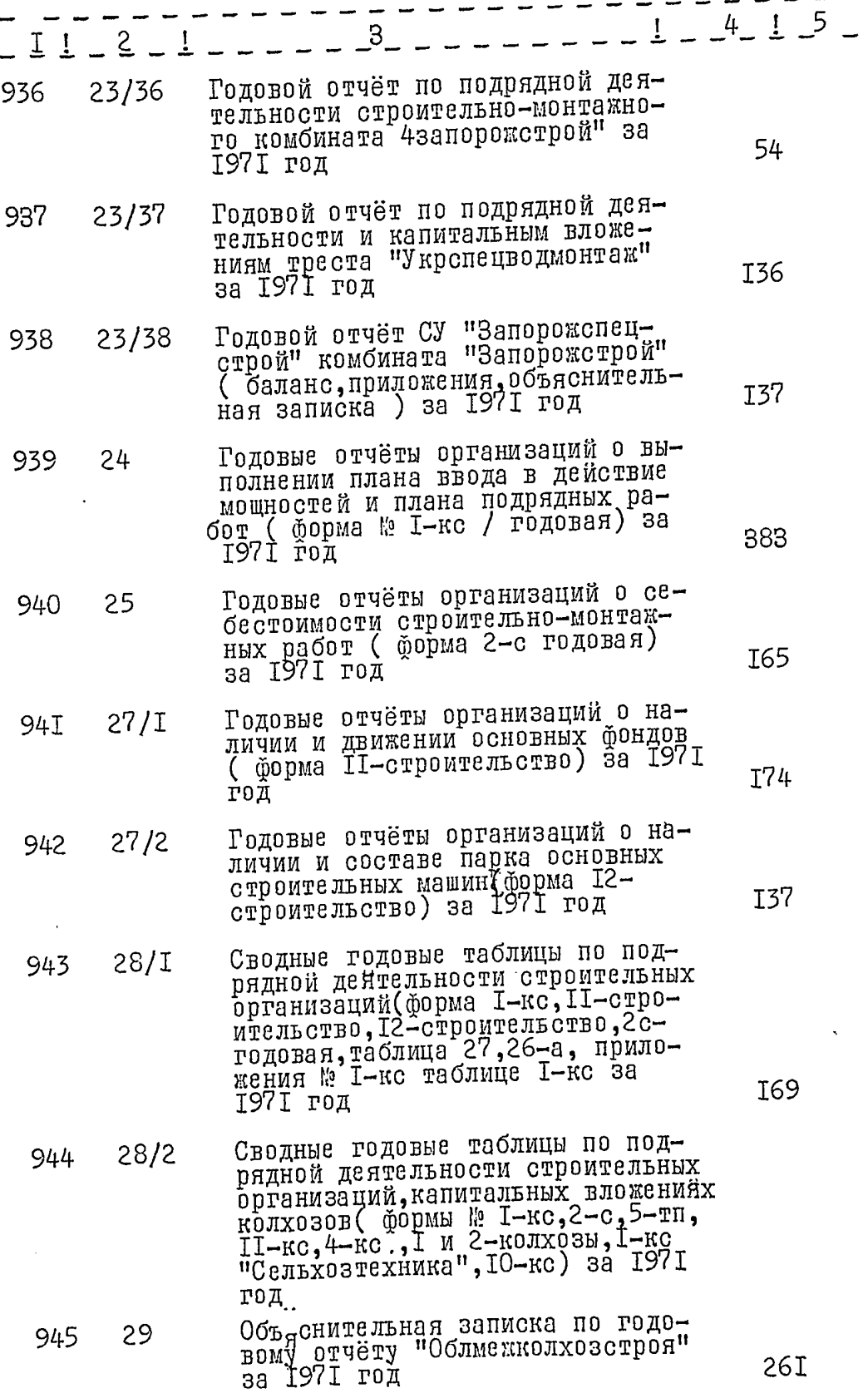

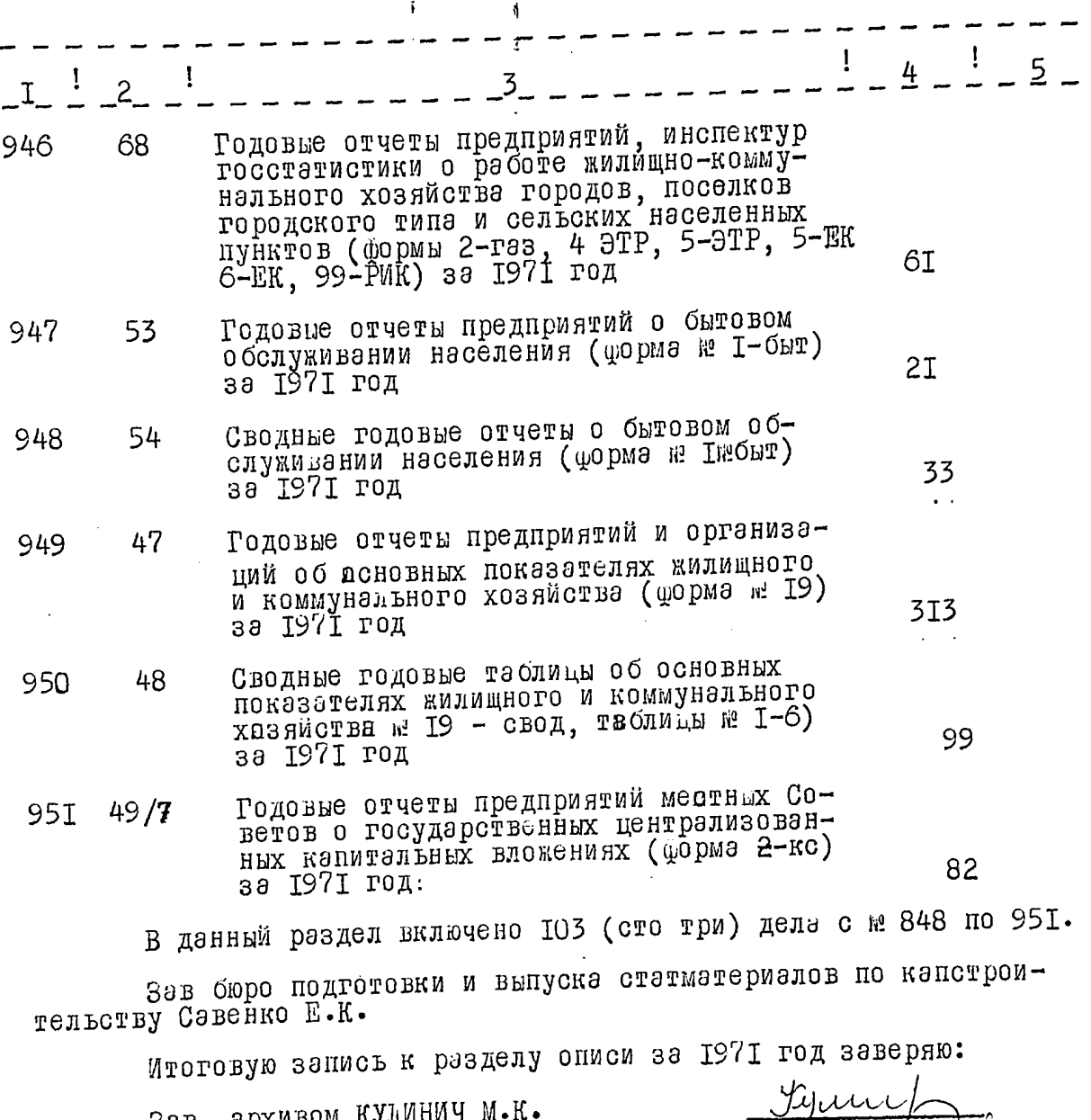

Зав, архивом КУЛИНИЧ М.К.

Председатель экспертной комиссии СТЕЦЮК З.С.

 ${}^{\mathfrak{n}}\text{COTJ}$  ACOBA HO ${}^{\mathfrak{sp}}$ НАЧАЛЬНИК СТАТИСТИЧЕСКОГО УПРАВЛЕНИЯ ЗАПОРОЕСКОЙ ОБЛАСТИ

 $\mathscr{F}$ ния ГЛУХОВ "6" июня 197

33 данную окись Внеселю 944 ед. хр. gebernienn copon zemorpejeg.xp. Eg, xp, 45\* - ousuboruo bueceda Ocrobiensi b yrpescopenni ww374376,  $443, 502, 512.$ Tiponyused 148. 19.12.49. If 

 $\begin{array}{ccc}\n\bullet & \bullet & \bullet & \bullet\n\end{array}$ 

 $\label{eq:2.1} \frac{1}{\sqrt{2}}\int_{0}^{\infty}\frac{dx}{\sqrt{2\pi}}\,dx\leq \frac{1}{2}\int_{0}^{\infty}\frac{dx}{\sqrt{2\pi}}\,dx$ 

 $\label{eq:2.1} \frac{1}{\sqrt{2}}\left(\frac{1}{\sqrt{2}}\right)^{2} \left(\frac{1}{\sqrt{2}}\right)^{2} \left(\frac{1}{\sqrt{2}}\right)^{2} \left(\frac{1}{\sqrt{2}}\right)^{2} \left(\frac{1}{\sqrt{2}}\right)^{2} \left(\frac{1}{\sqrt{2}}\right)^{2} \left(\frac{1}{\sqrt{2}}\right)^{2} \left(\frac{1}{\sqrt{2}}\right)^{2} \left(\frac{1}{\sqrt{2}}\right)^{2} \left(\frac{1}{\sqrt{2}}\right)^{2} \left(\frac{1}{\sqrt{2}}\right)^{2} \left(\$ 

 $\label{eq:2} \mathbf{v}_i(\mathbf{v}) = \mathbf{v}_i - \mathbf{v}_i \mathbf{v}_i, \quad \mathbf{v}_i = \mathbf{v}_i - \mathbf{v}_i \mathbf{v}_i,$ 

 $\mathcal{L}(\mathcal{A})$  and  $\mathcal{A}(\mathcal{A})$  and  $\mathcal{L}(\mathcal{A})$ 

 $\mathcal{L}^{\text{max}}_{\text{max}}$  .

 $\label{eq:2.1} \frac{1}{\sqrt{2\pi}}\int_{\mathbb{R}^3}\frac{1}{\sqrt{2\pi}}\int_{\mathbb{R}^3}\frac{1}{\sqrt{2\pi}}\int_{\mathbb{R}^3}\frac{1}{\sqrt{2\pi}}\int_{\mathbb{R}^3}\frac{1}{\sqrt{2\pi}}\int_{\mathbb{R}^3}\frac{1}{\sqrt{2\pi}}\frac{1}{\sqrt{2\pi}}\int_{\mathbb{R}^3}\frac{1}{\sqrt{2\pi}}\frac{1}{\sqrt{2\pi}}\frac{1}{\sqrt{2\pi}}\int_{\mathbb{R}^3}\frac{1}{\sqrt{2\pi}}\frac$ 

 $\frac{1}{\sqrt{2}}\left(\frac{1}{\sqrt{2}}\right)^{2}=\frac{1}{2}\left(\frac{1}{\sqrt{2}}\right)^{2}=\frac{1}{2}\left(\frac{1}{\sqrt{2}}\right)^{2}=\frac{1}{2}\left(\frac{1}{2}\right)^{2}=\frac{1}{2}\left(\frac{1}{2}\right)^{2}=\frac{1}{2}\left(\frac{1}{2}\right)^{2}=\frac{1}{2}\left(\frac{1}{2}\right)^{2}=\frac{1}{2}\left(\frac{1}{2}\right)^{2}=\frac{1}{2}\left(\frac{1}{2}\right)^{2}=\frac{1}{2}\left(\frac{1}{2}\right)^{2}=\frac{1$ 

 $\mathcal{L}^{\text{max}}_{\text{max}}$  , where  $\mathcal{L}^{\text{max}}_{\text{max}}$ 

 $\label{eq:2.1} \frac{1}{2} \int_{\mathbb{R}^3} \frac{1}{\sqrt{2\pi}} \left( \frac{1}{\sqrt{2\pi}} \right)^2 \frac{1}{\sqrt{2\pi}} \int_{\mathbb{R}^3} \frac{1}{\sqrt{2\pi}} \frac{1}{\sqrt{2\pi}} \frac{1}{\sqrt{2\pi}} \frac{1}{\sqrt{2\pi}} \frac{1}{\sqrt{2\pi}} \frac{1}{\sqrt{2\pi}} \frac{1}{\sqrt{2\pi}} \frac{1}{\sqrt{2\pi}} \frac{1}{\sqrt{2\pi}} \frac{1}{\sqrt{2\pi}} \frac{1}{\sqrt{2\pi}} \frac{1}{$ 

## **YTBEPLIKEYO** Экспертно - проверочная комиссия архивного отдела облисполкома

G

Протокол № 18  $c \mathcal{Z}$  $44.$ I9 *f* /. ОT подпись

## Статистическое управление Запорожской области

Бюро подготовки и выпуска статматериалов<br>по капитальному строительству и жилищно-<br>коммунальному хозяйству и бытовому обслу-<br>живанию населения

Опись №

Дела постоянного хранения за 1965-1972 годы

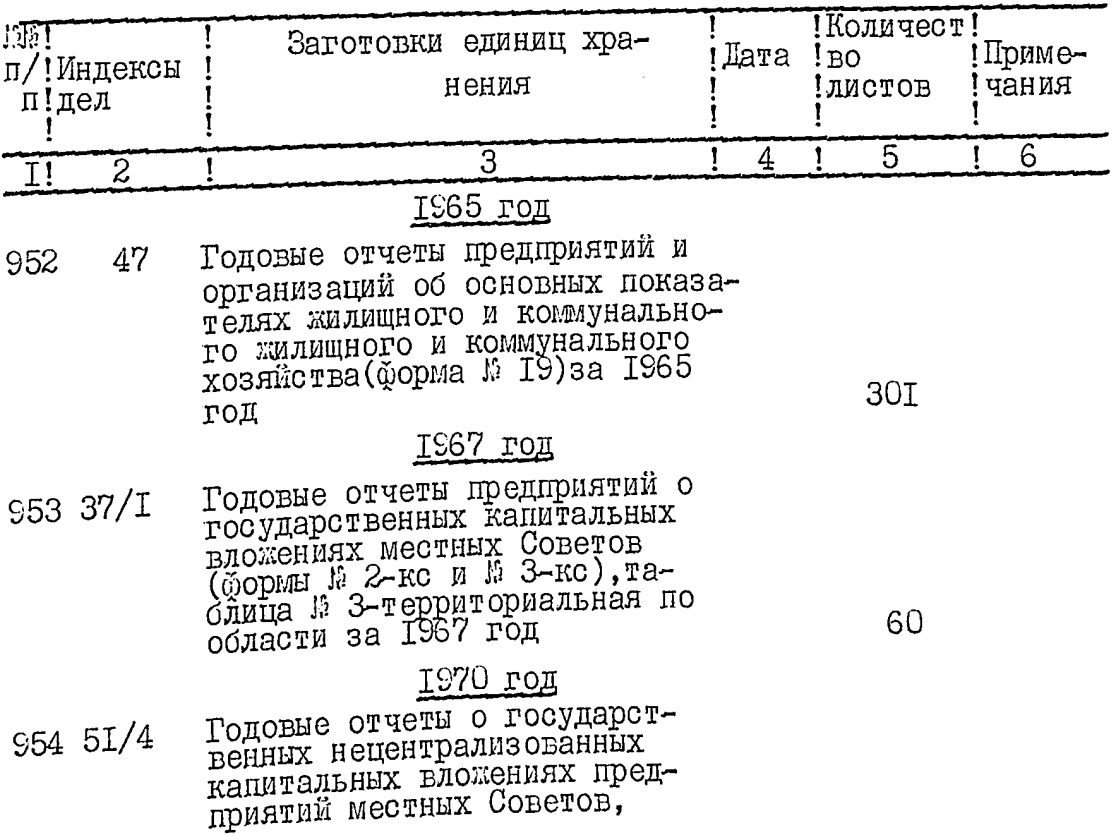

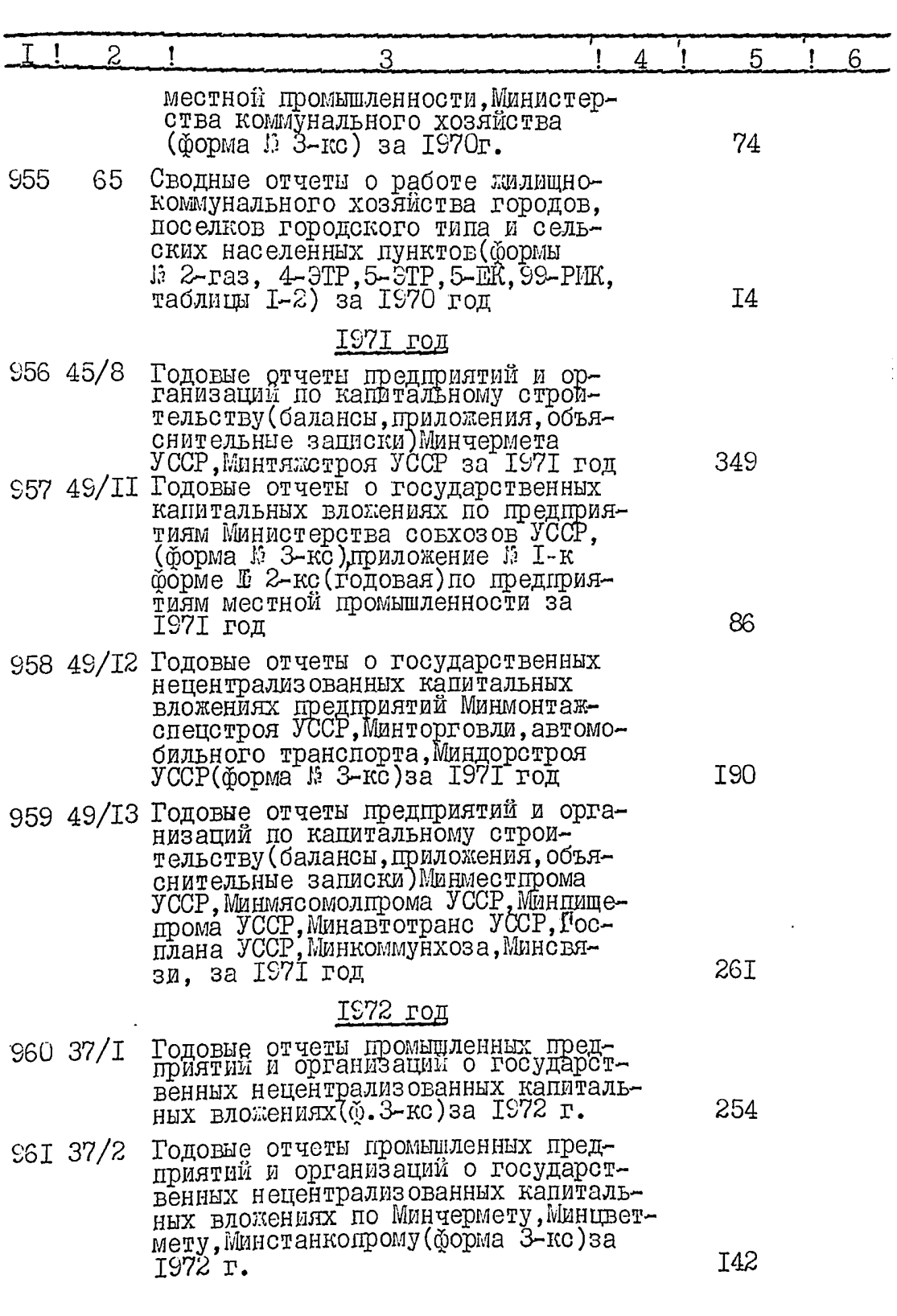

 $\mathcal{Z}_{\bullet}$ 

 $3.$ 

 $\frac{1}{2}$ 

 $\hat{\Gamma}$ 

l,

ال<br>الأمر العدم المعادل العديد ب

 $\sim$ 

 $\approx$  527

į.

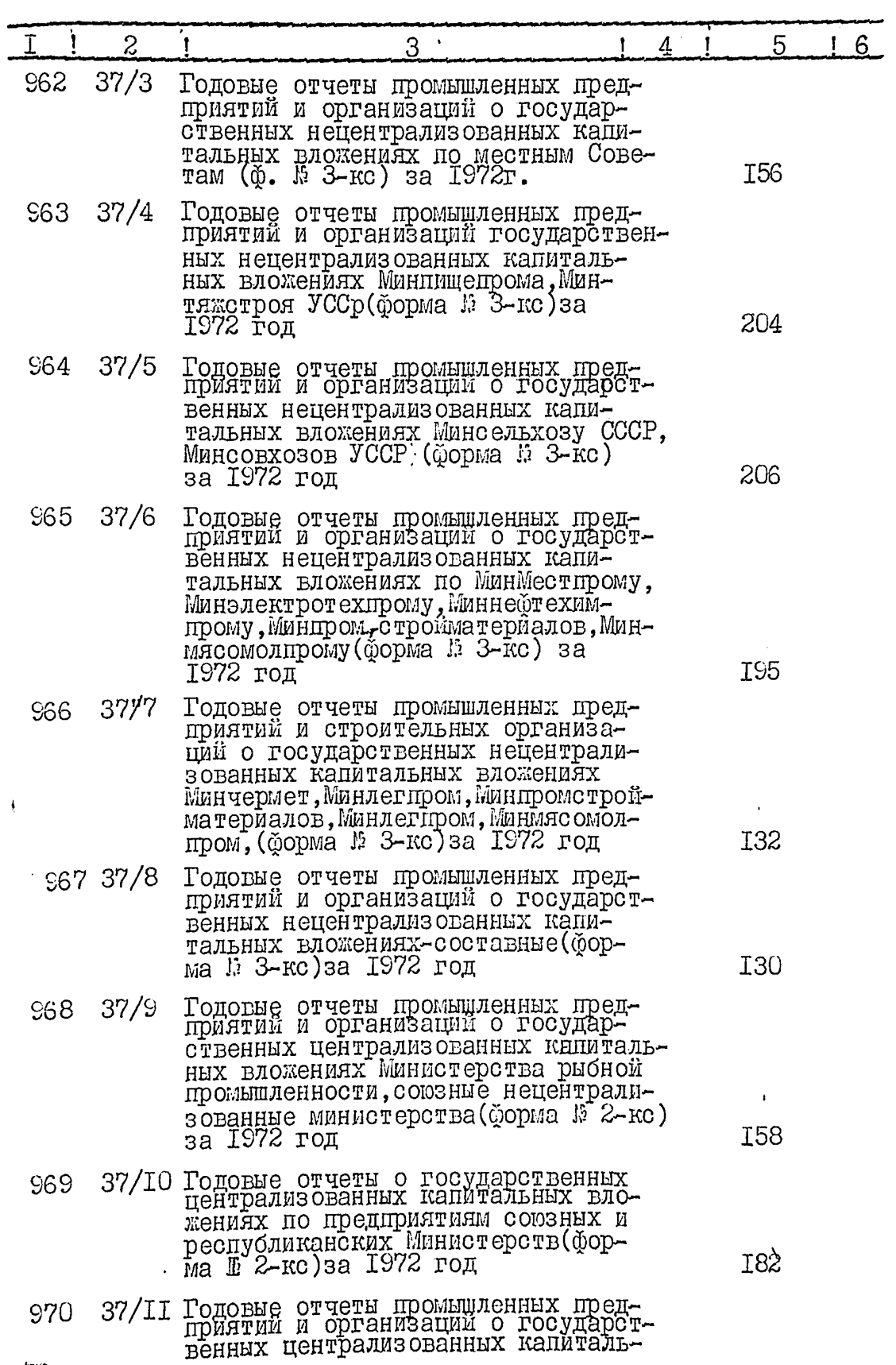

r,

 $4.$ 

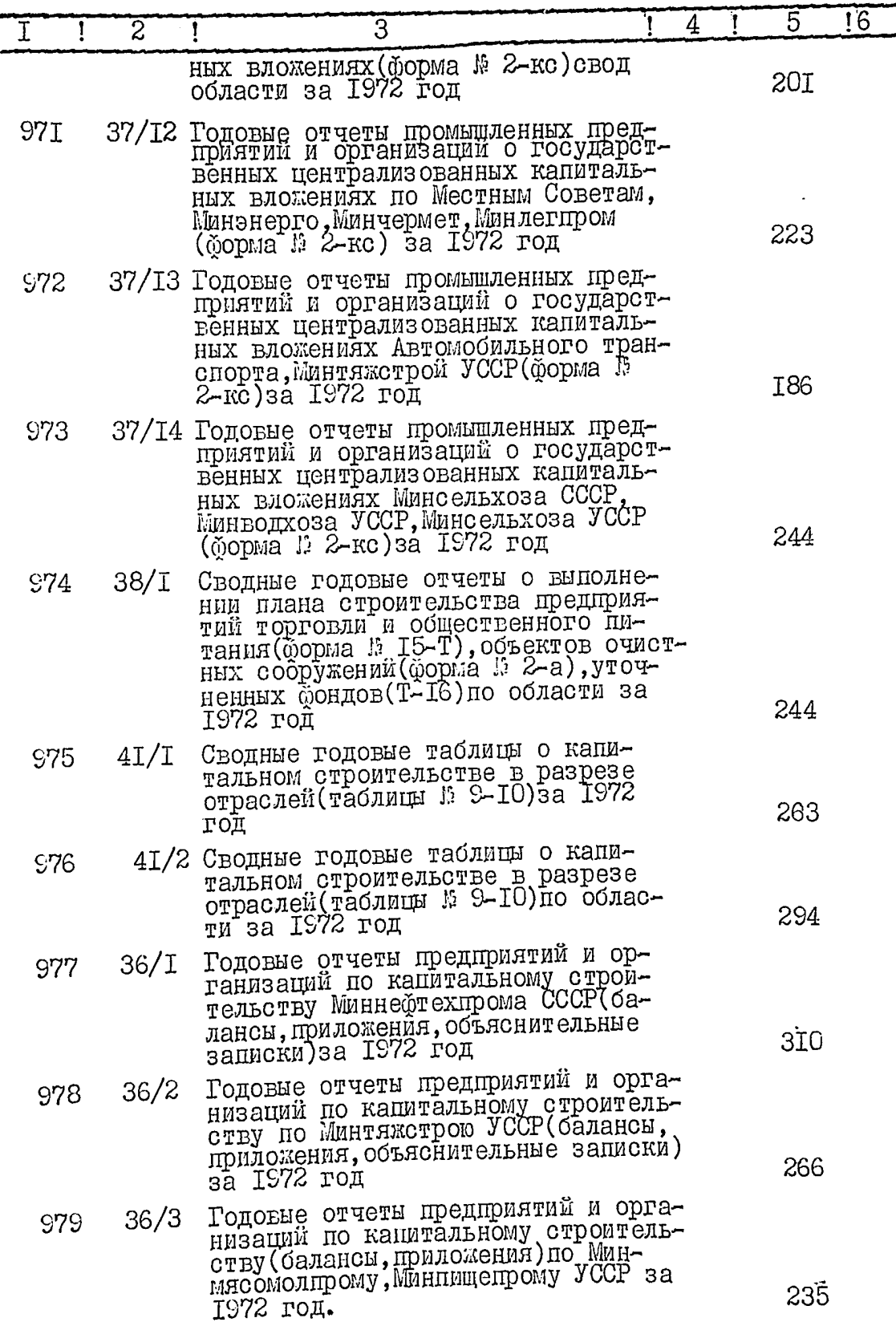

 $\int_{\mathbb{R}^n}$ 

 $5.$ 

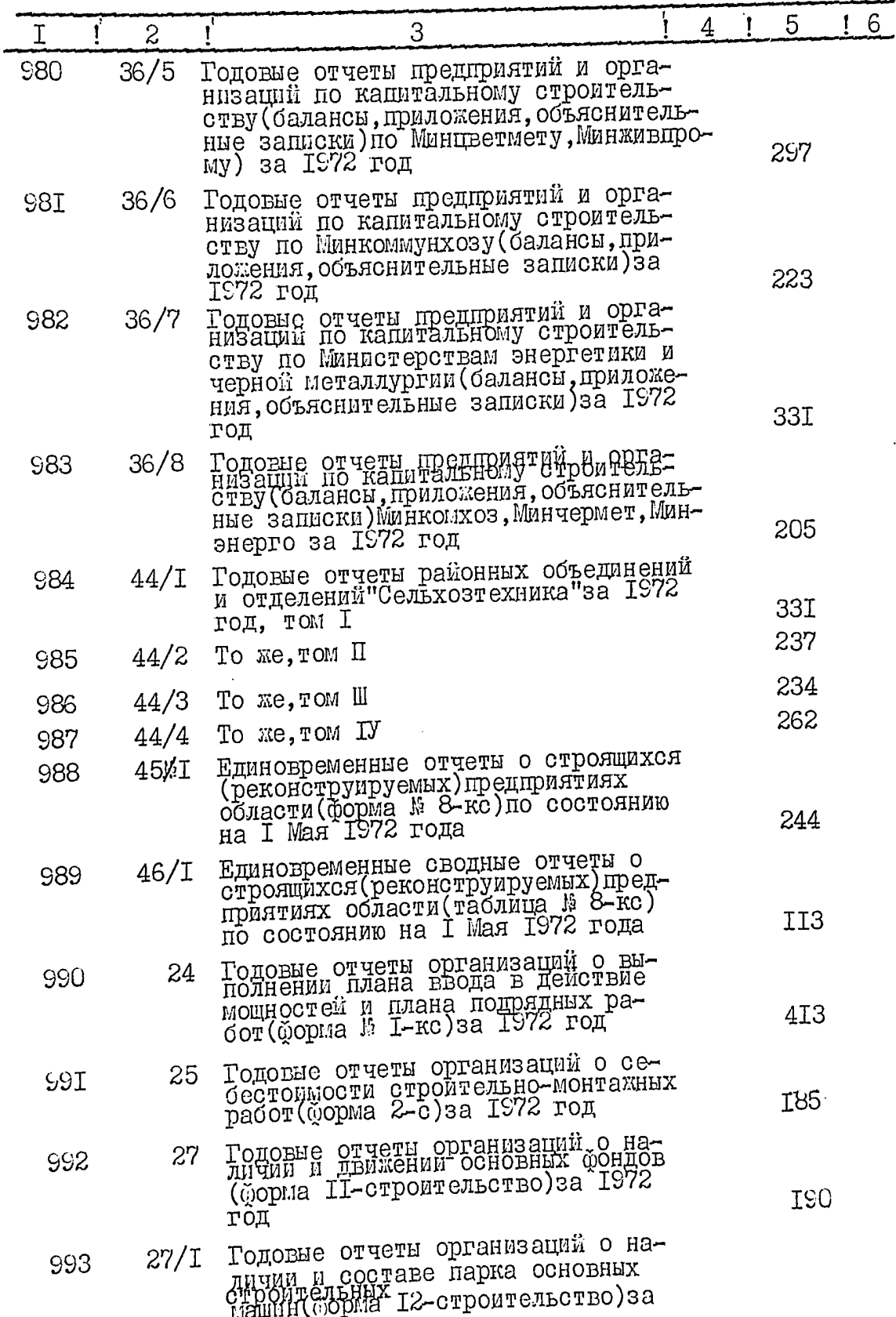

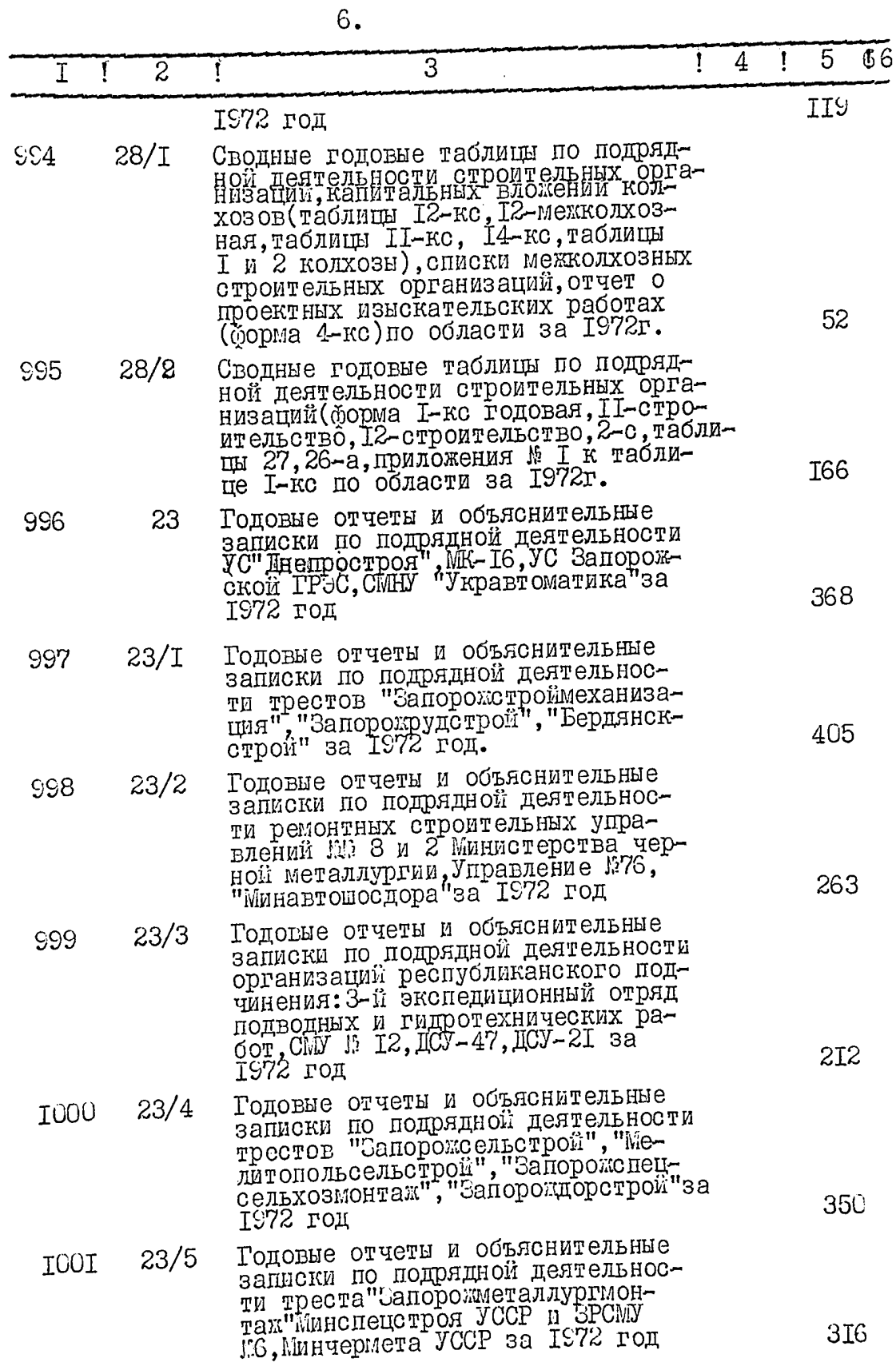

 $\hat{p}$  ,  $\hat{p}$  ,  $\hat{p}$  ,  $\hat{p}$  ,  $\hat{p}$  ,  $\hat{p}$  ,  $\hat{p}$ 

 $\sim$   $\sim$  $\frac{1}{2} \int_{\frac{1}{2}}^{\frac{1}{2}} \frac{dx}{y^2} dy = \frac{1}{2} \int_{\frac{1}{2}}^{\frac{1}{2}} \frac{dy}{y^2} dy = \frac{1}{2} \int_{\frac{1}{2}}^{\frac{1}{2}} \frac{dy}{y^2} dy = \frac{1}{2} \int_{\frac{1}{2}}^{\frac{1}{2}} \frac{dy}{y^2} dy = \frac{1}{2} \int_{\frac{1}{2}}^{\frac{1}{2}} \frac{dy}{y^2} dy = \frac{1}{2} \int_{\frac{1}{2}}^{\frac{1}{2}} \frac{dy}{y^2} dy = \frac{1$ 

 $\bar{\psi}$ 

 $\frac{1}{2}$ 

 $\sim$  $\overline{7}$ .

ł,

 $\frac{1}{4}$ 

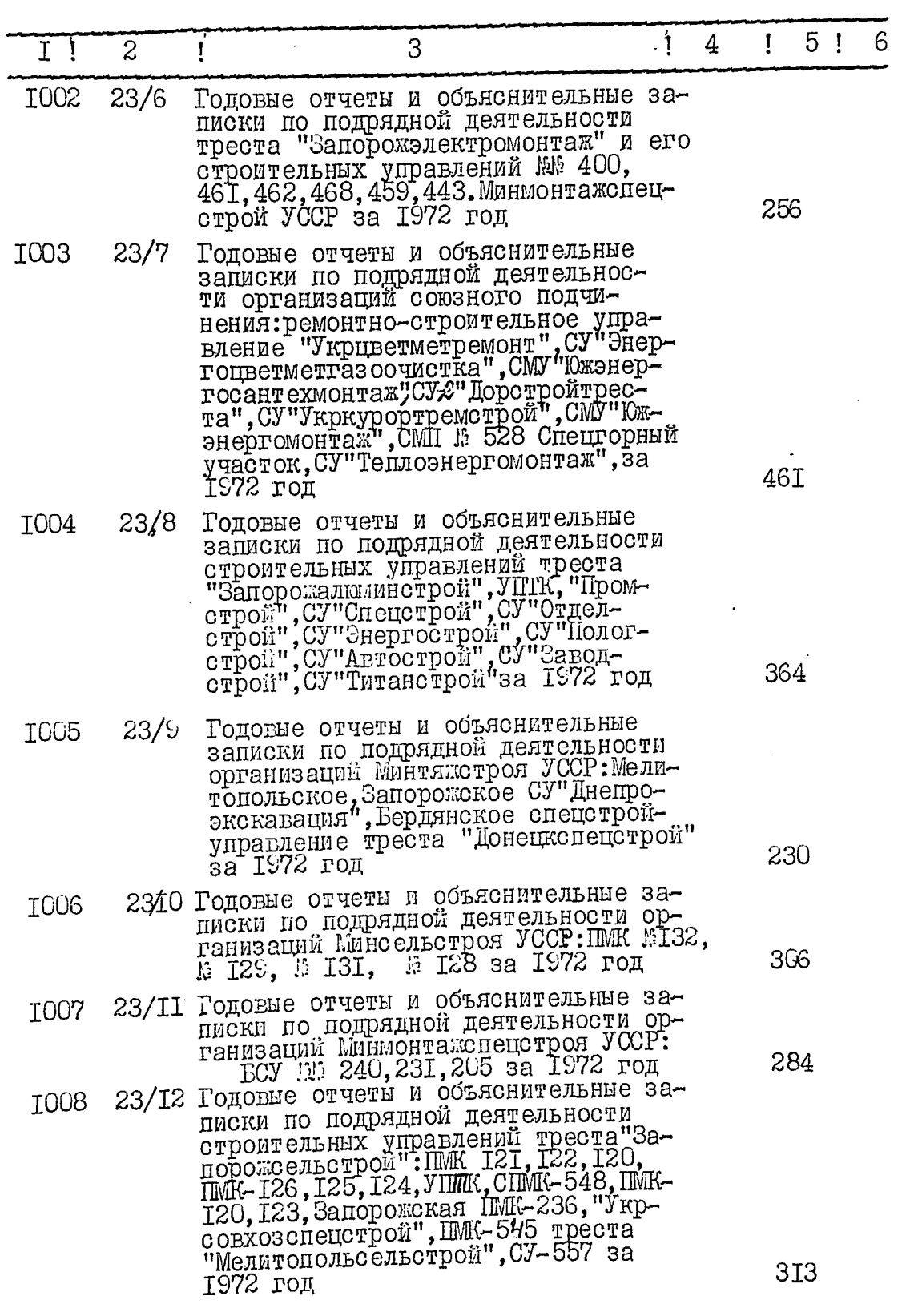

 $\frac{1}{2}$ 

 $103$ 

8.

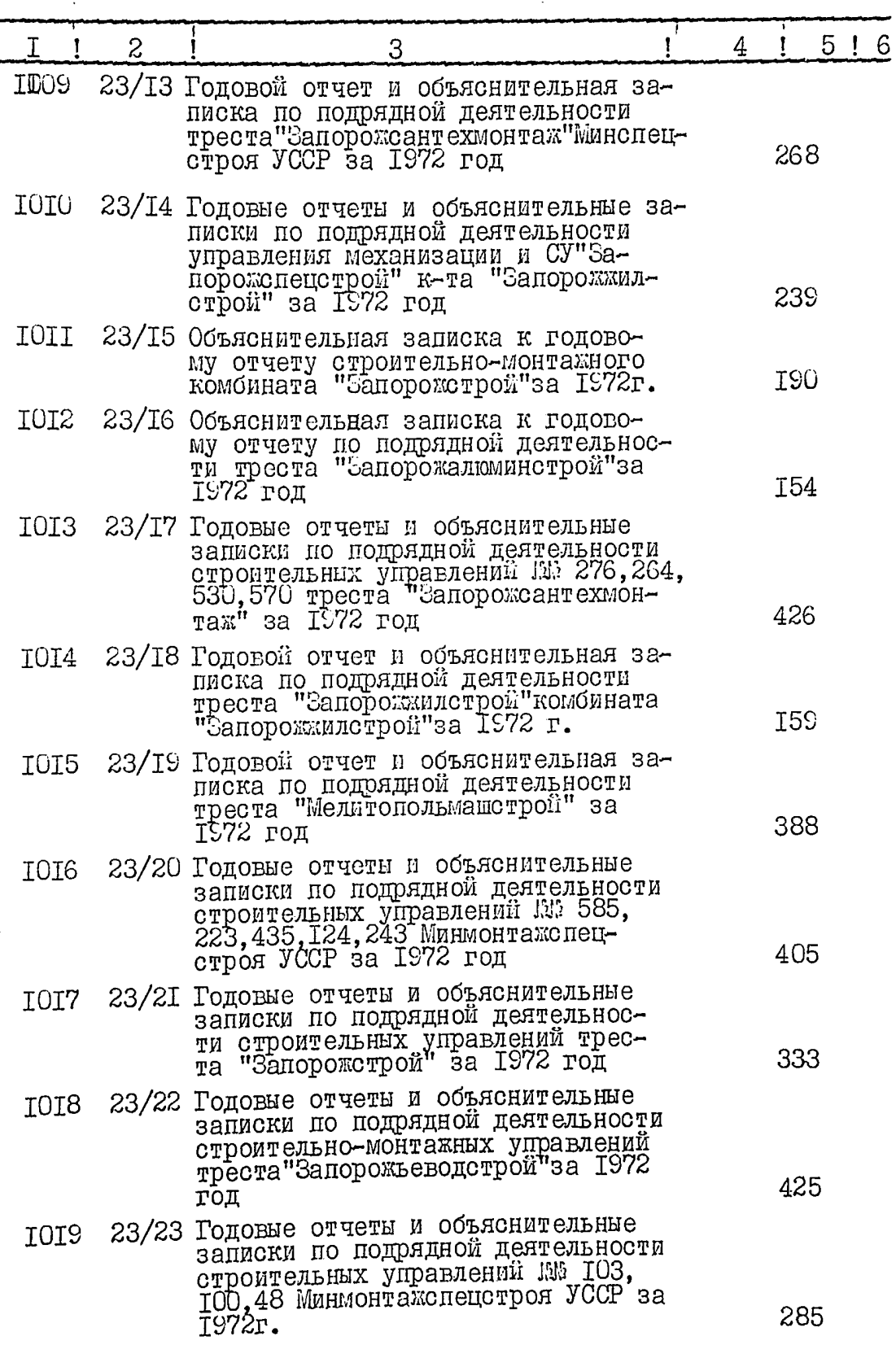

ś

 $\mathbb{S}_{\bullet}$ 

 $\alpha_{\rm{eff}}$ 

 $\ddotsc$ 

 $\ddot{\phantom{0}}$ 

 $\mathbf{r}$ 

 $\ddot{\phantom{a}}$ 

 $\frac{1}{2}$ 

 $\begin{array}{c} \frac{1}{2} \\ \frac{1}{2} \end{array}$ 

 $\vec{V}$ 

 $\bf \hat{i}$ 

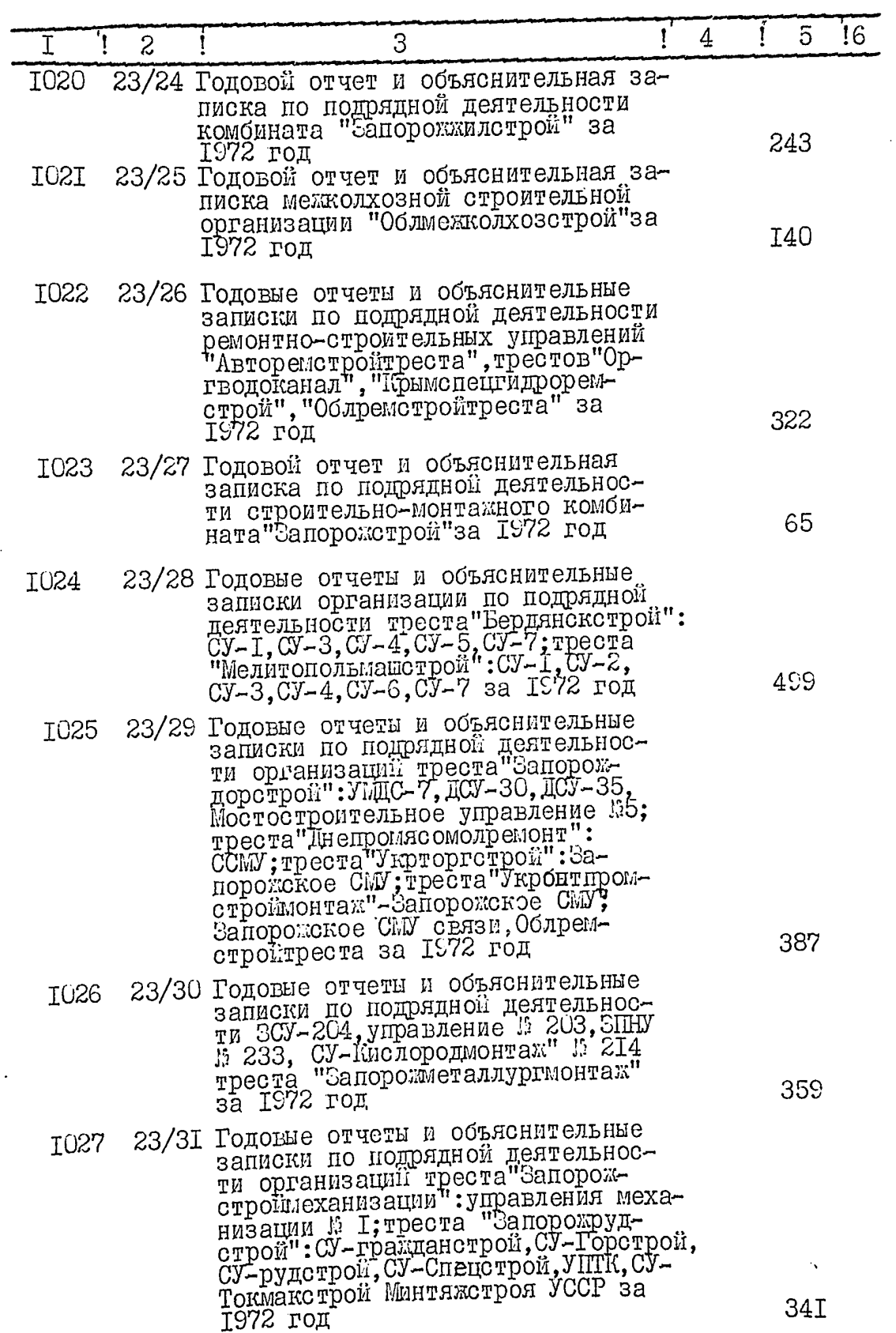
$10\%$ 

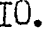

 $\frac{1}{\epsilon}$ 

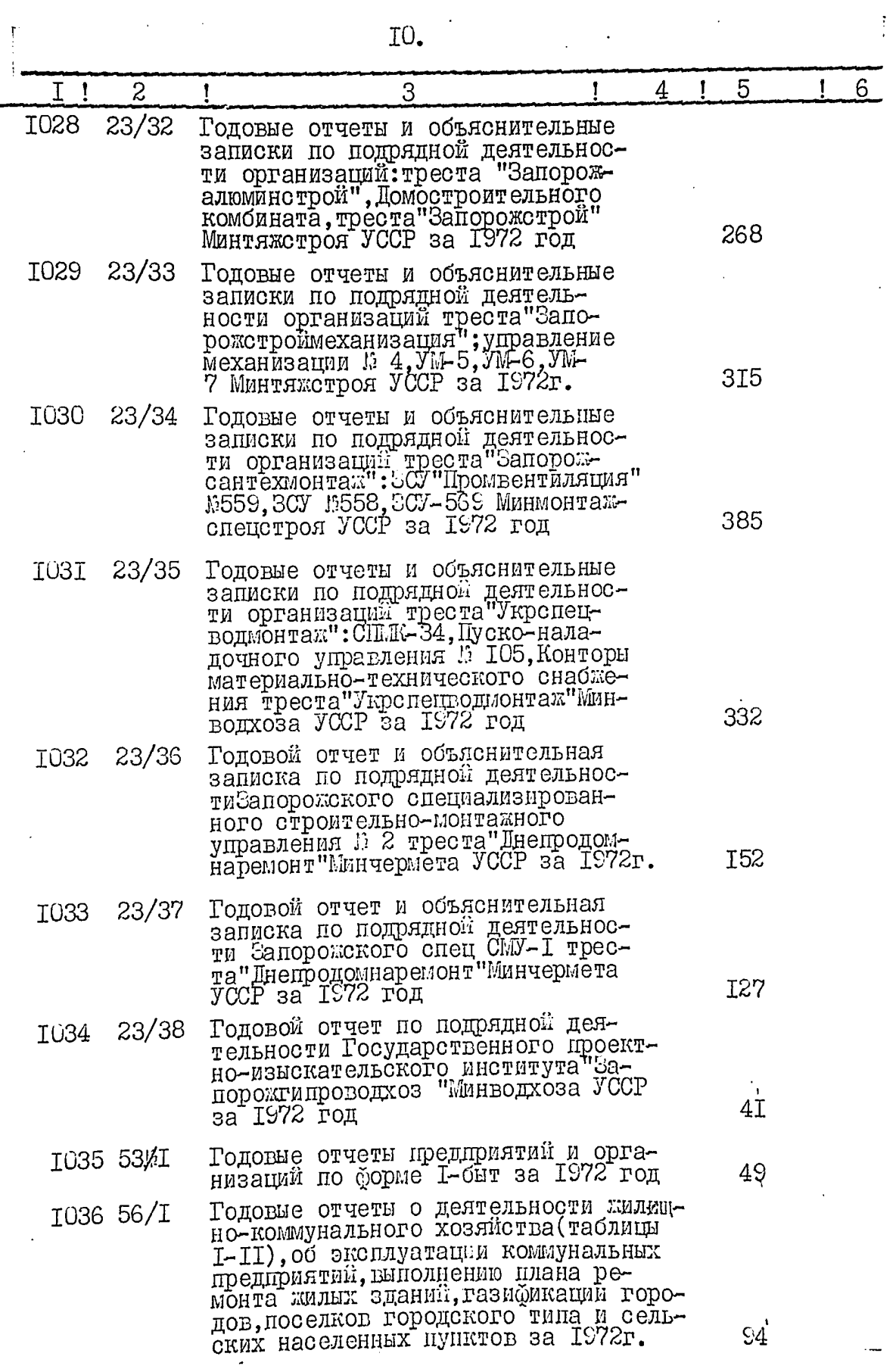

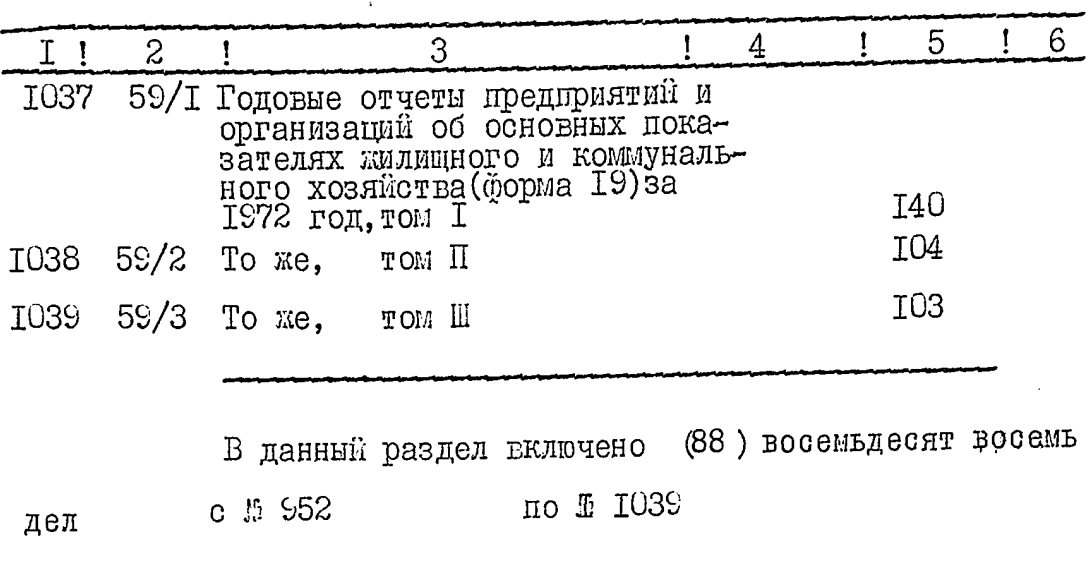

الأراد البليد التسد

II.

(должность, инициалы, фамилия составителя) Итоговую запись к разделу описи за поставить год заверяю Q) Председатель экспертной комиссии Степок 5.С.

Лата

"Согласовано" Начальник статистического управления Запорожской области  $\mathcal{L}_{\text{B}}$ , $\mathcal{L}_{\text{H}}$ , $\mathcal{L}_{\text{H}}$ ухов S)  $I^{C--}$   $\Gamma$ . 11 11

B gardyno onerce brecento 1032eg, sp.<br>Eg, sop, v 454-oarleborne gbel<br>Cg, sop, v 454-oarleborne brecento.<br>Oemakienen B yrhedegenium v 344, ww 324, 376, 443, 502, 512. Tiponyused: n178. 21,05,1982, op. dp. Th

 $72512$  on 12 B HICTOILLEQ ON 1.4 152 11 ) A 113781742) **B**aho  $\sqrt{22m_6}$ ì FROM 500 1979 **AGIC TO 3** 1979 106 A 2 11 H 6 H 2022 NORMANO H Подпись